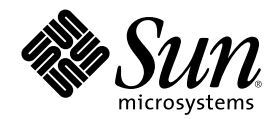

# システムインタフェース

Sun Microsystems, Inc. 901 San Antonio Road Palo Alto, CA 94303 U.S.A. 650–960–1300

Part Number 806-2731-10 2000 年 3 月

Copyright 2000 Sun Microsystems, Inc. 901 San Antonio Road, Palo Alto, California 94303-4900 U.S.A. All rights reserved.

本製品およびそれに関連する文書は著作権法により保護されており、その使用、複製、頒布および逆コンパイルを制限するライセンスの もとにおいて頒布されます。サン・マイクロシステムズ株式会社の書面による事前の許可なく、本製品および関連する文書のいかなる部 分も、いかなる方法によっても複製することが禁じられます。

本製品の一部は、カリフォルニア大学からライセンスされている Berkeley BSD システムに基づいていることがあります。UNIX は、X/ Open Company, Ltd. が独占的にライセンスしている米国ならびに他の国における登録商標です。フォント技術を含む第三者のソフ トウェアは、著作権により保護されており、提供者からライセンスを受けているものです。

RESTRICTED RIGHTS: Use, duplication, or disclosure by the U.S. Government is subject to restrictions of FAR 52.227–14(g)(2)(6/87) and FAR 52.227–19(6/87), or DFAR 252.227–7015(b)(6/95) and DFAR 227.7202–3(a).

本製品に含まれる HG 明朝 L と HG ゴシック B は、株式会社リコーがリョービイマジクス株式会社からライセンス供与されたタイプ フェースマスタをもとに作成されたものです。平成明朝体 W3 は、株式会社リコーが財団法人 日本規格協会 文字フォント開発・普及セ ンターからライセンス供与されたタイプフェースマスタをもとに作成されたものです。また、HG 明朝 L と HG ゴシック B の補助漢字 部分は、平成明朝体 W3 の補助漢字を使用しています。なお、フォントとして無断複製することは禁止されています。

Sun、Sun Microsystems、docs.sun.com、AnswerBook、AnswerBook2 は、米国およびその他の国における米国 Sun Microsystems, Inc. (以下、米国 Sun Microsystems 社とします) の商標もしくは登録商標です。

サンのロゴマークおよび Solaris は、米国 Sun Microsystems 社の登録商標です。

すべての SPARC 商標は、米国 SPARC International, Inc. のライセンスを受けて使用している同社の米国およびその他の国における商標 または登録商標です。SPARC 商標が付いた製品は、米国 Sun Microsystems 社が開発したアーキテクチャに基づくものです。

OPENLOOK、OpenBoot、JLE は、サン・マイクロシステムズ株式会社の登録商標です。

Wnn は、京都大学、株式会社アステック、オムロン株式会社で共同開発されたソフトウェアです。

Wnn6 は、オムロン株式会社で開発されたソフトウェアです。(Copyright OMRON Co., Ltd. 1999 All Rights Reserved.)

「ATOK」は、株式会社ジャストシステムの登録商標です。

「ATOK8」は株式会社ジャストシステムの著作物であり、「ATOK8」にかかる著作権その他の権利は、すべて株式会社ジャストシステ ムに帰属します。

「ATOK Server/ATOK12」は、株式会社ジャストシステムの著作物であり、「ATOK Server/ATOK12」にかかる著作権その他の権利 は、株式会社ジャストシステムおよび各権利者に帰属します。

本製品に含まれる郵便番号辞書 (7 桁/5 桁) は郵政省が公開したデータを元に制作された物です (一部データの加工を行なっています)。 本製品に含まれるフェイスマーク辞書は、株式会社ビレッジセンターの許諾のもと、同社が発行する『インターネット・パソコン通信 フェイスマークガイド '98』に添付のものを使用しています。© 1997 ビレッジセンター

Unicode は、Unicode, Inc. の商標です。

本書で参照されている製品やサービスに関しては、該当する会社または組織に直接お問い合わせください。

OPEN LOOK および Sun Graphical User Interface は、米国 Sun Microsystems 社が自社のユーザおよびライセンス実施権者向けに開発し ました。米国 Sun Microsystems 社は、コンピュータ産業用のビジュアルまたはグラフィカル・ユーザインタフェースの概念の研究開発 における米国 Xerox 社の先駆者としての成果を認めるものです。米国 Sun Microsystems 社は米国 Xerox 社から Xerox Graphical User Interface の非独占的ライセンスを取得しており、このライセンスは米国 Sun Microsystems 社のライセンス実施権者にも適用されます。

DtComboBox ウィジェットと DtSpinBox ウィジェットのプログラムおよびドキュメントは、Interleaf, Inc. から提供されたものです。(© 1993 Interleaf, Inc.)

本書は、「現状のまま」をベースとして提供され、商品性、特定目的への適合性または第三者の権利の非侵害の黙示の保証を含みそれに 限定されない、明示的であるか黙示的であるかを問わない、なんらの保証も行われないものとします。

本製品が、外国為替および外国貿易管理法 (外為法) に定められる戦略物資等 (貨物または役務) に該当する場合、本製品を輸出または日 本国外へ持ち出す際には、サン・マイクロシステムズ株式会社の事前の書面による承諾を得ることのほか、外為法および関連法規に基づ く輸出手続き、また場合によっては、米国商務省または米国所轄官庁の許可を得ることが必要です。

原典: *System Interface Guide*

Part No: 806-1016-10

Revision A

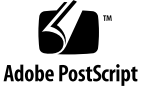

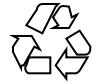

目次

はじめに **9 1. API** の概要 **15** プログラミングインタフェース 15 インタフェース関数 16 ライブラリ 16 静的ライブラリ 17 動的ライブラリ 17 インタフェースの分類 17 標準クラス 18 公開クラス 18 古くなったクラス 19 **2.** プロセス **21** 概要 21 関数 22 新しいプロセスの生成 24 実行時リンク 26

プロセスのスケジューリング 28

エラー処理 29

**3.** プロセススケジューラ **31**

**3**

スケジューラの概要 31

タイムシェアリングクラス 33

システムクラス 34

実時間クラス 35

コマンドと関数 35

priocntl $(1)$  コマンド 36

priocntl(2) 関数 38

priocntlset(2) 関数 38

他の関数との関係 39

カーネルプロセス 39

fork(2)  $\xi$  exec(2) 39

nice(2) 39

init(1M) 40

### 性能 40

プロセスの状態変移 40

ソフトウェアの潜在的な時間 42

#### **4.** 非同期通知 **43**

シグナル 43

シグナル処理 44 ブロッキング 44 ハンドリング 45

#### **5.** 入出力インタフェース **49**

- ファイルと入出力 49
	- 基本ファイル入出力 50
	- 高度なファイル入出力 51
	- ファイルシステム制御 52

#### ファイルとレコードのロッキング 53

サポートするファイルシステム 53

ロッキングタイプの選択 54 用語 54 ロッキング用にファイルを開く 55 ファイルロッキングの設定 55 レコードロッキングの設定と解除 56 ロッキング情報の取得 57 継承とロッキング 59 デッドロッキング処理 59 アドバイザリロッキングと強制ロッキングの選択 59 強制ロッキングについての注意事項 61 端末入出力 61

**6.** メモリ管理 **63**

仮想記憶の概要 63

アドレス空間とマッピング 64

一貫性 65

メモリ管理インタフェース 65

マッピングの作成と使用 65

マッピングの削除 66

キャッシュ制御 66

その他のメモリ制御機能 68

**7.** プロセス間通信 **69**

パイプ 69

名前付きパイプ 71

ソケット 72

ソケットのアドレス空間 72

ソケットのタイプ 72

ソケットの作成と名前の指定 73

ストリームソケットの接続 74

ストリームデータの転送と破棄 75

データグラムソケット 75

ソケットオプション 75

### POSIX IPC 76

POSIX メッセージ 76

POSIX セマフォ 76

POSIX 共用メモリ 77

### System V IPC 77

- アクセス権 78 IPC 機能、キー引数、および作成フラグ 78 System V メッセージ 79 System V セマフォ 82 System V 共用メモリ 86
- **8.** 実時間プログラミングと管理 **91**
	- 実時間アプリケーションの基本的な規則 91

応答時間の低速化 92

ランナウェイ実時間プロセス 94

入出力の特性 95

#### スケジューリング 95

ディスパッチ中の潜在的な時間 96

- スケジューリングを制御する関数呼び出し 103
- スケジューリングを制御するユーティリティ 105

スケジューリングの設定 106

メモリロッキング 108

### 概要 108

#### 高性能入出力 110

POSIX 非同期入出力 111

Solaris 非同期入出力 112

同期入出力 114 プロセス間通信 116 概要 116 シグナル 116 パイプ 117 名前付きパイプ 117 メッセージ待ち行列 118 セマフォ 118 共用メモリ 118 IPC および同期の機構の選択 120 非同期ネットワーキング 120 ネットワーキングのモード 120 タイマ 121 タイムスタンプ機能 122 インタバルタイマ機能 122 **A.** 完全なコーディング例 **125**

索引 **155**

# はじめに

# 目的

このマニュアルは、SunOS™ ライブラリが提供するシステムインタフェースの情報 について記してあります。このマニュアルでは、プログラムの書き方ではなく、プロ グラムを動作させるために必要なその他の要素について重点的に説明しています。

# 対象読者と前提条件

このマニュアルは一般のプログラマを対象としています。システムソフトウェアの開 発に従事しているような専門的なプログラマの方で、このマニュアルでは情報が不 十分と思われる場合は、*Solaris 8 Reference Manual Collection* を参照してください。

このマニュアルでは、端末の使用方法、UNIX システムのエディタ、UNIX システ ムのディレクトリとファイル構造についての知識を前提としています。これらの基 本ツールと概念については、『*OpenWindows* ユーザーズガイド』を参照してくだ さい。

**9**

# **C** 言語との関係

SunOS システムは多くのプログラミング言語をサポートしていますが、特に C 言語 とは、非常に密接な関係があります。

SunOS のコードの大部分は C 言語で書かれています。そのため、このマニュアル は、C 以外の言語をご使用の方にもお使いいただけるよう意図されていますが、ほ とんどの例では C 言語が想定されています。

# ハードウェアとソフトウェアの依存関係

アドレスなどのハードウェア固有の情報を除き、このマニュアルの大部分 は、Solaris™ 8 オペレーティング環境およびその互換バージョンが動作するあらゆ るコンピュータに適用できます。

ご使用中のシステム環境でコマンドの動作が異なる場合は、動作しているソフ トウェアのリリースが異なっている可能性があります。また、コマンドが存在し ないような場合は、そのコマンドが収められているパッケージがシステムにインス トールされていない可能性があります。使用できるコマンドについては、システム 管理者に確認してください。

# コマンドのリファレンス

このマニュアルでは、コマンドが初めて言及される場合は、そのコマンドが記述され ているマニュアルページのセクション番号を、コマンドの後に ( ) で示しています。

例えば、「priocntl(2) を参照」と記されている場合は、*Solaris 8 Reference Manual Collection* のセクション 2 (System Calls) 内の、priocntl のページを参照し てください。

# 例に記述されている情報について

このマニュアルでは、できるだけ各端末で出力される情報と同じ情報を掲載す るようにしていますが、システムによっては、若干違って出力される場合もありま す。マシン固有の構成によって出力に違いが出る場合もあります。

# **Sun** のマニュアルの注文方法

専門書を扱うインターネットの書店 Fatbrain.com から、米国 Sun Microsystems™, Inc. (以降、Sun™ とします) のマニュアルをご注文いただけます。

マニュアルのリストと注文方法については、http://www1.fatbrain.com/ documentation/sun の Sun Documentation Center をご覧ください。

# **Sun** のオンラインマニュアル

http://docs.sun.com では、Sun が提供しているオンラインマニュアルを参照す ることができます。マニュアルのタイトルや特定の主題などをキーワードとして、 検索をおこなうこともできます。

# 表記上の規則

このマニュアルでは、次のような字体や記号を特別な意味を持つものとして使用し ます。

表 **P–1** 表記上の規則

| 字体または記号            | 意味                                                  | 例                                                               |
|--------------------|-----------------------------------------------------|-----------------------------------------------------------------|
| AaBbCc123          | コマンド名、ファイル名、ディレ<br>クトリ名、画面上のコンピュータ<br>出力、コード例を示します。 | .loqin ファイルを編集します。<br>1s -a を使用してすべてのファイ<br>ルを表示します。<br>system% |
| AaBbCc123          | ユーザーが入力する文字を、画面<br>上のコンピュータ出力と区別して<br>示します。         | system% su<br>password:                                         |
| AaBbCc123          | 変数を示します。実際に使用する<br>特定の名前または値で置き換えま<br>す。            | ファイルを削除するには、rm<br>filename と入力します。                              |
| $\lceil$ $\rfloor$ | 参照する書名を示します。                                        | 『コードマネージャ・ユーザーズ<br>ガイド』を参照してください。                               |
| $\lceil \ \rfloor$ | 参照する章、節、ボタンやメ<br>ニュー名、強調する単語を示しま<br>す。              | 第5章「衝突の回避」を参照して<br>ください。<br>この操作ができるのは、「スー<br>パーユーザー」だけです。      |
|                    | 枠で囲まれたコード例で、テキス<br>トがページ行幅を超える場合に、<br>継続を示します。      | sun% grep ' <sup>^</sup> #define \<br>XV VERSION STRING'        |

ただし AnswerBook2TM では、ユーザーが入力する文字と画面上のコンピュータ出力 は区別して表示されません。

コード例は次のように表示されます。

■ C シェルプロンプト

system% **command y**|**n** [*filename*]

■ Bourne シェルおよび Korn シェルのプロンプト

system\$ **command y**|**n** [*filename*]

■ スーパーユーザーのプロンプト

system# **command y**|**n** [*filename*]

[ ] は省略可能な項目を示します。上記の例は、*filename* は省略してもよいことを示 しています。

| は区切り文字 (セパレータ) です。この文字で分割されている引数のうち1つだけ を指定します。

キーボードのキー名は英文で、頭文字を大文字で示します (例: Shift キーを押しま す)。ただし、キーボードによっては Enter キーが Return キーの動作をします。

ダッシュ (-) は 2 つのキーを同時に押すことを示します。たとえば、Ctrl-D は Control キーを押したまま D キーを押すことを意味します。

# 一般規則

■ このマニュアルでは、「IA」という用語は、Intel 32 ビットのプロセッサアーキ テクチャを意味します。これには、Pentium、Pentium Pro、Pentium II、Pentium II Xeon、Celeron、Pentium III、Pentium III Xeon の各プロセッサ、および AMD、Cyrix が提供する互換マイクロプロセッサチップが含まれます。

<sup>第</sup> **1** <sup>章</sup>

# **API** の概要

Sun の目標の 1 つに、Solaris オペレーティング環境のアーキテクチャインタフェー スを明確にするということがあります。これには次の 2 つの理由があります。

- システムインタフェースは、顧客との有効な「約定」です。Solaris 8 Reference *Manual Collection* に、それらがすべて記されています。
- 製品の特定のバージョンで提供するインタフェースは、将来のバージョンでも維 持されます。したがって、Solaris の今後のリリースでも上方互換性が保たれま す。

# プログラミングインタフェース

Solaris は、プログラミングインタフェース、ユーザインタフェースの各要素、プロ トコル、ファイルシステム内のオブジェクトの命名規則や位置など、さまざまな 「インタフェース」を提供しています。システムにとって最も重要なインタフェー スの1つが、開発者に提供するプログラミングインタフェースです。プログラミン グインタフェースは、次の 2 つの部分に分かれています。1 つは、アプリケーショ ン開発者に関係する部分で、API (アプリケーションプログラミングインタフェース) です。もう 1 つは、デバイスドライバやプラットフォームサポートモジュール のようにシステムコンポーネントの開発者に関係するもので、SPI (システムプログ ラミングインタフェース) です。

開発者は Solaris の各プログラミングインタフェースを、ソースレベルとバイナリレ ベルという 2 つのレベルで「見る」ことができます。API や SPI という頭字語を使 用する場合は、システムのソースレベルのプログラミングインタフェースを示しま

**15**

す。アプリケーションバイナリインタフェース (ABI)、システムバイナリインタ フェース (SBI) という用語は、それぞれのソースレベルのプログラミングインタ フェースに対応するバイナリインタフェースを示します (「ABI」という用語は他の バイナリインタフェースと混同しがちなので、「Solaris ABI」という用語のみを使 用します)。

### インタフェース関数

このマニュアルで説明する SunOS 5.0 から 5.8 の関数は、カーネルとアプリケー ションプログラムから提供されるサービス間のインタフェースです。*Solaris 8 Reference Manual Collection* の 『*man pages section 2: System Calls*』 および 『*man pages section 3*』 に掲載されている関数は、SunOS 5.0 から 5.8 のオペレーティング システムとのアプリケーションのインタフェースです。これらの関数により、アプ リケーションでファイルシステム、プロセス間通信のプリミティブ、マルチタスク 機構などの機能を使用できます。このマニュアルは、API の重要部分を説明するマ ニュアルセットの中の 1 つです。その他に、このセットには『*STREAMS Programming Guide*』、『マルチスレッドのプログラミング』、『*Transport Interfaces Programming Guide*』などのマニュアルが含まれています。

*Solaris 8 Reference Manual Collection* の 『*man pages section 2: System Calls*』と 『*man pages section 3*』 に掲載されているライブラリルーチンを使用すると、プロ グラム作成時はその実装の詳細を意識する必要がなくなります。たとえば、標準 C ライブラリ内の fread 関数は read をベースに実装されています。

C プログラムは、プログラムのコンパイル時に呼び出す関数に自動的にリンクされ ます。この手順は、他の言語で作成されたプログラムで異なることがあります。詳 細は、『リンカーとライブラリ』を参照してください。

# ライブラリ

Solaris は、静的バージョンと動的バージョンのライブラリを提供しています。静的 ライブラリはインタフェースを提供せず、関数の実装だけを提供します。開発者 は、共用ライブラリ (共用オブジェクトともいいます) を通じて、Solaris のアプ リケーションプログラミングインタフェースを利用できます。実行環境では、動的 にリンクされた実行可能オブジェクトと共用オブジェクトが実行時リンカによって 処理され、実行可能プロセスが生成されます。システムとの公開 API は、アプ リケーションと動的共用ライブラリ間のインタフェースです。

### 静的ライブラリ

ライブラリ (.a ファイルまたはアーカイブ) の従来の静的実装では、アプリケー ションプログラミングインタフェースはその実装 (ライブラリの内容) に依存してい ます。アプリケーションを静的ライブラリにリンクすると、そのライブラリを実装 するオブジェクトコードは構築された実行可能オブジェクトに組み込まれます。 ライブラリとのソースレベルのプログラミングインタフェースを保持することもで きますが、将来リリースされるオペレーティングシステムの新バージョンで動作す る実行可能オブジェクトを生成するには、アプリケーションをリンクし直さなけれ ばなりません。将来のバイナリ互換性は、共用ライブラリを使用する場合にのみ保 証されます。

静的ライブラリは歴史的な経緯があって残されているため、その実装から独立した 形でインタフェースを定義するメカニズムはありません。このため、新しいアプ リケーションでは静的ライブラリを使用しないようにしてください。

### 動的ライブラリ

静的ライブラリと違って、共用ライブラリではアプリケーションプログラミングイ ンタフェースが実装に依存しません。インタフェースは、実行時にのみライブラリ の実装にバインドされます。このため、SMI は API を管理し、それに対して構築さ れたアプリケーションとのバイナリ互換性を保ちつつ、内部インタフェースの変更 など、ライブラリの実装を進めることができます。

# インタフェースの分類

インタフェースは、そのインタフェースの使用者や使用方法によって次のように分 類されて定義されます。

API の概要 **17**

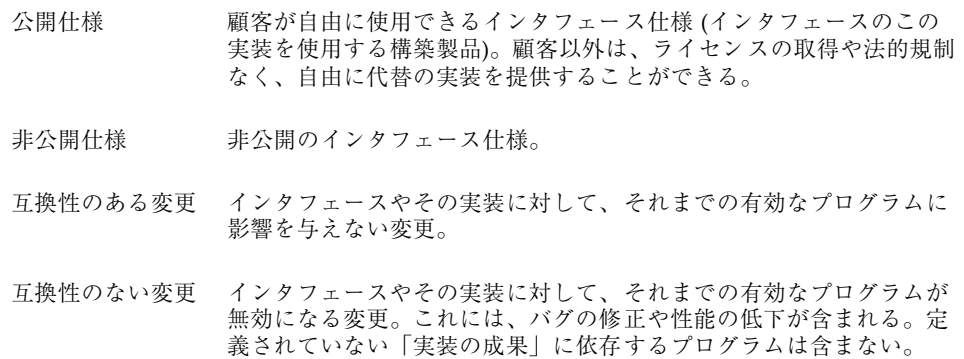

### 標準クラス

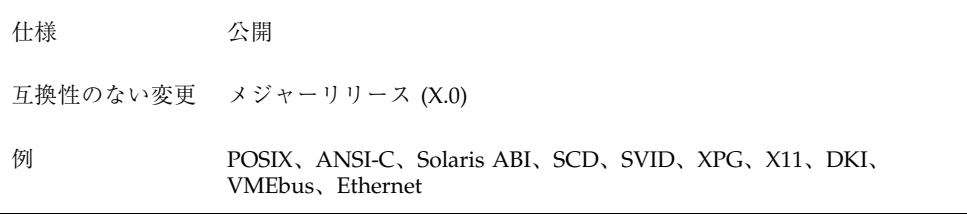

標準インタフェースとは、Sun 以外のグループによって仕様が管理されているイン タフェースのことです。これには、POSIX、ANSI C などの規格や、X/Open、MIT X コンソーシアム、OMG などのグループによる業界仕様が含まれます。

公開クラス

| 仕様 | 公開                                                                                 |
|----|------------------------------------------------------------------------------------|
|    | 互換性のない変更 メジャーリリース (X.0)                                                            |
| 例  | Sun DDI、XView <sup>m</sup> 、ToolTalk <sup>m</sup> 、NFS <sup>m</sup> プロトコル、Sbus、OBP |

上記のインタフェースの仕様は、Sun Microsystems が全面的に管理しています。こ れらのインタフェースの仕様は、公表した仕様と互換性を保ちます。

古くなったクラス

| 仕様       | なし              |
|----------|-----------------|
| 互換性のない変更 | マイナーリリース (.X.0) |
| 例        | <b>RFS</b>      |

一般にもう使用されなくなったインタフェースです。顧客との約定により変更を反 映する標準プログラムによって、既存のインタフェースが他の状態 (公開クラスや標 準クラスなど) から「古く」なることがあります。

インタフェースが「古くなる」旨の通知は、約定により、顧客ベースおよび Sun の 製品開発機関に、1 年前には通知する必要があります。現状のインタフェースと互 換性のない変更を含む製品を配布するまでに、1 年の期間がなければなりません。

適正な顧客への通知方法には、サポート契約に関しての顧客へのレター、「ご使用 にあたって」、製品のマニュアル、該当するインタフェースに対応する顧客の フォーラムへの通知、などがあります。

「古くなった」ことの通知は「公」の情報と見なされ、顧客は自由に入手すること ができます。プレス発表やその他の類似した媒体によって情報を発表するといっ た、特定の処置が必要なものではありません。

<sup>第</sup> **2** <sup>章</sup>

# プロセス

この章では、プロセスとそれらを操作するライブラリ関数を説明します。

# 概要

コマンドを実行すると、オペレーティングシステムによって番号が付けられ、追跡 されるプロセスが開始されます。オペレーティングシステムには、あるプロセスが 常に他のプロセスによって生成されるという柔軟な機能があります。たとえば、シ ステムにログインしてシェルから vi(1) などのエディタを使用します。次 に、vi(1) からシェルを起動します。その後 ps(1) コマンドを実行すると、次 のように表示されます (ps -f コマンドの実行結果を示します)。

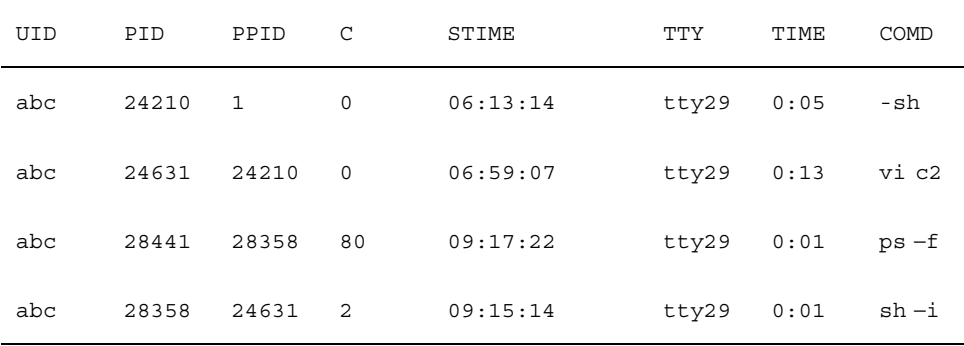

この例では、ユーザ abc は 4 つのプロセスを起動しています。プロセス ID (PID) と親プロセス ID (PPID) のカラムは、ユーザ abc がログオンしたときに起動された

**21**

シェルがプロセス 24210 であり、その親が初期化プロセス (プロセス ID は 1) であ ることを示しています。プロセス 24210 はプロセス 24631 の親プロセスで、以下 も同様です。

プログラムは、その実行状態によっては他の 1 つ以上のプログラムの実行が必要な 場合があります。1 つの実行可能プログラムのサイズを大きくするのは好まれない かもしれません。その理由は次のとおりです。

- 2つ以上のモジュールを並行に実行させる必要がある場合がある
- ロードモジュールが大きくなりすぎて、システムの最大プロセスサイズを超えて しまう
- 組み込みたい他のモジュールのオブジェクトコードをすべて使用するとは限ら ない

fork(2) 関数と exec(2) 関数を使用すると、新しいプロセス (生成しようとする プロセスのコピー) を生成し、実行中のプログラムの代わりに新しい実行可能プログ ラムを起動できます。

# 関数

表 2–1 の関数は、ユーザプロセスの制御に使用します。

表 **2–1** プロセス関数

| 関数名       | 目的            |
|-----------|---------------|
| fork(2)   | 新しいプロセスを生成する。 |
| exec(2)   | プログラムを実行する。   |
| exec1(2)  |               |
| execv(2)  |               |
| execle(2) |               |
| execve(2) |               |
| execlp(2) |               |
| execvp(2) |               |

表 **2–1** プロセス関数 続く

| 関数名           | 目的                            |
|---------------|-------------------------------|
| exit(2)       | プロセスを終了する。                    |
| exit(2)       |                               |
| wait $(2)$    | 子プロセスが停止または終了するのを待つ。          |
| dladdr(3DL)   | アドレスをシンボルの情報に変換する。            |
| dlclose (3DL) | 共用オブジェクトを閉じる。                 |
| dlerror (3DL) | 診断情報を取得する。                    |
| dlopen (3DL)  | 共用オブジェクトを開く。                  |
| dlsym(3DL)    | 共用オブジェクト内のシンボルのアドレスを取得する。     |
| setuid(2)     | ユーザ ID とグループ ID を設定する。        |
| setgid(2)     |                               |
| setpqrp(2)    | プロセスグループ ID を設定する。            |
| chdir(2)      | 作業用ディレクトリを変更する。               |
| fchdir(2)     |                               |
| chroot(2)     | ルートディレクトリを変更する。               |
| nice(2)       | プロセスの優先順位を変更する。               |
| getcontext(2) | 現在のユーザコンテキストを取得または設定する。       |
| setcontext(2) |                               |
| getgroups (2) | 補助グループアクセスリストの ID を取得または設定する。 |
| setgroups (2) |                               |

プロセス **23**

表 **2–1** プロセス関数 続く

| 関数名                                                 | 目的                                               |
|-----------------------------------------------------|--------------------------------------------------|
| getpid(2)<br>getpgrp(2)<br>getppid(2)<br>getpgid(2) | プロセス ID、プロセスグループ ID、および親プロセス ID を取得す<br>る。       |
| qetuid(2)<br>qeteuid(2)<br>getgid(2)<br>getegid(2)  | 実ユーザ ID、実効ユーザ ID、実グループ ID、および実効グループ ID<br>を取得する。 |
| pause(2)                                            | シグナルを受信するまでプロセスを一時停止する。                          |
| priocntl(2)                                         | プロセススケジューラを制御する。                                 |
| setpgid(2)                                          | プロセスグループ ID を設定する。                               |
| setsid(2)                                           | セッション ID を設定する。                                  |
| width(2)                                            | 子プロセスの状態が変化するまで待つ。                               |

# 新しいプロセスの生成

### fork(2)

fork(2) を呼び出すと、呼び出しプロセスを正確にコピーして新しいプロセスを生 成します。この新しいプロセスを子プロセスといい、呼び出し側を親プロセス といいます。子プロセスは、新しい固有のプロセス ID を取得します。fork(2) は、正常終了すると子プロセスに 0 を戻し、親プロセスに子のプロセス ID を戻し ます。戻り値によって、それが親プロセスか子プロセスかがわかります。

fork(2) 関数または exec(2) 関数によって生成される新しいプロセスは、3 つの 標準ファイル stdin、stdout、stderr を含めた開いているすべてのファイル記述 子を親から継承します。親プロセスが、子プロセスの出力よりも先に表示しなけれ ばならない出力をバッファリングしている場合、fork(2) の前にバッファをフラッ シュしなければなりません。

次のコード例は、fork(2) および後続のアクションを呼び出します。

```
pid_t pid;
  pid = fork;
  switch (pid) {
   case -1: /* fork が失敗した */
    perror (''fork'');
   exit (1);
  case 0: /* 新しい子プロセスで */
   printf (''In child, my pid is: d\n', getpid(); );
   do child stuff();
  exit (0);<br>default:
             /* 親では、pid は子の PID を持つ */
   printf (''In parent, my pid is %d, my child is %d\n'', getpid(), pid);
   break;
  }
  /* 親プロセスコード */
  ...
```
また、親プロセスと子プロセスの両方がストリームから入力を読み込む場合、一方 のプロセスが読み込んだ情報を、もう一方のプロセスは読み込むことができませ ん。これは、入力バッファから、あるプロセスに情報が送られると、読み込みポイ ンタが移動してしまうからです。

注 **-** 従来は、fork(2) と exec(2) を使用して別の実行プロセスを起動し、新しい プロセスが終了するまで待つという方法が使われていました。実際には、第 2 のプ ロセスはサブルーチンを呼び出すために作成されます。サブルーチンを一時的にメ モリに常駐させるには、26ページの「実行時リンク」で説明するよう に、dlopen(3DL)、dlsym(3DL)、dlclose(3DL) を使用する方が効率的です。

exec(2)

exec(2)  $\forall x, \exists x \in \mathbb{C}$  are  $\forall (x, y) \in \mathbb{C}$  are  $\forall (x, y) \in \mathbb{C}$  are  $\forall (x, y) \in \mathbb{C}$  are  $\forall (x, y) \in \mathbb{C}$ 含む関数ファミリ名です。これらの関数はいずれも、呼び出しプロセスを新しいプ

プロセス **25**

ロセスで置き換えますが、引数のまとめ方と表し方が異なります。たとえ ば、execl(2) は次のように使用できます。

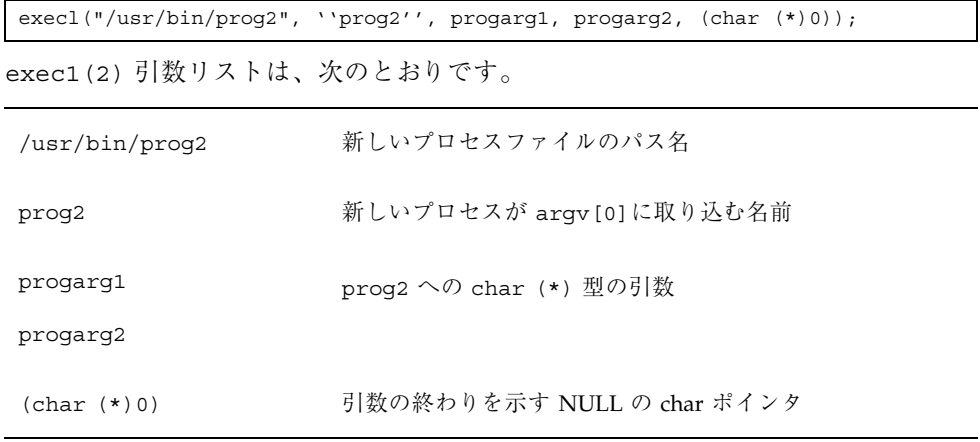

exec(2) が正常に実行されるといかなる時でも、復帰はありません。新しいプロセ スが exec(2) を呼び出したプロセスを上書きしてしまうためです。新しいプロセ スは、古いプロセスのプロセス ID やその他の属性を引き継ぎます。exec(2) の呼 び出しが失敗すると、制御は呼び出しプログラムに戻され、戻り値 –1 が返されま す。errno をチェックすれば、失敗した理由がわかります。

### 実行時リンク

アプリケーションは、実行中に他の共用オブジェクトにバインドして、アドレス空 間を拡張できます。このような共用オブジェクトの遅延バインディングには、次 のような長所があります。

- アプリケーションの初期化中ではなく、必要なときに共用オブジェクトを処理す ると、起動時間を大幅に短縮できる。また、ヘルプやデバッグ情報を含むオブ ジェクトなどのアプリケーションを実行する場合には、共用オブジェクトが不要 になることもある。
- アプリケーションでは、ネットワークプロトコルなど、必要なサービスだけを多 数の異なる共用オブジェクトから選択できる。
- 実行中にプロセスのアドレス空間に追加された共用オブジェクトを使用後に解放 できる。

アプリケーションが追加の共用オブジェクトにアクセスする場合の典型的な例は 次のとおりです。

■ dlopen(3DL) を使用して共用オブジェクトを配置し、実行中のアプリケーショ ンのアドレス空間に追加する。共有オブジェクトの依存関係も、この時点で見つ けて追加する。たとえば、次のようになる。

```
#include <stdio.h>
#include <dlfcn.h>
main(int argc, char ** argv)
 {
void * handle;
 .....
if ((handle = dlopen(''foo.so.1'', RTLD LAZY)) == NULL) {
 (void) printf(''dlopen: %s\n'', dlerror());
 exit (1);
}
 .....
```
- 追加した共用オブジェクト (1 つまたは複数) は再配置され、新しい共用オブジェ クト (1 つまたは複数) 内の初期化セクションが呼び出される。
- アプリケーションは dlsym (3DL) を使用して、追加された共用オブジェクト(1 つまたは複数) 内でシンボルの位置を見つける。これにより、アプリケーション はこの新しいシンボルで定義されたデータを参照したり、関数を呼び出したりで きる。上記の例の続きは次のようになる。

```
if (((fptr = (int (*)())dlsym(handle, 'Yfoo'')) == NULL) ||\left(\texttt{(dptr = (int *) dlsym(handle, '`bar''))}\right) \; == \; \texttt{NULL})\ \right)\ \{(void) printf(''dlsym: %s\n'', dlerror());
   exit (1);
\mathfrak{g}
```
■ アプリケーションが共用オブジェクト (1 つまたは複数) の使用を終了する と、dlclose(3DL) を使用してアドレス空間が解放される。解放される共用オブ ジェクト (1 つまたは複数) 内の終了セクションが、この時点で呼び出される。た とえば、次のようになる。

```
if (dlcose (handle) != 0) {
 (void) printf(''dlclose: \sin'', dlerror());
  exit (1);
}
```
■ これらの実行時リンカインタフェースルーチンを使用した結果として発生するエ ラー状態は、dlerror(3DL) を使用して表示できる。

プロセス **27**

実行時リンカのサービスは、ヘッダファイル <dlfcn.h> 内で定義されていて、 共用ライブラリ libdl.so.1 を介してアプリケーションで利用できます。た とえば、次のようになります。

#### \$ **cc -o prog main.c -ldl**

この場合、ファイル main.c は dlopen(3DL) ファミリの任意のルーチンを参照 でき、アプリケーション prog は実行時にこれらのルーチンにバインドされます。

アプリケーションが指定する実行時リンクの詳細は、『リンカーとライブラリ』 を参照してください。使用方法については、dladdr(3DL),

dlclose(3DL)、dlerror(3DL)、dlopen(3DL)、dlsym(3DL) の各マニュア ルページを参照してください。

### プロセスのスケジューリング

UNIX システムのスケジューラは、プロセスをいつ実行するかを決定します。この スケジューラは、構成パラメタ、プロセスの動作、およびユーザの要求に基づいて プロセスの優先順位を管理し、これらの優先順位を使用して CPU にプロセスが割り 当てられます。

スケジューラ関数を使用すると、特定のプロセスの実行順序と、各プロセスが他の プロセスに CPU を明け渡すまでに CPU を使用できる時間をすべてユーザが制御で きます。

デフォルトでは、スケジューラはタイムシェアリング方式を使用します。タイム シェアリング方式では、プロセスの優先順位を動的に調整して、対話型プロセスに は適切な応答性能、CPU を多く使用するプロセスには良いスループットを提供しま す。

スケジューラは、実時間スケジューリング方式も提供します。実時間スケジューリ ングにより、ユーザはプロセスごとに優先順位を固定できます。固定優先順位と は、システムによって変更されない優先順位のことです。最も優先順位の高い実時 間ユーザプロセスは、他のシステムプロセスが実行可能な状態になっても、実行可 能になりしだい常に CPU を使用できます。したがって、プログラムでプロセスの正 確な実行順序を指定できます。また、実時間プロセスの応答時間がシステムによっ て保証されるようなプログラムも作成できます。

ほとんどの SunOS 5.0 から 5.8 のバージョンでは、デフォルトのスケジューラの構 成で十分に機能するため、実時間プロセスは必要ありません。管理者が構成パラメ タを変更したり、ユーザが各自のプロセスの優先順位を変更したりする必要はあり

ません。ただし、タイミングの制約が厳しいプログラムでは、実時間プロセスでな ければ制約を満たせないことがあります。

詳細は、priocntl(1)、priocntl(2)、dispadmin(1M) の各マニュアルページ を参照してください。このテーマの詳細な説明は、第 3 章を参照してください。

### エラー処理

関数が正常に終了しなかった場合は、いくつかの例外を除いて、常に -1 の値がプ ログラムに戻されます (『*man pages section 2: System Calls*』で説明している関数 では、戻り値が定義されていないものも若干ありますが、これらは例外です)。この 場合、プログラムに -1 が戻されるだけでなく、外部宣言されている変数の errno に整数値が設定されます。C プログラムでは、次の文をプログラムに入れておけば errno の値を判定できます。

#include <errno.h>

関数が正常終了すると、errno の値はクリアされません。したがって、この値を検 査するのは、関数が -1 を戻した場合だけにしてください。一部の関数は -1 を戻し ますが、errno を設定しません。errno が有効な値を持つことが確かである関数 については、マニュアルページを参照してください。エラーについては、Intro() を参照してください。

C 言語の perror(3C) 関数を使用すれば、errno の値に対応するエラーメッセー ジを stderr に出力でき、strerror(3C) 関数を使用すれば、対応する印字可能文 字列を取得できます。

<sup>第</sup> **3** <sup>章</sup>

# プロセススケジューラ

この章では、プロセスのスケジューリングについて説明します。マルチスレッド化 されたスケジューリングについては、『マルチスレッドのプログラミング』を参照 してください。この章は、プロセスの実行順序についてデフォルトのスケジューリ ングが提供する以上の制御を行う必要があるプログラマを対象としています。

## スケジューラの概要

プロセスは、生成されると 1 つの軽量プロセス (LWP) を割り当てられます。(マルチ スレッド化されているプロセスは、さらに多くの LWP を割り当てられることがあ ります。) LWP は、UNIX システムのスケジューラが実際にスケジューリングす るオブジェクトです。スケジューラは、プロセスが実行する時期を決定し、構成パ ラメタ、プロセスの特性、およびユーザ要求に基づいてプロセス優先順位を維持管 理します。スケジューラは、これらの優先順位を使用してプロセスを実行します。

デフォルトでは、タイムシェアリング方式を使用します。この方式は、プロセスの 優先順位を動的に調整して、対話型プロセスの応答時間と CPU 時間を多く使用する プロセスのスループットとを調整します。

SunOS 5.0 から 5.8 のスケジューラでは、実時間スケジューリング方式も使用できま す。実時間スケジューリング方式では、ユーザがプロセスごとに優先順位を固定で きます。最も優先順位の高い実時間ユーザプロセスは、システムプロセスが実行で きる場合でも、そのプロセスが実行可能なときはいつでも CPU を利用できます。

実時間プロセスがシステムからの応答時間を保証されるように、プログラムを作成 できます。詳細は、第 8 章を参照してください。

**31**

実時間スケジューリングによるプロセススケジューリングの制御は、必要とされる ことはほとんどなく、それが解決するよりも多くの問題を引き起こすこともありま す。しかし、プログラムの要件に厳しいタイミングの制約が含まれるときは、実時 間プロセスがそれらの制約を満たす唯一の方法となる場合があります。

注 **-** 実時間プロセスを不用意に使用すると、タイムシェアリングプロセスの性能が 極めて悪くなることがあります。

スケジューラ管理を変更すると、スケジューラの特性に影響を与える可能性がある ため、プログラマもスケジューラ管理について多少理解しておく必要があります。 スケジューラ管理に関連するマニュアルページは次のとおりです。

- dispadmin(1M) では、実行中のシステムでスケジューラの構成を変更する方法 を説明しています。
- ts dptbl(4) と rt\_dptbl(4) では、スケジューラの構成に使用するタイム シェアリングと実時間のパラメタテーブルを説明しています。

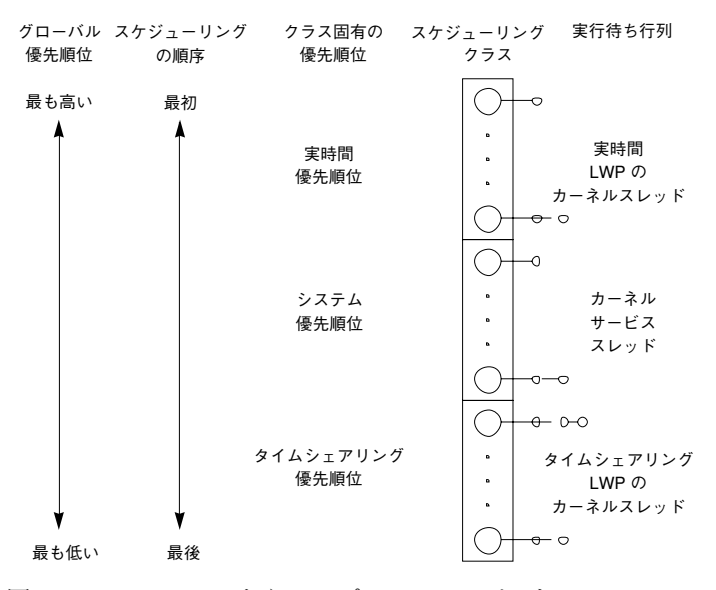

図 3–1 に SunOS 5.0 から 5.8 のスケジューラの働きを示します。

図 3–1 SunOS 5.0 から 5.8 プロセスのスケジューラ

作成されたプロセスは、スケジューリングクラスやそのクラス内の優先順位を含む スケジューリングパラメタを継承します。プロセスは、ユーザ要求によってだけク ラスを変更します。システムは、ユーザの要求とそのプロセスのスケジューリング クラスに対応する方針に基づいて、プロセスの優先順位を管理します。

デフォルトの設定では、初期化プロセスはタイムシェアリングクラスに属します。 そのため、すべてのユーザログインシェルは、タイムシェアリングプロセスとして 開始します。

スケジューラは、クラス固有優先順位をグローバル優先順位に変換します。プロセ スのグローバル優先順位は、そのプロセスの実行時期を決定します。つまり、スケ ジューラは常に、グローバル優先順位が最も高い実行可能なプロセスを実行しま す。優先順位の数値が大きいプロセスが先に実行されます。スケジューラがプロセ スを CPU に割り当てると、プロセスは休眠するか、そのタイムスライスを使い切る か、または優先順位がさらに高いプロセスによって横取りされるまで実行されま す。優先順位が同じプロセスは、ラウンドロビンで実行されます。

実時間プロセスは、どのカーネルプロセスよりも優先順位が高く、カーネルプロセ スは、どのタイムシェアリングプロセスよりも優先順位が高くなっています。

注 **-** 実行可能な実時間プロセスがある限り、カーネルプロセスやタイムシェアリン グプロセスは実行されません。

管理者は構成テーブルでデフォルトのタイムスライスを指定しますが、ユーザは実 時間プロセスにプロセスごとのタイムスライスを割り当てることができます。

プロセスのグローバル優先順位は、ps(1) コマンドの −c1 オプションで表示できま す。クラス固有の優先順位についての設定内容は、priocntl(1) コマンドと dispadmin(1M) コマンドで表示できます。

以降の節では、3 つのデフォルトクラスのスケジューリング方式について説明しま す。

### タイムシェアリングクラス

タイムシェアリング方式の目的は、対話型プロセスには良い応答性能、CPU 時間を 多く使用するプロセスには良いスループットを提供することです。スケジューラ は、切り替え自体に時間がかかりすぎない頻度で CPU の割り当てを切り替え、応答 性能を良くします。タイムスライスは通常、数百ミリ秒です。

タイムシェアリング方式は、優先順位が動的に変更され、割り当てられるタイムス ライスの長さは異なります。スケジューラは、CPU をほんのわずかだけ使用して休 眠しているプロセスの優先順位を上げます (プロセスは、端末からの読み取りやディ スク読み取りなどの入出力操作を開始すると休眠します) 。頻繁に休眠するのは、編

プロセススケジューラ **33**

集や簡単なシェルコマンドの実行など、対話型タスクの特性です。一方、休眠し ないで CPU を長時間使用しているプロセスの優先順位は下げられます。

デフォルトのタイムシェアリング方式では、優先順位が低いプロセスに長いタイム スライスが与えられます。優先順位が低いプロセスは、CPU を長時間使用する傾向 があるからです。他のプロセスが CPU を先に取得しても、優先順位の低いプロセス が CPU を取得すれば長時間使用できます。ただし、タイムスライス中に優先順位が 高いプロセスが実行可能になると、そのプロセスが CPU を横取りします。

グローバルプロセス優先順位とユーザ指定優先順位は、昇順になります。つまり、 優先順位が低い数値のプロセスが最初に実行されます。ユーザ優先順位は、設定さ れている値の、負の最大値から正の最大値までの値になります。プロセスはユーザ 優先順位を継承します。ユーザ優先順位のデフォルト初期値は 0 (ゼロ) です。

「ユーザ優先順位限界」は、設定されているユーザ優先順位の最大値です。ユーザ 優先は、この限界値以下の任意の値に設定できます。適当なアクセス権を持ってい ると、ユーザ優先順位限界を上げることができます。ユーザ優先順位限界のデフォ ルト値は 0 (ゼロ) です。

プロセスのユーザ優先順位を下げて、CPU の使用率を減少させたり、適当なアクセ ス権を持っている場合は、ユーザ優先順位を上げてサービスを受けやすくしたりで きます。ユーザ優先順位はユーザ優先順位限界より大きく設定できないので、この 値がどちらもデフォルト値の 0 になっている場合は、ユーザ優先順位を上げる前 にユーザ優先順位限界を上げなければなりません。

管理者は、グローバルなタイムシェアリング優先順位とは独立にユーザ優先順位の 最大値を設定します。たとえば、デフォルトの設定では、ユーザは –20 から +20 ま での範囲だけにユーザ優先順位を設定できますが、60 種類のタイムシェアリングの グローバル優先順位が設定できます。

スケジューラは、タイムシェアリングのパラメタテーブル ts\_dptbl(4) 内の設定 可能なパラメタを使用して、タイムシェアリングプロセスを管理します。このテー ブルには、タイムシェアリングクラスに固有の情報が収められています。

### システムクラス

システムクラスでは、固定優先順位方式を使用して、サーバなどのカーネルプロセ スや、ページングデーモンなどのハウスキーピングプロセスを実行します。システ ムクラスは、カーネルが使用するために予約されており、ユーザはシステムクラス に対してプロセスの追加や削除はできません。システムクラスのプロセスの優先順 位は、以上のようなプロセスのカーネルコードで設定されていて、いったん設定さ

れるとシステムプロセスの優先順位は変わりません (カーネルモードで実行中のユー ザプロセスは、システムクラスにはありません)。

### 実時間クラス

実時間クラスでは、固定優先順位スケジューリング方式を使用しており、クリ ティカルなプロセスがあらかじめ設定された順序で実行されます。実時間優先順位 は、ユーザが変更を要求しない限り変更されません。特権ユーザは、priocntl(1) コマンドまたは priocntl(2) 関数を使用して、実時間優先順位を割り当てること ができます。

スケジューラは、実時間パラメタテーブル rt\_dptbl(4) 内の設定可能なパラメタ を使用して、実時間プロセスを管理します。このテーブルには、実時間クラスに固 有の情報が収められています。

### コマンドと関数

図 3–2 は、デフォルトのプロセス優先順位を示しています。

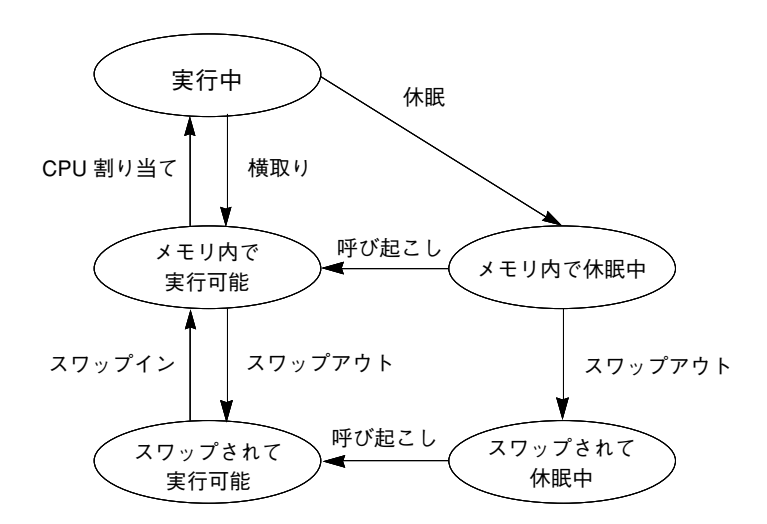

図 3–2 プロセスの優先順位 (プログラマから見た場合)

プロセス優先順位が意味を持つのは、スケジューリングクラスについてだけです。 プロセス優先順位を指定するには、クラスとクラスに固有の優先順位の値を指定し

プロセススケジューラ **35**

ます。クラスとクラスに固有の値は、システムによってグローバル優先順位に割り 当てられ、この値を使用してプロセスがスケジューリングされます。

優先順位は、システム管理者から見た場合と、ユーザやプログラマから見た場合と は異なります。スケジューリングクラスを設定する場合、管理者はグローバル優先 順位を直接取り扱います。システムでは、ユーザが指定した優先順位は、このグ ローバル優先順位に割り当てられます。優先順位の詳細は、『*Solaris* のシステム管 理 *(*第 *1* 巻*)*』を参照してください。

-cel オプションを指定した ps(1) コマンドは、有効なすべてのプロセスのグロー バル優先順位を報告します。priocntl(1) コマンドは、ユーザとプログラマが使 用するクラス固有の優先順位を報告します。

priocntl(1) コマンド、priocntl(2) 関数、および priocntlset(2) 関数は、 プロセスのスケジューリングパラメタを設定または検索します。優先順位を設定す る場合の基本的な方法はどれも同じで、次のようになります。

- ターゲットプロセスを指定する。
- そのプロセスに希望するスケジューリングパラメタを指定する。
- プロセスにパラメタを設定するコマンドまたは関数を実行する。

以上の ID は UNIX のプロセスの基本的な特性です (詳細は、Intro() を参照して ください)。クラス ID は、プロセスのスケジューリングクラスです。priocntl(2) は、タイムシェアリングクラスと実時間クラスだけに有効で、システムクラスには 使用できません。

### priocntl(1) コマンド

priocntl(1) ユーティリティは、プロセスをスケジューリングする際に、次の 4 つの制御機能を実行します。

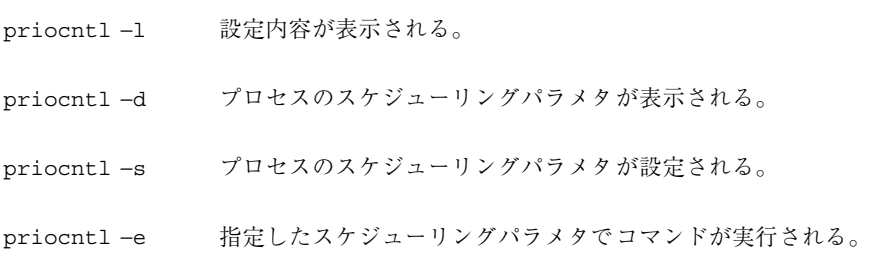

以下に、priocntl(1) を使用した例をいくつか示します。
デフォルト設定について −l オプションを使用すると、次のように出力されます。

```
$ priocntl -d -i all
CONFIGURED CLASSES
==================
SYS (System Class)
TS (Time Sharing)
Configured TS User Priority Range -20 through 20
RT (Real Time)
Maximum Configured RT Priority: 59
```
すべてのプロセスについての情報を表示する例

\$ **priocntl -d -i all**

すべてのタイムシェアリングプロセスについての情報を表示する例

\$ **priocntl -d -i class TS**

ユーザ ID が 103 または 6626 のすべてのプロセスについての情報を表示する例

\$ **priocntl -d -i uid 103 6626**

ID 24688 のプロセスに実時間プロセスのデフォルトパラメタを設定する例

\$ **priocntl -s -c RT -i pid 24668**

ID 3608 のプロセスを優先順位 55、タイムスライス 5 分の 1 秒の実時間プロセスと して設定する例

\$ **priocntl -s -c RT -p 55 -t 1 -r 5 -i pid 3608**

すべてのプロセスをタイムシェアリングプロセスに変更する例

\$ **priocntl -s -c TS -i all**

ユーザ ID 1122 のプロセスに対して、タイムシェアリングユーザ優先順位とユーザ 優先順位限界を -10 に減少させる例

\$ **priocntl -s -c TS -p -10 -m -10 -i uid 1122**

デフォルトの実時間優先順位で実時間シェルを開始する例

プロセススケジューラ **37**

\$ **priocntl -e -c RT /bin/sh**

タイムシェアリングユーザ優先順位を -10 にして make を実行する例

\$ **priocntl -e -c TS -p -10 make bigprog**

priocntl(1) は、nice(1) の機能を包んでいます。nice(1) は、タイムシェアリ ングプロセスについてだけ有効で、数値が大きいほど優先順位が低くなります。上 の例は、「増分」に 10 を指定して nice(1) を実効するのと同じです。

\$ **nice -10 make bigprog**

#### priocntl(2) 関数

priocnt1(2) 関数は、priocnt1(1) ユーティリティがプロセスに対して行うのと 同様、1 つのプロセスまたは 1 組のプロセスのスケジューリングパラメタを取得ま たは設定します。priocntl(2) 呼び出しは LWP に、1 つのプロセスだけに、また はプロセスのグループに働かせることができます。プロセスのグループは、親プロ セス、プロセスグループ、セッション、ユーザ、グループ、クラス、またはアク ティブなすべてのプロセスによって識別できます。使用方法については、マニュア ルページを参照してください。

priocntl(2) を使用して % priocntl −l と同等のことを行う例が、付録 A にあ ります。

PC GETCLINFO コマンドは、クラス ID を与えるとスケジューリングクラス名とパ ラメタを取得します。このコマンドは、どのクラスが設定されているかについて想 定しないプログラムの作成を容易にします。PC\_GETCLINFO と一緒に priocntl(2) を使用して、プロセス ID を元にしてプロセスのクラス名を取得する 例は、例 A–2 にあります。

PC SETPARMS コマンドは、1 組のプロセスのスケジューリングクラスとパラメタを 設定します。*idtype* と *id* の入力引数は、変更するプロセスを指定します。例 A–3 は、PC SETPARMS コマンドと一緒に priocntl(2) を使用して、タイムシェアリ ングプロセスを実時間プロセスに変換する例を示しています。

#### priocntlset(2) 関数

priocntlset(2) 関数は、priocntl(2) と同様に、1 組のプロセスのスケジュー リングパラメタを変更します。priocntlset(2) には、priocntl(2) と同じコマ ンドセットがあり、*cmd* と *arg* の入力引数は同じです。ただし、priocntl(2) は 1

組の *idtype* と *id* のペアだけによって指定される 1 組のプロセスに適用されるのに対 し、priocntlset(2) は 2 組の *idtype* と *id* のペアを論理的に結合した結果の 1 組 のプロセスに適用されます。詳細は、マニュアルページを参照してください。

例 A–4 では、priocntlset(2) を使用して、同じユーザ ID のタイムシェアリング プロセスを実時間プロセスに変更しないで、実時間プロセスの優先順位を変更する 例を示します。

# 他の関数との関係

### カーネルプロセス

カーネルは、デーモンやハウスキーピングプロセスをシステムのスケジューリング クラスに割り当てます。ユーザは、このクラスにプロセスを追加または削除した り、これらのプロセスの優先順位を変更したりできません。ps −cel コマンド によって、すべてのプロセスのスケジューリングクラスが示されます。システムク ラスのプロセスは、CLS カラムに SYS と表示されます。

#### fork $(2)$   $\zeta$  exec $(2)$

スケジューリングクラス、優先順位、その他のスケジューリングパラメタ は、fork(2) 関数や exec(2) 関数を実行した場合も継承されます。

#### nice(2)

nice(1) コマンドと nice(2) 関数は、UNIX システムの以前のバージョンと同じ働 きをします。これらは、タイムシェアリングプロセスの優先順位を変更します。こ れらの関数でも、数値が小さいほどタイムシェアリング優先順位が高くなります。

プロセスのスケジューリングクラスや実時間優先順位を変更するには、priocntl 関数の 1 つを使用しなければなりません。priocntl(2) 関数では、数値が大きい ほど優先順位が高くなります。

プロセススケジューラ **39**

#### init(1M)

init(1M) プロセスは、スケジューラによって特殊な場合として扱われま す。init(1M) のスケジューラの設定項目を変更するには、*idtype* と *id*、または procset 構造体で、init だけが指定されていなければなりません。

### 性能

スケジューラは、プロセスをいつどれだけの時間実行するかを決定するので、シス テムの実際の性能と知覚される性能に重要な影響を与えます。

デフォルトでは、プロセスはすべてタイムシェアリングプロセスです。プロセスが クラスを変更するのは、priocntl(2) 関数呼び出しによってだけです。

実時間プロセス優先順位は、どのタイムシェアリングプロセスよりも優先順位が高 くなっています。したがって、実行可能な実時間プロセスが存在する限り、タイム シェアリングプロセスやシステムプロセスは実行されません。このため、実時間ア プリケーションは注意して作成しないと、ユーザや基本的なカーネルのハウスキー ピングが完全にロッキングされてしまうことがあります。

実時間アプリケーションは、プロセスのクラスと優先順位を制御する以外にも、性 能に影響を与えるいくつかの他の要因も制御しなければなりません。性能にとって 最も重要な要因は、CPU パワー、一次メモリ量、入出力スループットです。これら の要因は相互に複雑に関連しています。sar(1) コマンドには、すべての性能要因 について報告するオプションがあります。

### プロセスの状態変移

厳しい実時間制約を持つアプリケーションは、プロセスがスワップされたり二次メ モリにページアウトされたりしないようにする必要がある場合があります。UNIX のプロセスの状態と状態間の変移の概要を図 3–3 に示します。

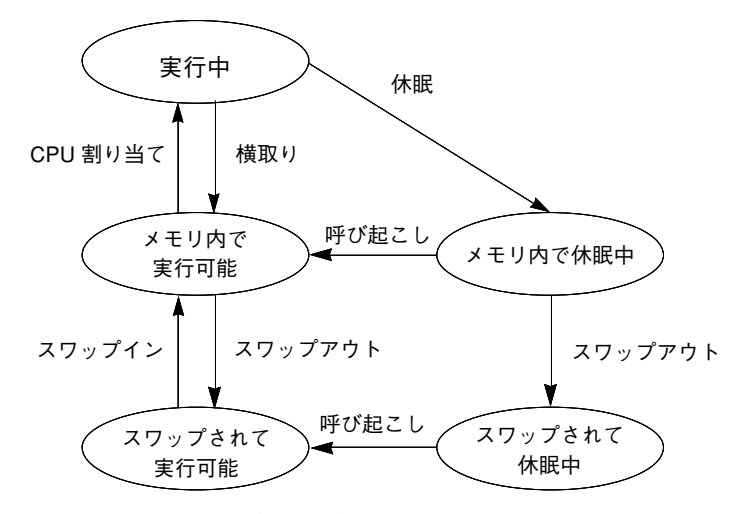

図 3–3 プロセス状態の変移図

有効なプロセスは、通常、上記の図の 5 つの状態のうちの 1 つにあります。矢印は 状態が変わる方向を示します。

- プロセスは、CPU に割り当てられていれば実行中である。優先順位が高いプロセ スが実行可能になると、実行中のプロセスはスケジューラによって横取りされる (実行状態から削除される)。プロセスがタイムスライスをすべて使用して、同じ 優先順位のプロセスが実行可能な場合にも、プロセスは横取りされる。
- プロセスは一次メモリ内にあり、実行準備ができているが CPU には割り当てら れていない場合、メモリ内で実行可能である。
- プロセスは一次メモリ内にあるが、実行を継続するために特定のイベントを待っ ている場合、メモリ内で休眠中である。たとえば、入出力操作の完了、ロッキン グされている資源の解放、タイマの終了を待っている場合は休眠中である。イベ ントが発生すると、プロセスに呼び起こしが送信される。休眠の原因が解消され れば、プロセスは実行可能になる。
- プロセスが特定のイベントを待っているのではなく、一次メモリに他のプロセス のための空間を空けるために、アドレス空間がすべて二次メモリに書き込まれ ている場合、プロセスは実行可能でスワップされている。
- プロセスが特定のイベントを待っており、一次メモリに他のプロセスのための空 間を空けるために、アドレス空間がすべて二次メモリに書き込まれている場合、 プロセスは休眠中でスワップされている。

有効なプロセスをすべて保持するための十分な一次メモリがマシンにない場合 は、次のようにして、アドレス空間の一部を二次メモリにページングするか スワップしなければなりません。

プロセススケジューラ **41**

- システムの一次メモリが不足した場合は、いくつかのプロセスの個々のページが 二次メモリに書き込まれるが、そのプロセスは実行可能なままである。プロセス を実行する際にそのページにアクセスする場合は、ページが一次メモリ内に読み 戻されるまでプロセスは休眠しなければならない。
- システムの一次メモリ不足がさらに深刻になると、いくつかのプロセスの全ペー ジが二次メモリに書き込まれ、そのプロセスがスワップされたとマークされる。 このようなプロセスは、システムスケジューラのデーモンプロセスによって選択 されてメモリ内に読み戻された場合だけスケジュール可能な状態に戻る。

プロセスが再度実行可能になったときに、ページングとスワップの両方により、遅 延が発生します。タイミング要求の厳しいプロセスにとっては、この遅延は受け入 れられないものです。

実時間プロセスにすれば、プロセスの一部がページングされることがあっても、 スワップはされないためスワップによる遅延を避けることができます。また、プロ グラムは、テキストとデータを一次メモリ内にロッキングすれば、ページングと スワップを避けることができます。詳細は、memcnt1(2) のマニュアルページを参 照してください。ロッキングできる量はメモリ設定によって制限されます。また、 ロッキングが多すぎると、テキストやデータをメモリ内にロッキングしていないプ ロセスが大幅に遅れます。

実時間プロセスの性能のプロセスの性能の兼ね合いは、ローカルなニーズ によって異なります。システムによっては、必要な実時間応答を保証するためにプ ロセスのロッキングが必要な場合もあります。

#### ソフトウェアの潜在的な時間

実時間アプリケーションの潜在的な時間については、96ページの「ディスパッチ中 の潜在的な時間」を参照してください。

<sup>第</sup> **4** <sup>章</sup>

# 非同期通知

この章では、非同期通知のメカニズムについて説明します。非同期通知は 2 つのシ グナルと 3 つのポーリングで構成されています。ここでは、非同期通知がアプ リケーションにどのような影響をおよぼすかについて説明します。

# シグナル

シグナルは、イベントが発生したときにプロセスに送られるソフトウェア生成割り 込みです。シグナルは、SIGFPE や SIGSEGV など、アプリケーション内のエラー によって同期して生成されることもありますが、ほとんどは非同期です。システム で、別のプロセスからユーザが「割り込み」、「停止」、または「終了」要求を入 れるなどのソフトウェアイベントを検出した場合に、シグナルをプロセスに送信で きます。バスエラーや不当な命令などのハードウェアイベントが検出された場合 にカーネルからシグナルを送ることもできます。シグナルは、入力要求または出力 要求の完了を示すためにカーネルから送信されることもあります。

プロセスに配信できる一連のシグナルは、システムで定義されています。シグナル の配信は、ハードウェア割り込みの発生に似ています。つまり、シグナルをそれ以 降に発生したシグナルからブロックされ配信されないようにできます。配信先プロ セスがシグナルに対応して動作を起こさないと、ほとんどのシグナルはそのプロセ スを終了します。配信先プロセスを停止させるシグナルや、無視してもよいシグナ ルもあります。各シグナルのデフォルトの動作は、次のいずれか 1 つです。

- シグナルは受信後に破棄される。
- シグナルの受信後にプロセスが終了する。

**43**

- コアファイルが書かれた後、プロセスが終了する。
- シグナルの受信後にプロセスを停止する。

システムによって定義されるシグナルは、次の 5 種類に分類できます。

- ハードウェア条件
- ソフトウェア条件
- 入出力通知
- プロセス制御
- 資源制御
- シグナルのセットは、<signal.h> ヘッダに定義されています。

#### シグナル処理

シグナルはプロセスに配信されると、そのプロセスに対して保留状態にある一連の シグナルに加えられます。シグナルは、プロセスに対してブロッキングされていな ければ配信されます。シグナルが配信されるとプロセスの現在の状態が保存され、 新しいシグナルマスクが設定され、シグナルハンドラが呼び出されます。

BSD シグナルセマンティクスでは、シグナルがプロセスに配信されると、プロセス のシグナルハンドラの持続期間 (またはマスクを修正するインタフェースが呼び出さ れるまで)、新しいシグナルマスクがインストールされます。シグナルハンドラが実 行している間は、このマスクは配信されたばかりのシグナルが、またプロセスに割 り込まないようにブロッキングします。

System V シグナルセマンティクスでは、この保護を提供していないので、同じシグ ナルがそのシグナルを処理しているハンドラに割り込むことができます。このた め、シグナルハンドラは再入可能であることが必要です。

すべてのシグナルは、同じ優先順位です。シグナルハンドラが呼び出したシグナル をブロッキングしても、他のシグナルをプロセスに配信できます。

シグナルはスタックされません。シグナルハンドラが、1 つのシグナルが実際に配 信された回数を記録する方法はありません。

### ブロッキング

グローバルシグナル「マスク」は、プロセスへの配信をブロッキングされる一連の シグナルを定義します。プロセスのシグナルマスクは、その初期状態を親プロセス

のシグナルマスクからコピーします。sigaction(2)、 sigblock(3UCB)、 sigsetmask(3UCB), sigprocmask(2), sigsetops(3C), sighold(3C), または sigrelse(3C) を呼び出すと、マスクを変更できます (詳細 は、signal(3C) を参照してください)。

### ハンドリング

アプリケーションプログラムは、特定のシグナルが受信されると呼び出される関数 「シグナルハンドラ」を指定できます。シグナルを受信してシグナルハンドラが呼 び出されることを、シグナルを「キャッチする」と言います。プロセスは、次のい ずれか 1 つの方法でシグナルを処理できます。

- プロセスはデフォルトの動作を起動できる。
- プロセスはシグナルをブロッキングできる(無視できないシグナルもある)。
- プロセスはハンドラでシグナルをキャッチできる。

シグナルハンドラは、通常はプロセスの現スタック上で実行します。こうするとシ グナルハンドラは、プロセスで実行が割り込まれた位置に戻ることができます。シ グナルハンドラが特定のスタックに実行するように、これをシグナルごとに変更で きます。割り込まれたコンテキスト以外のコンテキストで再開しなければならない 場合は、プロセスは以前のコンテキスト自体を復元しなければなりません。

#### シグナルハンドラのインストール

signal(3C)、sigset(3C)、signal(3UCB)、および sigvec(3UCB) すべてを使 用して、シグナルハンドラをインストールできます。これらのすべては、シグナル に対する前の動作を戻します。4 つのインタフェースには、1 つの重要な違いがあり ます。signal(3C) は System V シグナルセマンティクスとなります (同じシグナル がそのハンドラに割り込むことができます)。sigset(3C)、signal(3UCB)、およ び sigvec(3UCB) は、すべて BSD シグナルセマンティクスになります (シグナル はそのハンドラが復帰するまでブロッキングされます)。さらに、signal(3C) と signal(3UCB) の両方とも、シグナルを無視するかデフォルトの動作を復元するか を制御できます。例 4–1 は、簡単なハンドラとそのインストールを示しています。

例 **4–1** シグナルハンドラのインストール

#include <stdio.h> #include <signal.h>

非同期通知 **45**

```
void sigcatcher()
{
  printf (''PID %d caught signal.\n''. getpid());
}
main()
{
  pid_t ppid;
  signal (SIGINT, sigcatcher);
  if (fork() == 0) {
   sleep( 5 );
  ppid = qetppid();
   while( TRUE )
   if (kill( ppid, SIGINT) == -1 )
     exit( 1 );
  }
  pause();
}
```
シグナル SIGKILL または SIGSTOP に対して、ハンドラのインストールまたは SIG\_IGN の設定を試みるとエラーになります。シグナル SIGCONT に対して SIG IGN の設定を試みてもエラーになります。これはデフォルトで無視されている ためです。

シグナルハンドラをインストールする

と、signal(3C)、sigset(3C)、signal(3UCB)、または sigvec(3UCB) をもう 一度呼び出して明示的に置き換えるまで、インストールされたままになります。

#### **SIGCHILD** のキャッチ

子プロセスが停止または終了すると、SIGCHILD が親プロセスに送られます。この シグナルへのデフォルトの応答は無視することです。このシグナルをキャッチで き、すぐに wait(2) および wait3(3C) を呼び出して、子プロセスからの終了ス テータスを得ることができます。こうすると、ゾンビプロセスのエントリをできる だけ素早く削除できます。例 4–2 は、SIGCHILD をキャッチするハンドラのインス トールを示しています。

例 **4–2** SIGCHILD をキャッチするハンドラのインストール

```
#include <stdio.h>
#include <signal.h>
#include <sys/wait.h>
#include <sys/resource.h>
void proc_exit()
{
  int wstat;
 union wait wstat;
 pid_t pid;
  while (TRUE) {
  pid = wait3 (&wstat, WNOHANG, (struct rusage *)NULL );
   if (pid == 0)
   return;
  else if (pid == -1)
   return;
   else
   printf ("Return code: %d\n", wstat.w_retcode);
  }
}
main ()
{
  signal (SIGCHLD, proc_exit);
 switch (fork()) {
  case -1:
   perror ("main: fork");
   exit (0);
  case 0:
   printf ("I'm alive (terporarily)\n");
    ext (rand());
   default:
   pause();
  }
}
```
SIGCHILD をキャッチャするハンドラは、通常はプロセス初期化の一部として設定 します。これらは、子プロセスをフォークする前に設定しなければなりません。典 型的な SIGCHILD ハンドラは、子プロセスの終了状態を検索します。

非同期通知 **47**

<sup>第</sup> **5** <sup>章</sup>

# 入出力インタフェース

この章では、仮想記憶サービスを提供していないシステムに提供されるファイル入 出力操作を紹介します。仮想記憶機能によって提供される向上した入出力方式 についても言及します。また、ファイルとレコードをロッキングする旧式の重量方 式も説明します。

# ファイルと入出力

一連のデータとして構成されたファイルを「通常」ファイルと言います。このよう なファイルには、ASCII テキスト、他の符号化バイナリデータによるテキスト、実 行可能コード、またはテキスト、データ、コードの組み合わせが入っています。 ファイルは、次の 2 つのコンポーネントに分かれています。

- 「i ノード」と呼ばれる制御データ。これらのデータには、ファイルタイプ、ア クセス権、所有者、ファイルサイズ、データブロックの位置が含まれる。
- ファイルの内容。区切れのないバイトのシーケンス。

Solaris は、次の 3 つの基本的なファイル入出力インタフェースを用意しています。

- 第1の形式は、伝統的な様式のファイル入出力。詳細は、50ページの「基本 ファイル入出力」を参照してください。
- 第2の形式は、「標準のファイル入出力」。標準の入出力バッファリングによっ て、インタフェースが容易になり、仮想メモリのないシステム上で実行されるア プリケーションの効率を改善できます。Solaris 8 オペレーティング環境など、仮

**49**

想メモリ環境で動作するアプリケーションの場合、標準のファイル入出力はきわ めて効率の悪い形式です。

■ 第3のファイル入出力形式は、65ページの「メモリ管理インタフェース」で説明 するメモリマッピングインタフェースによって提供されます。マッピングファイ ルは、Solaris 8 環境で実行されるほとんどのアプリケーションに最も効率的で高 性能のファイル入出力形式です。

## 基本ファイル入出力

表 5–1 に示している関数は、ファイルで基本操作を実行します。

| 関数名       | 目的                               |  |
|-----------|----------------------------------|--|
| open(2)   | 読み取りまたは書き込み用にファイルを開く。            |  |
| close(2)  | ファイル記述子を閉じる。                     |  |
| read(2)   | ファイルから読み取る。                      |  |
| write(2)  | ファイルに書き込む。                       |  |
| create(2) | 新しいファイルを作成するか、既存のファイルに上書き<br>する。 |  |
| unlink(2) | ディレクトリエントリを削除する。                 |  |
| lseek(2)  | 読み取り / 書き込み用のファイルポインタを移動する。      |  |

表 **5–1** 基本的なファイル入出力関数

次のコード例は、基本的なファイル入出力インタフェースの使用方法を示しま す。read(2) と write(2) はどちらも、現在のファイルのオフセットから指定さ れた数を超えないバイト数を転送します。実際に転送されたバイト数が戻されま す。ファイルの終わりでは、read(2) の戻り値が 0 になります。

例 **5–1**

#include <fcntl.h> #define MAXSIZE 256

```
main()
{
 int fd;
  ssize t n;
  char array[MAXSIZE];
 fd = open ("/etc/motd", O_RDONLY);
 if (fd == -1) {
  perror ("open");
   exit (1);
  }
 while ((n = read (fd, array, MAXSIZE)) > 0)if (write (1, array, n) != n)
   perror ("write");
 if (n == -1)perror ("read");
 close (fd);
}
```
読み取りまたは書き込みを完了したら、必ずファイルを閉じて (close(2)) くだ さい。開いて (open(2)) いないファイル記述子を閉じて (close(2)) はなりませ ん。

開いているファイル内のオフセットは、read(2)、write(2)、または lseek(2) を呼び出すことによって変更されます。次に lseek(2) の使用例を示します。

```
off t start, n;
struct record rec;
/* 現在のオフセットの位置をスタートにセットする */
start = lseek (fd, 0L, SEEK_CUR);
/* スタートに戻る */
n = lseek (fd, -start, SEEK_SET);
read (fd, &rec, sizeof (rec));
/* 前のレコードをリライトする */
n = lseek (fd, -sizeof (rec), SEEK_CUR);
write (fd, (char *&rec, sizeof (rec));
```
## 高度なファイル入出力

高度なファイル入出力関数は、ディレクトリとファイルの作成と削除、既存の ファイルへのリンクの作成、ファイル状態情報の取得または変更を行います。

入出力インタフェース **51**

続き

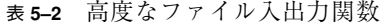

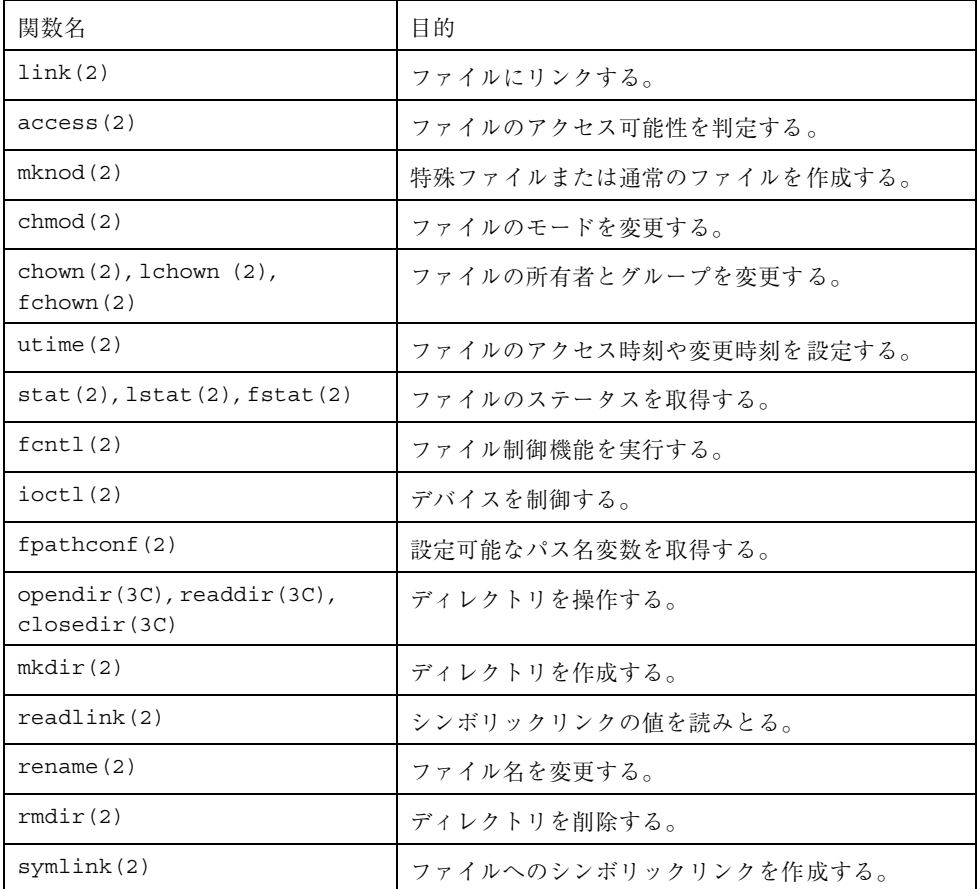

# ファイルシステム制御

ファイルシステム制御関数を使用して、ファイルシステムを制御できます。

表 **5–3** ファイルシステム情報を取得する。

| 関数名       | 目的                  |
|-----------|---------------------|
| ustat (2) | ファイルシステムの統計情報を取得する。 |
| sync(2)   | スーパーブロッキングを更新する。    |

表 **5–3** ファイルシステム情報を取得する。 続く

| 関数名                       | 目的                   |
|---------------------------|----------------------|
| $m$ ount $(2)$            | ファイルシステムをマウントする。     |
| status(s(2), fstatvfs(2)) | ファイルシステム情報を取得する。     |
| systs(2)                  | ファイルシステムの種類の情報を取得する。 |

# ファイルとレコードのロッキング

従来のファイル入出力を使用して、ファイル要素をロッキングする必要はありませ ん。『マルチスレッドのプログラミング』で説明している軽量の同期メカニズム は、マッピングされたファイルと一緒に効果的に使用できるため、この節で説明す る旧式のファイルロッキングよりも効率的です。

ファイルまたはその一部をロッキングすると、2 人以上のユーザがファイルの情報 を同時に更新しようとした場合に生じるエラーを防止できます。

ファイルロッキングとレコードロッキングは、実際には同じものです。ただし、 ファイルロッキングではファイル全体へのアクセスをブロッキングするのに対し、レ コードロッキングではファイルの指定されたセグメントへのアクセスだけをブロッ キングします。(SunOS 5.0 から 5.8 のシステムでは、すべてのファイルはデータの バイトシーケンスであり、レコードはファイルを使用するプログラムの概念です。)

### サポートするファイルシステム

次のタイプのファイルシステム上では、アドバイザリロッキングと強制ロッキング がサポートされます。

- ufs ディスクベースのデフォルトのファイルシステム
- fifofs プロセスが共通の方法でデータにアクセスできるようにする名前付き パイプファイルからなる疑似ファイルシステム
- namefs ファイル記述子をファイルの先頭に動的にマウントするために、主に STREAMS によって使用される疑似ファイルシステム
- specfs 特殊なキャラクタ型デバイスやブロッキング型デバイスにアクセスす るための疑似ファイルシステム

入出力インタフェース **53**

NFS™ 上では、アドバイザリファイルロッキングのみがサポートされます。

proc ファイルシステムと fd ファイルシステム上では、ファイルロッキングはサ ポートされません。

### ロッキングタイプの選択

強制ロッキングでは、要求されたファイルセグメントが解放されるまで、プロセス は待機します。アドバイザリロッキングでは、ロッキングが取得されたかどうかを 示す結果だけが返されます。プロセスは、その結果を無視して入出力を続けること ができます。同一のファイルに強制ロッキングとアドバイザリロッキングを同時に は適用できません。開いたときのファイルのモードによって、そのファイル上の既 存のロッキングが強制ロッキングとして処理されるか、アドバイザリロッキングと して処理されるかが決まります。

2 つの基本的なロッキング呼び出しのうち、fcntl(2) の方が lockf(3C) よりも移 植性が高く高性能ですが、より複雑です。fcntl(2) は POSIX 1003.1 で規格され ています。lockf(3C) は、他のアプリケーションとの互換性を保つために用意され ています。

#### 用語

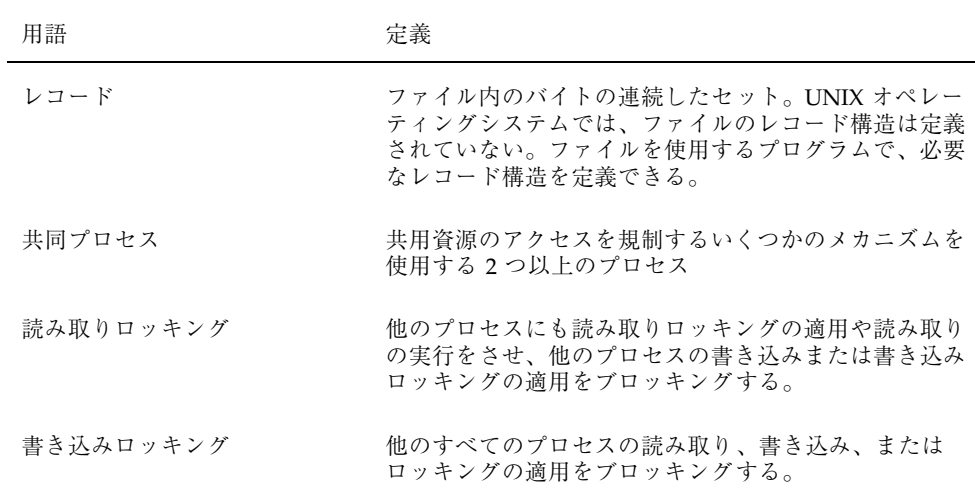

この節の後半を読むために役立つ定義の一部を示します。

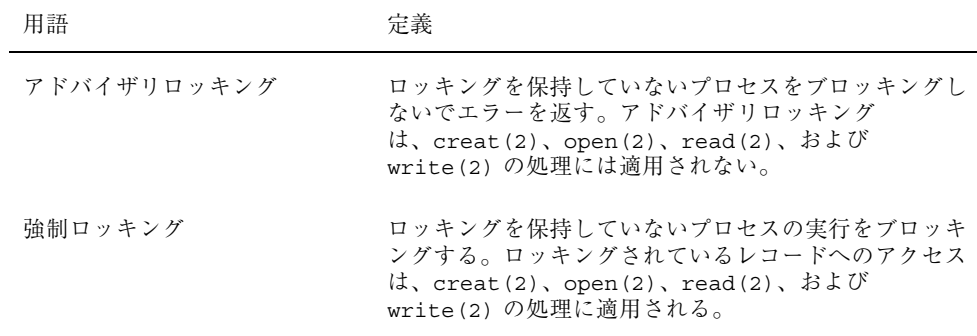

### ロッキング用にファイルを開く

ロッキングは、有効な記述子を持つファイルに対してだけ要求できます。読み取り ロッキングの場合は、少なくとも読み取りアクセスを設定してファイルを開かなけ ればなりません。書き込みロッキングの場合は、書き込みアクセスも設定して ファイルを開かなければなりません。次の例では、ファイルは読み取りと書き込 みアクセス用に開かれます。

```
...
 filename = argv[1];
 fd = open (filename, O_RDWR);
 if(fd < 0) \{perror(filename);
  exit(2);}
  ...
```
## ファイルロッキングの設定

ファイル全体をロッキングするには、オフセットを 0 に設定し、サイズを 0 に設定 します。

ファイルをロッキングするには、いくつかの方法があります。どの方法を選択する かは、ロッキングとプログラムの他の部分との関係、または性能や移植性によって 決まります。次の例では、POSIX 標準互換の fcntl(2) 関数を使用します。このプ ログラムは、次のいずれかの状況が発生するまでファイルをロッキングしようとし ます。

- ファイルが正常にロッキングされた
- エラーが発生した
- MAX TRY 回数を超えたため、プログラムがファイルのロッキングを中止した

入出力インタフェース **55**

```
#include <fcntl.h>
 ...
 struct flock lck;
 ...
  lck.l_type = F_WRLCK; /* 書き込みロッキングを設定する */
 lck.l_whence = 0; /* ファイルの先頭からのオフセットは 1 start */
 lck.l\_start = (off_t)0;lck.1_len = (off_t)0; /* ファイルの最後まで */
  if (\text{fcnt1}(\text{fd}, \text{F} \text{ SETLK}, \text{alck}) <0) {
  if (errno == EGAIN || errno == EACCES) {
   (void) fprintf(stderr, "File busy try again later!\n");
   return;
   }
  perror("fcntl");
  exit (2);
  }
  ...
```
fcntl(2) を使用して、いくつかの構造体変数を設定し、ロッキング要求の型と開 始を設定できます。

注 **-** マッピングされたファイルを flock(3UCB) でロッキングできません。詳細 は、mmap(2) を参照してください。しかし、(POSIX スタイルまたは Solaris スタイ ルでの) マルチスレッド指向同期メカニズムをマッピングされたファイルで使用でき ます。mutex(3THR)、condition(3THR)、semaphore(3THR)、および rwlock(3THR) を参照してください。

### レコードロッキングの設定と解除

レコードのロッキングは、ロッキングセグメントの開始位置と長さが 0 に設定され ないこと以外は、ファイルのロッキングと同様に行います。

必要なすべてのロッキングを設定できない場合に備えて、対処方法を用意しておい てください。レコードロッキングを使用するのは、レコードへのアクセスが競合す るためです。実行される動作は、プログラムによって次のように異なります。

- 一定時間待ってから再試行する
- 手順を中止してユーザに警告する
- ロッキングが解除されたことを示すシグナルを受信するまでプロセスを休眠させ ておく
- 上記のいくつかを組み合わせて実行する

次の例は、fcntl(2) を使用してレコードをロッキングする方法を示します。

```
{
 struct flock lck;
   ...
 lck.l_type = F_WRLCK; /* 書き込みロッキングを設定する */
 lck.l_whence = 0; /* ファイルの先頭からのオフセットは l_start */
 lck.l_start = here;lck.l len = sizeof(struct record);
 /* this に書き込みロッキングを設定する */
 lck.l start = this;if (fcntl(fd, F_SETLKW, &lck) < 0) {
 /* this の書き込みロッキングが失敗 */
  return (-1);
 ...
}
```
次の例は、lockf(3C) 関数を示します。

```
#include <unistd.h>
 ...
 /* this をロッキングする */
 (void) lseek(fd, this, SEEK_SET);
 if (lockf(fd, F_LOCK, sizeof(struct record)) < 0) {
  /* this のロッキングが失敗。here のロッキングを解除する */
  (void) lseek(fd, here, 0);
  (void) lockf(fd, F_ULOCK, sizeof(struct record));
  return (-1);
}
```
各ロッキングはタイプが異なるだけで、設定されたときと同じ方法で解除されま す (F\_ULOCK)。ロッキングの解除は別のプロセスによってブロッキングされ ず、そのプロセスが設定したロッキングに対してだけ有効です。ロッキング解除 は、前のロッキング呼び出しで指定されたファイルのセグメントに対してだけ有 効です。

#### ロッキング情報の取得

ロッキングを設定できないようにブロッキングしているプロセスがあれば、それが どのプロセスかを判定できます。これは簡単なテストとして、またはファイル上の ロッキングを見つけるために使用できます。ロッキングは上記の例のように設定さ れ、fcnt1(2) で F GETLK が使用されます。次の例では、ファイル内でロッキン グされているすべてのセグメントについてのデータを検索して出力します。

入出力インタフェース **57**

```
struct flock lck;
  lck.l whence = 0;
  lck.l start = 0L;lck.llen = 0L;do {
  lck.l type = F WRLCK;(void) fcntl(fd, F_GETLK, &lck);
  if (lck.l type != \frac{1}{F} UNLCK) {
   (void) printf("%d %d %c %8d %8d\n", lck.l_sysid, lck.l_pid,
     (lck.1type == FWRLCK) ? 'W' : 'R', lck.l start, lck.l len);
   /* このロッキングがアドレス空間の終わりまで続いている場合は、
    * それ以上探す必要がないのでループは終了する */
   if (lck.l len == 0) {
   /* それ以外の場合は、見つかったロッキングの後方のロッキングを探す */
     lck.l start += lck.l len;
   }
  }
 } while (lck.l type != F UNLCK);
```
F GETLK() コマンドを伴う fcntl(2) 関数は、サーバの応答を待つ間に休眠する ことがあり、クライアント側またはサーバ側の資源が不足すると失敗する場合もあ ります (ENOLCK を戻します)。

F TEST コマンドを伴う lockf(3C) 関数は、プロセスがロッキングを 保持してい るかどうかの検査にも使用できます。ただしこの関数は、ロッキングの位置とその ロッキングを 所有しているプロセスについての情報は戻しません。

```
(void) lseek(fd, 0, 0L);
/* ファイルアドレス空間の終わりまで検索するため、
   テスト領域の大きさを 0 に設定する */
if (lockf(fd, (off_t)0, SEEK_SET) < 0) {
 switch (errno) {
  case EACCES:
  case EAGAIN:
   (void) printf("file is locked by another process\n");
   break;
  case EBADF:
   /* lockf に渡された引数が不正 */
   perror("lockf");
   break;
  default:
   (void) printf("lockf: unexpected error <%d>\n", errno);
   break;
 }
```
**58** システムインタフェース ♦ 2000 年 3 月

例 **5–2**

### 継承とロッキング

プロセスが fork を行うと、子プロセスは親プロセスが開いたファイル記述子のコ ピーを受け取ります。ただし、ロッキングは特定のプロセスによって所有されるの で、子プロセスに継承されません。親と子は、ファイルごとに共通のファイルポイ ンタを共有します。両方のプロセスが、同じファイル内の同じ位置にロッキングを 設定しようとすることがあります。この問題は、lockf(3C) と fcntl(2) でも発 生します。レコードをロッキングするプログラムが fork を行う場合、子プロセスは ファイルを閉じてから開き直して、新しく別のファイルポインタを設定する必要 があります。

## デッドロッキング処理

UNIX のロッキング機能を使用すると、デッドロッキングの検出と防止ができます。 デッドロッキングが発生する可能性があるのは、システムがレコードロッキング機能 を休眠させようとするときだけです。プロセス A がプロセス B に保持されたロッキ ングを待つと同時に、プロセス B がプロセス A に保持されたロッキングを待つよう な状況が発生していないかが検査されます。潜在的なデッドロッキングが検出され ると、ロッキング関数は失敗し、デッドロッキングを示す値が errno に設定されま す。F SETLK を使用してロッキングを設定するプロセスは、ロッキングが即座に取 得できなくても取得できるまで待たないので、デッドロッキングは発生しません。

### アドバイザリロッキングと強制ロッキングの選択

強制ロッキングの場合、対象のファイルは set-group 識別 (setgid) グループ ID 設定 ビットがオンになっており、グループの実行権がオフになっている通常ファイルで なければなりません。どちらかの条件が満たされなければ、すべてのレコードロッ キングはアドバイザリロッキングになります。強制ロッキングを使用するには、次 の例のようにします。

```
#include <sys/types.h>
#include <sys/stat.h>
int mode;
struct stat buf;
  ...
 if (stat(filename, &buf) < 0) {
  perror("program");
   exit (2);
```
**(**続く**)**

入出力インタフェース **59**

```
}
/* 現在設定されているモードを取得する */
mode = buf.st mode;/* グループの実効権をモードから削除する */
mode &= \sim (S \text{ IEXEC}>>3);/* set-group 識別 (setgid) ビットをモードに設定する */
mode |= S ISGID;
if (chmod(filename, mode) < 0) {
perror("program");
 exit(2);}
...
```
レコードロッキングが適用されるファイルの場合は、実行権を設定しないでくだ さい。これは、オペレーティングシステムはファイルの実行時にレコードロッキン グを無視するからです。

ファイルに強制ロッキングを設定するには、chmod(1) コマンドも使用できます。 このコマンドを使用すると次のようになります。

\$ **chmod +l** *file*

このコマンドはファイルモード内に O20n0 アクセス権ビットを設定します。これは ファイルの強制ロッキングを示します。n が偶数の場合、そのビットは強制ロッキ ングを有効にすると解釈されます。n が奇数の場合、そのビットは実行時に set-group 識別 (setgid) がオンになると解釈されます。

ls(1) コマンドで −l オプションを使用してロングリスト形式を指定すると、この 設定が表示されます。

\$ **ls -l** *file*

この場合、次のような情報が表示されます。

-rw---l--- 1 user group size mod\_time file

アクセス権の英字 "l" は、set-group 識別 (setgid) ビットがオンになっていることを 示します。したがって、通常の set-group 識別 (setgid) ビットがオンになるだけでな く強制ロッキングが有効になっています。

**60** システムインタフェース ♦ 2000 年 3 月

続き

### 強制ロッキングについての注意事項

- 強制ロッキングは、ローカルファイルだけで利用できます。NFS を介してファイ ルにアクセスするときは利用できません。
- 強制ロッキングは、ファイル内のロッキングされているセグメントだけを保護し ます。ファイルの残りの部分には、通常のファイルアクセス権に従ってアクセス できます。
- 原子操作的トランザクションのために多重の読み取りや書き込みが必要な場合 は、入出力が始まる前に、対象となるすべてのセグメントについてプロセスが明 示的にロッキングする必要があります。このように動作するプログラムの場合 は、いずれもアドバイザリロッキングで十分です。
- レコードロッキングが使用されるファイルについては、どんなプログラムでも無 制限のアクセス権を与えないでください。
- 入出力要求のたびにレコードロッキング検査を実行する必要がないので、アド バイザリロッキングの方が効率的です。

# 端末入出力

端末入出力関数は、次の表に示すように、非同期通信ポートを制御する一般的な端 末インタフェースを処理します。termios(3C) と termio(7I) も参照してくだ さい。

表 **5–4** 端末入出力関数

| 関数名                                                                                     | 目的               |
|-----------------------------------------------------------------------------------------|------------------|
| tcqetattr(3C),<br>$t \text{c}$ setattr $(3C)$                                           | 端末属性を取得または設定する。  |
| tcsendbreak(3C),<br>tcdrain(3C), tcflush(3C),<br>tcflow(3C)                             | 回線制御関数を実行する。     |
| cfgetospeed(3C),<br>$cfqetispeed(3C)$ ,<br>${\rm cfsetispeed}(3C)$ ,<br>cfsetospeed(3C) | ボーレートを取得または設定する。 |

入出力インタフェース **61**

#### 表 **5–4** 端末入出力関数 続く

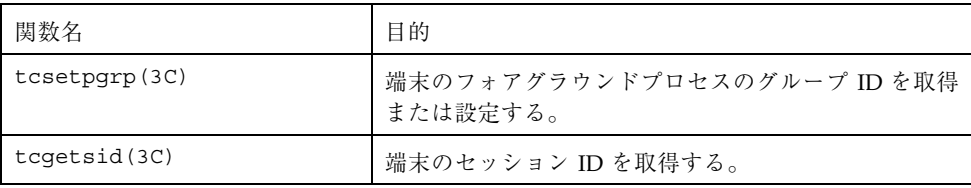

<sup>第</sup> **6** <sup>章</sup>

# メモリ管理

この章では、アプリケーション開発者の観点から SunOS 5.0 から 5.8 の仮想記憶を 説明し、アプリケーション開発者が利用できる、固定記憶のシステムにはない仮想 記憶の機能を示します。また、これらの機能を使用し、制御するために SunOS 5.0 から 5.8 で提供されているインタフェースを説明します。

## 仮想記憶の概要

(仮想記憶ではない) 固定記憶のシステムでは、プロセスの実アドレス空間は、シス テム主記憶のある部分を占有し、それに限定されます。

SunOS 5.0 から 5.8 の仮想記憶では、プロセスの実アドレス空間は、ディスク記憶装 置のスワップパーティションにあるファイルを占有します (このファイルをバッキン グストアと言います)。主記憶のページは、プロセスアドレス空間のアクティブな (または最近アクティブだった) 部分をバッファリングし、CPU が実行するコードと プログラムが処理するデータを提供します。

現在メモリにないアドレスが CPU によってアクセスされ、「ページフォルト」が発 生すると、アドレス空間のページが読み込まれます。参照されているアドレスセグ メントがメモリに読み込まれてページフォルトが解決されるまで実行は継続でき ないので、ページが読み込まれるまでプロセスは休眠します。

アプリケーション開発者にとって 2 つのメモリシステムの最も明瞭な違いは、仮想 記憶によって、アプリケーションはより大きいアドレス空間を占有できることで す。また、仮想記憶を使用すると、ファイル入出力が簡単で効率的になり、プロセ ス間のメモリ共用が非常に効率的になります。

**63**

# アドレス空間とマッピング

バッキングストアファイル (プロセスのアドレス空間) は、スワップ空間だけに存在 するため、UNIX 名前付きファイル空間に含まれていません。(このため、他のプロ セスはバッキングストアファイルにアクセスできません。) しかし、簡単な拡張によ り、1 つまたはそれ以上の名前付きファイルの全部または一部をバッキングストア に論理的に挿入できるようにしたり、その結果を単一のアドレス空間として扱え るようにしたりできます。このことを「マッピング」と言います。

マッピングを使用すると、読み取り可能または書き込み可能なファイルの任意の部 分を論理的にプロセスのアドレス空間に含めることができます。プロセスのアドレ ス空間の他の部分と同様に、ページフォルトによって強制されるまで、ファイルの どのページも実際にはメモリに読み込まれません。その内容が修正された場合だ け、メモリのページはファイルに書き込まれます。そのため、ファイルの読み取り と書き込みは、完全に自動的かつ効率的に行われます。

複数のプロセスを 1 つの名前付きファイルにマッピングできます。こうすること で、効率的にプロセス間のメモリを共用できます。他のファイルの全部または一部 をプロセス間で共用することもできます。

マッピングできない名前付きファイルシステムのオブジェクトもあります。たとえ ば、端末やネットワークデバイスファイルなどの記憶領域として扱うことができ ないデバイスなどです。

プロセスのアドレス空間は、アドレス空間にマッピングされるファイルの全部 (また はファイルの一部) によって定義されます。各マッピングは、プロセスが実行される システムのページ境界に合うように大きさと境界割り当てが調整されます。プロセ ス自体に関連付けられるメモリはありません。

プロセスのページは、一度に 1 つのオブジェクトだけにマッピングされますが、オ ブジェクトのアドレスは、多くのプロセスのマッピングの対象になることがありま す。「ページ」という概念は、マッピングされるオブジェクトの属性ではありませ ん。オブジェクトのマッピングは、プロセスがオブジェクトの内容を読み取るまた は書き込むための機能だけを提供します。

マッピングによって、プロセスはオブジェクトの内容を直接アドレス指定できま す。アプリケーションは、読み取りと書き込みによって間接的ではなく、使用する 記憶領域の資源に直接アクセスできると便利な場合があります。たとえば、効率化 (不要なデータコピーの省略) と単純化 (読み取り、バッファの変更、書き込みではな く 1 つの操作で更新) などの利点があります。オブジェクトにアクセスし、アクセ ス中その識別情報を保つ機能は、このアクセス方式に固有で、この機能により共通 のコードとデータを共用できます。

ファイルシステムの名前空間は、NFS を介して他のシステムから接続されている ディレクトリツリーを含むので、ネットワークに接続されたファイルをプロセス のアドレス空間にマッピングすることもできます。

#### 一貫性

複数のプロセスが 1 つのファイルを同時にマッピングするときに、メモリまたは ファイルに含まれているデータを共用するかに関係なく、データ要素に同時にアク セスすると問題が発生することがあります。そのようなプロセスは、SunOS 5.0 か ら 5.8 で提供される同期メカニズムのいずれかによって協調できます。非常に軽量 なので、SunOS 5.0 から 5.8 で最も効率的な同期メカニズムは、スレッドライブラリ で提供するメカニズムです。その使用方法について は、mutex(3THR)、condition(3THR)、rwlock(3THR)、および semaphore(3THR) の各マニュアルページを参照してください。

## メモリ管理インタフェース

仮想記憶機能は、いくつかの関数の組み合わせによって使用し、制御します。この 節は、これらの呼び出しを要約して説明し、それらの使用例を示します。

### マッピングの作成と使用

mmap(2) は、プロセスのアドレス空間への名前付きファイルシステムオブジェクト (またはその一部) のマッピングを確立します。これは、基本的なメモリ管理機能 で、非常に簡単です。まず、ファイルを open(2) し、次に適当なアクセスオプ ションと共用オプションで mmap(2) し、後は必要な作業を行います。

mmap(2) によって確立されるマッピングは、指定されたアドレス範囲の以前のマッ ピングを置き換えます。

MAP SHARED および MAP PRIVATE フラグは、マッピングのタイプを指定しま す。いずれか1つを指定しなければなりません。MAP SHARED を指定すると、書き 込みがマッピングされているオブジェクトを修正します。変更を有効にするための 追加操作は必要ありません。MAP\_PRIVATE を指定すると、マッピングされている 領域への最初の書き込みでページのコピーが作成され、すべての書き込みはそのコ ピーを参照します。実際に修正されたページだけがコピーされます。

メモリ管理 **65**

マッピングのタイプは、fork(2) を実行した場合も保持されます。

mmap(2) 呼び出しに使用するファイル記述子は、マッピングが確立した後は開いた ままにする必要はありません。ファイル記述子を閉じても、マッピングが munmap(2) によって取り消されるまで、または新しいマッピングで置き換えられる まで、このマッピングは有効です。

切り捨ての呼び出しによってファイルが短くされて、マッピングがファイルの終わ りを越えてしまった場合は、ファイルの存在しない領域にアクセスすると、SIGBUS シグナルが発生します。

/dev/zero をマッピングすると、mmap(2) で指定した大きさの仮想記憶のブロッ キングに 0 を設定します。次のプログラムは、システムが選択したアドレスにスク ラッチ記憶領域のブロッキングを作成する例を示しています。

```
int fd;
 caddr_t result;
 if ((fd = open("/dev/zero", O_RDWR)) == -1)return ((caddr t)-1);result = mmap(0, len, PROT_READ|PROT_MRITE, MAP_SHARED, fd, 0);(void) close(fd);
```
デバイスまたはファイルは、マッピングによってアクセスした場合だけ役立つこと があります。この例としては、ビットマップ表示をサポートするフレームバッファ デバイスがあります。この場合、表示管理アルゴリズムは、表示アドレスに直接ラ ンダムアクセスできる場合に効率的に機能します。

#### マッピングの削除

munmap(2) は呼び出しプロセスから、指定したアドレス範囲内のページのすべての マッピングを削除します。munmap(2) は、マッピングされたオブジェクトには影響 しません。

### キャッシュ制御

SunOS 5.0 から 5.8 の仮想記憶システムは、プロセッサのメモリがファイルシステム のオブジェクトからのデータをバッファリングするキャッシュシステムです。 キャッシュの状態を制御または照会するためのインタフェースがあります。

mincore(2)

mincore(2) は、メモリページが指定された範囲のマッピングの対象となるアドレ ス空間にあるかどうか調べます。mincore(2) がチェックした後でも、データを戻 すまでの間にページの状態が変わる可能性があるため、戻された情報は古くなっ ていることがあります。ロッキングされたページだけが、メモリに残っていること が保証されます。

#### mlock(3C) と munlock(3C)

mlock(3C) は、指定されたアドレス範囲にあるページを物理メモリでロッキングし ます。(このプロセスまたは他のプロセスで) ロッキングされたページを参照して も、入出力操作を必要とするページフォルトが生じることはありません。この操作 は物理資源を拘束し、通常のシステム操作を破壊する可能性があるた め、mlock(3C) を使用できるのはスーパーユーザだけに制限されています。設定に 依存するページ制限だけがメモリ内にロッキングされます。この制限を越える と、mlock(3C) 呼び出しは失敗します。

munlock(3C) は、物理ページのロッキングを解放します。1 つのマッピングのアド レス範囲で複数の mlock(3C) 呼び出しを行なっている場合も、1 回の munlock(3C) 呼び出しだけでロッキングが解放されます。ただし、同じページの 異なったマッピングが mlock(3C) で処理されている場合は、すべてのマッピング へのロッキングが解放されるまでページのロッキングは解除されません。

ロッキングは、マッピングが mmap(2) 操作で置き換えられるか、munmap(2) で削 除された場合にも解放されます。

MAP\_PRIVATE マッピングに伴う「書き込み時コピー」イベントの際に、ロッキン グはページ間を移転されるため、MAP\_PRIVATE マッピングを含むアドレス範囲の ロッキングは、「書き込み時コピー」のリダイレクトに合わせて透過的に保持され ます (リダイレクトについては、前出の mmap(2) を参照してください)。

#### mlockall(3C) と munlockall(3C)

mlockall(3C) と munlockall(3C) は、mlock(3C) と munlock(3C) に似てい ますが、アドレス空間全体を操作します。mlockall(3C) はアドレス空間にあるす べてのページにロッキングを設定し、munlockall(3C) は mlock(3C) と mlockall(3C) のどちらで設定されたかに関係なく、アドレス範囲にあるすべての ページのロッキングを解除します。

メモリ管理 **67**

#### msync(3C)

msync(3C) は、指定されたアドレス範囲にある修正されたすべてのページを、そ のアドレスによってマッピングされているオブジェクトにフラッシュします。これ は、ファイルに対する fsync(3C) 操作と同様です。

### その他のメモリ制御機能

#### sysconf(3C)

sysconf(3C) は、システムに依存するメモリページの大きさを戻します。移植性 を保つため、アプリケーションにページの大きさを指定する定数を組み込まないで ください。同じ命令セットの実装においてもページの大きさが異なることは珍し くありません。

#### mprotect(2)

mprotect(2) は、指定されたアドレス範囲にあるすべてのページに指定された保 護を割り当てます。割り当てられた保護は、対象となるオブジェクトに認められ ている権限を越えることはできません。

#### brk $(2)$   $\zeta$  sbrk $(2)$

brk(2) と sbrk(2) は、記憶領域をプロセスのデータセグメントに追加するために 呼び出されます。

プロセスは brk(2) と sbrk(2) を呼び出して、この領域を操作できます。

```
caddr_t
brk(caddr_t addr);
caddr_t
 sbrk(intptr t incr);
```
brk(2) は、呼び出し側によって使用されていない最小値のデータセグメント位置 を *addr* に設定します (システムのページサイズの最小倍数に丸められます)。

代替関数である sbrk(2) は、*incr* バイトを呼び出し側のデータ空間に追加し、新 しいデータ領域の開始位置へのポインタを戻します。

# プロセス間通信

この章は、マルチプロセスアプリケーションを開発するプログラマを対象としてい ます。

Solaris 8 およびその互換性オペレーティング環境には、並行プロセスがデータの交 換と実行の同期を行うための非常に広範なメカニズムがあります。これらのメカニ ズムには、次のものがあります。

- パイプ 匿名のデータ待ち行列
- 名前付きパイプ ファイル名の付いたデータ待ち行列
- System V メッセージ待ち行列、セマフォ、および共用メモリ
- POSIX メッセージ待ち行列、セマフォ、および共用メモリ
- シグナル ソフトウェア生成割り込み
- ソケット
- マッピングメモリとマッピングファイル(詳細は、65ページの「メモリ管理イン タフェース」を参照)

## パイプ

2 つのプロセスの間のパイプは、親プロセスで作成されているファイルのペアで す。パイプは、親プロセスがフォークしたときの結果のプロセスを接続します。 パイプは、ファイル名空間には存在しないため、「匿名」と言います。パイプは通

**69**

この章では、マッピングメモリを除いたこれらのメカニズムについて説明します。

常、2 つのプロセスだけを接続しますが、任意の数の子プロセスを相互に、または 親プロセスと 1 つのパイプだけで接続することもできます。

パイプは、親プロセスで pipe(2) 呼び出しを使用し作成されます。pipe(2) は 引 数の配列に 2 つのファイル記述子を戻します。フォーク後、両方のプロセスは p[0] を使用して読み取り、p[1] を使用して書き込みます。プロセスは、実際にはそれら のために管理されている循環バッファとの間で読み取りと書き込みを行います。

fork(2) を使用すると、プロセスごとの開かれているファイルのテーブルが複写さ れるので、各プロセスは 2 つのリーダと 2 つのライタを持ちます。パイプを適切に 機能させるには、余分なリーダとライタを閉じなければなりません。たとえば、同 じプロセスによる書き込みのためにもう一方のリーダの終わりも開いていると、 ファイルの終わりの指標は戻されません。次のコードは、パイプの作成、フォー ク、および重複したパイプの終わりのクリアを示しています。

```
#include <stdio.h>
#include <unistd.h>
 ...
 int p[2];
 ...
 if (pipe(p) == -1) exit(1);switch( fork() )
  {
  case 0: /* in child */close( p[0] );
   dup2( p[1], 1);
   close P[1] );
   exec( ... );
   exit(1);default: /* in parent */
   close( p[1] );
   dup2( P[0], 0 );
   close( p[0] );
   break;
  }
  ...
```
表 7–1 は、一定の条件下でのパイプからの読み取りとパイプへの書き込みの結果を 示しています。

表 **7–1** パイプでの読み取りと書き込みの結果

| 実行   | 条件            | 結果                 |
|------|---------------|--------------------|
| 読み取り | 空のパイプ、ライタ接続   | 読み取りはブロッ<br>キングされる |
| 書き込み | フルのパイプ、ライタ接続  | 書き込みはブロッ<br>キングされる |
| 読み取り | 空のパイプ、接続ライタなし | EOF が戻される          |
| 書き込み | リーダなし         | SIGPIPE            |

fcntl(2) を記述子に呼び出して FNDELAY を設定すると、ブロッキングを阻止で きます。この状態で入出力関数の呼び出しを行うと、errno に EWOULDBLOCK が設 定され、エラー (-1) が戻されます。

# 名前付きパイプ

名前付きパイプは、パイプとほぼ同じように機能しますが、名前の付いた実体とし てファイルシステムに作成されます。こうすると、フォークによって関係付けられ た任意のプロセスでパイプを無条件に開くことができます。名前付きパイプ は、mknod(2) の呼び出し によって作成されます。その後、適当なアクセス権を 持つ任意のプロセスで、名前付きパイプの読み取りと書き込みを実行できます。

open(2) の呼び出しでは、パイプを開くプロセスは、もう 1 つのプロセスもパイプ を開くまでブロッキングします。

ブロッキングせずに名前付きパイプを開くために、open(2) の呼び出し時に (<sys/ fcntl.h> にある) O\_NDELAY マスクを、選択されているファイルモードマスクと論 理和を取ることができます。open(2) を呼び出したときに他のどのプロセスもパイ プと接続していない場合は、errno に EWOULDBLOCK が設定され -1 が戻されます。

プロセス間通信 **71**

# ソケット

ソケットは、2 つのプロセス間のポイントツーポイントの双方向通信を提供しま す。ソケットは、非常に多くの目的に使用でき、プロセス間およびシステム間通信 の基本構成要素です。ソケットは、名前を結合できる通信の終端です。ソケット は、1 つの型と 1 つ以上の関連プロセスを持ちます。

### ソケットのアドレス空間

ソケットは通信ドメインに存在します。ソケットドメインは、アドレッシング構造 と一連のプロトコルを提供する抽象的なものです。ソケットは、同じドメイン内の ソケットとだけ接続します。23 個のソケットドメインが識別されていて (<sys/ socket.h> を参照)、Solaris 8 およびその互換オペレーティング環境では通常は UNIX ドメインとインターネットドメインだけが使用されます。

ソケットは、IPC の他の形態と同様に、1 つのシステム上のプロセス間の通信に使用 できます。UNIX ドメイン (AF\_UNIX) は、1 つのシステム上のソケットアドレス空 間を提供します。UNIX ドメインのソケットは、UNIX パスで名前を指定されます。

ソケットは、異なるシステムにあるプロセス間の通信に使用することもできます。 接続されているシステム間のソケットアドレス空間をインターネットドメイン (AF\_INET) と言います。インターネットドメイン通信は、TCP/IP インターネット プロトコルを使用します。

### ソケットのタイプ

ソケットのタイプは、アプリケーションに見える通信属性を定義します。プロセス は、同じタイプのソケット間だけで通信します。ソケットには次のタイプがありま す。

- ストリームソケットは、レコード境界のない双方向の逐次で信頼でき重複しない データフローを提供します。ストリームは、電話の会話とほとんど同じように働 きます。ソケットタイプは SOCK\_STREAM であり、インターネットドメインでは 伝送制御プロトコル (TCP) を使用します。
- データグラムソケットは、双方向のメッセージフローをサポートします。データ グラムソケットは、メッセージが送られた順序とは異なる順番でメッセージを受 け取ることができます。データの中のレコード境界は保たれます。データグラム
ソケットは、郵便でやりとりする手紙の受け渡しとほとんど同じように働きま す。ソケットタイプは SOCK DGRAM であり、インターネットドメインではユー ザデータグラムプロトコル (UDP) を使用します。

- 逐次パケットソケットは、固定した最大長のデータグラムに双方向で逐次的な信 頼できる接続を提供します。ソケットタイプは、SOCK\_SEQPACKET です。この タイプのプロトコルは、プロトコルファミリとしては実装されていません。
- ローソケットは、基礎となる通信プロトコルへのアクセスを提供します。この ソケットは、通常はデータグラムが中心ですが、その正確な特性はプロトコルが 提供するインタフェースによって異なります。

# ソケットの作成と名前の指定

socket(3SOCKET) を呼び出して、指定したドメインに指定したタイプのソケット を作成します。プロトコルを指定しないと、システムは指定されたソケットタイプ をサポートしているプロトコルをデフォルトとして使用します。ソケットハンドル (記述子) が戻されます。

リモートプロセスは、アドレスが結合されるまでソケットを識別する方法を持ちま せん。通信するプロセスは、アドレスによって接続します。UNIX ドメインでは、接 続は通常は 1 つまたは 2 つのパス名から構成されます。インターネットドメインで は、接続はローカルアドレス、リモートアドレス、ローカルポート、リモートポート から構成されます。ほとんどのドメインでは、接続は一意でなければなりません。

bind(3SOCKET) を呼び出して、パスまたはインターネットアドレスをソケットに 結合します。bind(3SOCKET) を呼び出すには、ソケットのドメインに応じて、3 つの異なる方法があります。パスが 14 文字以下の UNIX ドメインソケットでは、 次のようにします。

#include <sys/socket.h> ... bind (sd, (struct sockaddr \*) &addr, length);

UNIX ドメインソケットのパスが 14 文字よりも多くの文字を必要とする場合は、次 のようにします。

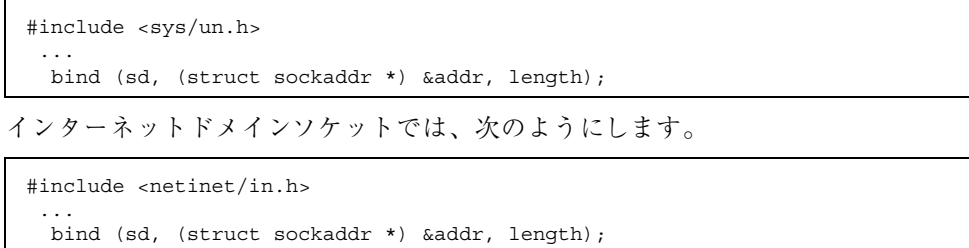

UNIX ドメインで名前を結合すると、名前付きソケットがファイルシステムに作成 されます。ソケットを削除するには、unlink(2) または rm(1) を使用します。

# ストリームソケットの接続

ソケットの接続は、通常は対称的ではありません。1 つのプロセスが通常はサーバと して動作し、もう 1 つのプロセスはクライアントとして動作します。サーバは、以 前に合意しているパスまたはアドレスにソケットを結合します。その後、ソケット でブロッキングします。SOCK\_STREAM ソケットでは、サーバは listen(3SOCKET) を呼び出し、待ち行列に並べられる接続要求の個数を指定します。

クライアントは connect(3SOCKET) を呼び出して、サーバのソケットへの接続を 開始します。UNIX ドメインの呼び出しは、次のようになります。

```
struct sockaddr un server;
 ...
 connect (sd, (struct sockaddr_un *) &server, length);
```
インターネットドメインの呼び出しは、次のようになります。

```
struct sockaddr in;
 ...
 connect (sd, (struct sockaddr_in *)&server, length);
```
クライアントのソケットが接続呼び出しの時点で結合されていないと、自動的に名 前が選択されてソケットに結合されます。

SOCK\_STREAM ソケットでは、サーバは accept(3SOCKET) を呼び出して接続を完 了します。accept(3SOCKET) は、特定の接続だけに有効である新しいソケット記 述子を戻します。サーバは、一度に複数の SOCK\_STREAM 接続をアクティブにでき ます。

# ストリームデータの転送と破棄

SOCK\_STREAM ソケットとの間でデータを送受信する関数に は、write(2)、read(2)、send(3SOCKET)、および recv(3SOCKET) がありま す。send(3SOCKET) と recv(3SOCKET) は、read(2) と write(2) によく似 ていますが、いくつかの動作フラグが追加されています。

SOCK\_STREAM ソケットは、close(2) の呼び出しによって破棄されます。

# データグラムソケット

データグラムソケットは、接続の確立を必要としません。各メッセージが受信先ア ドレスを運びます。特定のローカルアドレスが必要な場合は、bind(3SOCKET) の 呼び出しをデータ転送の前に常に実行しなければなりません。データ は、sendto(3SOCKET) または sendmsg(3SOCKET) (send(3SOCKET) のマニュア ルページを参照) の呼び出しによって送られます。sendto(3SOCKET) の呼び出し は send(3SOCKET) の呼び出しと同様ですが、受信先アドレスも指定します。

データグラムソケットメッセージを受信するには、recvfrom(3SOCKET) または recvmsg(3SOCKET) (recv(3SOCKET) のマニュアルページを参照) を呼び出しま す。recv(3SOCKET) では着信データ用に 1 つのバッファが必要です が、recvfrom(3SOCKET) では着信メッセージ用と発信元アドレスを受け取るため 用に 2 つのバッファが必要です。

データグラムソケットは、connect(3SOCKET) を使用しても、ソケットを指定さ れた受信先ソケットに接続できます。接続するときは、send(3SOCKET) と recv(3SOCKET) を使用してデータを送受信します。

accept(3SOCKET) と listen(3SOCKET) は、データグラムソケットでは使用しま せん。

# ソケットオプション

ソケットは、getsockopt(3SOCKET) でフェッチして setsockopt(3SOCKET) で 設定できるいくつかのオプションを持っています。これらの関数は、固有のソケッ トレベル (*level* = SOL\_SOCKET) で使用できますが、ソケットオプション名を指定し なければなりません。その他のレベルでオプションを操作するには、オプションを 制御するプロトコルの番号を指定しなければなりません (詳細 は、getprotoent(3SOCKET) についての記述を参照してください)。

# **POSIX IPC**

POSIX プロセス間通信は、System V プロセス間通信の変形です。これは Solaris 7 で新しく追加されました。System V オブジェクトと同様に、POSIX IPC オブジェク トは、所有者、所有者のグループ、およびその他に読み取り権と書き込み権があり ます (実行権はありません)。POSIX IPC オブジェクトの所有者が、そのオブジェク トの所有者を変更する方法はありません。

System V IPC インタフェースとは異なり、POSIX IPC インタフェースはすべてマル チスレッドに対して安全です。

# **POSIX** メッセージ

POSIX メッセージ待ち行列インタフェースは、次のとおりです。

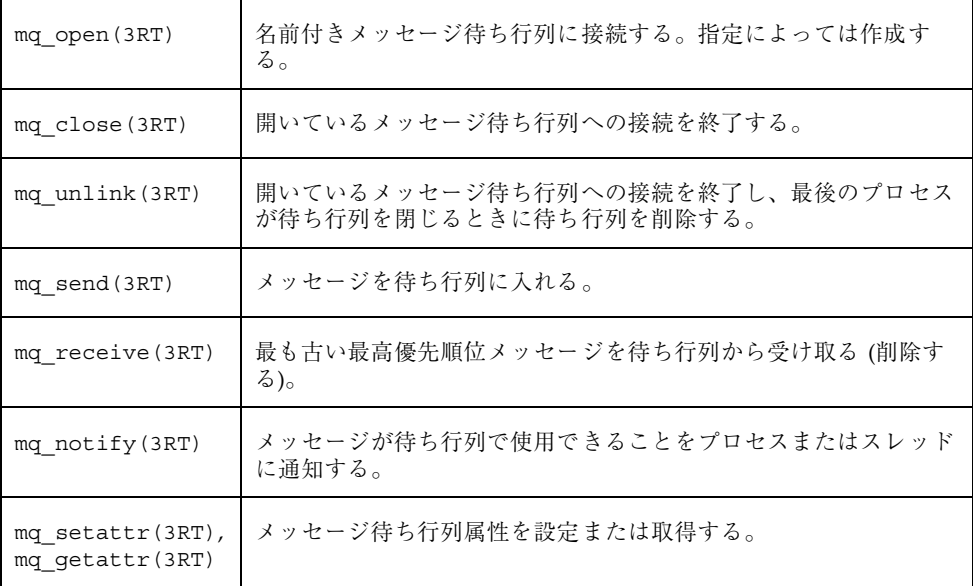

### **POSIX** セマフォ

POSIX セマフォは、System V セマフォより軽量です。POSIX セマフォ構造体は 25 個までのセマフォの配列ではなく、1 つのセマフォだけを定義します。

POSIX セマフォインタフェースは、次のとおりです。

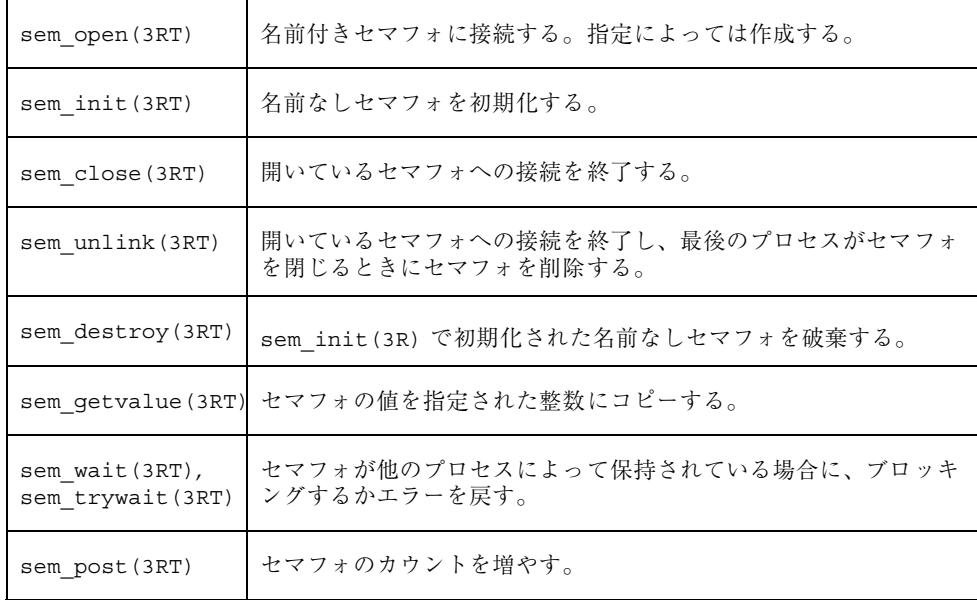

### **POSIX** 共用メモリ

POSIX 共用メモリは、実際にはマッピングされているメモリの変形です (詳細 は、65ページの「マッピングの作成と使用」を参照) してください。主な違いは、 (open(2) を呼び出す代わりに) shm\_open(3RT) を使用して共用メモリオブジェク トを開いて、(オブジェクトを削除しない close(2) を呼び出す代わりに) shm\_unlink(3RT) を使用してオブジェクトを閉じて削除することで す。shm\_open(3RT) のオプションは、open(2) で提供されているオプションの 数よりかなり少なくなっています。

# **System V IPC**

Solaris 8 およびその互換オペレーティング環境では、パイプや名前付きパイプより も多目的に使用できる 3 種類のプロセス間通信をサポートしているプロセス間通信 (IPC) パッケージが提供されています。

- メッセージでは、プロセスが書式付きデータを任意のプロセスに送信できます。
- セマフォでは、プロセスが実行の同期を取ることができます。
- 共用メモリでは、複数のプロセスがそれぞれの仮想アドレス空間の一部を共用で きます。

System V IPC の詳細は、 ipcrm(1)、 ipcs(1)、 Intro()、 msgctl(2)、  $mgqet(2)$ ,  $mgqct(2)$ ,  $msgend(2)$ ,  $semctl(2)$ ,  $semctl(2)$ semop(2)、 shmget(2)、 shmctl(2)、 shmop(2)、 および ftok(3C) のマ ニュアルページを参照してください。

### アクセス権

メッセージ、セマフォ、および共用メモリは、通常ファイルと同じように、所有 者、グループ、およびその他のための読み取り権と書き込み権を持っています (実行 権は持っていません)。ファイルと同様に、作成元プロセスはデフォルトの所有者を 識別します。ファイルとは異なり、作成者は機能の所有権を別のユーザに割り当て ることができます。また、所有権割り当てを取り消すこともできます。

# **IPC** 機能、キー引数、および作成フラグ

IPC 機能へのアクセスを要求するプロセスは、識別できなければなりません。これ を行うために、IPC 機能を初期化する関数または IPC 機能へのアクセスを提供する 関数は、key t キー引数を使用します。キーは、任意の値または実行時に共通の元 になる値から導き出すことができる値です。1 つの方法は、ftok(3C) を使用する ことです。ftok(3C) は、ファイル名をシステムで固有のキー値に変換します。

メッセージ、セマフォ、および共用メモリの初期化やアクセスを行う関数は、int 型の ID 番号を戻します。IPC 機能の読み取り、書き込み、および制御操作を行う関 数は、この ID を使用します。

キー引数に IPC PRIVATE を指定して関数を呼び出すと、作成プロセス専用の IPC 機能のインスタンスが新しく初期化されます。

フラグ引数として IPC\_CREAT フラグを指定すると、関数はその IPC 機能が存在し ていない場合は新しく作成しようとします。

IPC CREAT と IPC EXCL の両方のフラグを指定して関数を呼び出した場合、その 関数は IPC 機能がすでに存在していると失敗します。これは 2 つ以上のプロセスが IPC 機能を初期化する可能性がある場合に便利です。たとえば、複数のサーバプロ セスが同じ IPC 機能にアクセスしようとする場合です。サーバプロセスがすべて IPC EXCL を指定して IPC 機能を作成しようとすると、最初のプロセスだけが成功 します。

この 2 つのフラグをどちらも指定しない場合、IPC 機能がすでに存在していれ ば、アクセスした関数はその機能の ID を戻します。IPC\_CREAT を指定しない場 合、該当する機能がまだ初期化されていなければ、呼び出しは失敗します。

これらの制御フラグは、論理 (ビット単位) OR を使用して 8 進数値アクセス権モー ドと組み合わせるとフラグ引数を作成できます。たとえば、次の例では、メッセー ジ待ち行列が存在していない場合は新しい待ち行列を初期化します。

 $msgid = msgget(ftok("/tmp", 'A'), (IPC_CREAT | IPC_EXCL | 0400));$ 

最初の引数は、文字列 ("/tmp") に基づいてキー (次の 'A') と評価されます。2 番目 の引数は、アクセス権と制御フラグが組み合わされたものと評価されます。

### **System V** メッセージ

プロセスがメッセージを送受信できるようにするには、msgget(2) 関数によって待 ち行列を初期化しなければなりません。待ち行列の所有者または作成者 は、msgctl(2) を使用して、その所有権またはアクセス権を変更できます。また、 そうするためのアクセス権を持つプロセスは、制御操作のために msgctl(2) を使 用することもできます。

IPC メッセージを使用すると、プロセスはメッセージを送受信し、メッセージを任 意の順序で処理待ち行列に入れることができます。パイプで使用されるファイル バイトストリームのモデルによるデータフローとは異なり、IPC メッセージでは長 さが明示されます。

メッセージには特定のタイプを割り当てることができます。このため、サーバプロ セスは、クライアント PID をメッセージタイプとして使用して、その待ち行列上の クライアント間にメッセージトラフィックを振り向けることができます。単一メッ セージトランザクションでは、複数のサーバプロセスは、共用メッセージ待ち行列 に送られるトランザクション群に対して、並行して働くことができます。

メッセージの送受信操作は、それぞれ msgsnd(2) 関数と msgrcv(2) 関数によっ て実行されます。メッセージが送信されると、そのテキストがメッセージ待ち行列 にコピーされます。msgsnd(2) 関数と msgrcv(2) 関数は、ブロッキング操作とし ても非ブロッキング操作としても実行できます。ブロッキングされたメッセージ操 作は、次の条件のどれかが生じるまで中断されます。

- 呼び出しが成功した
- プロセスがシグナルを受信した
- 待ち行列が削除された

### メッセージ待ち行列の初期化

msgget(2) 関数は、新しいメッセージ待ち行列を初期化します。また、key 引数に 対応する待ち行列のメッセージ待ち行列 ID (msgid) を戻します。msgflg 引数とし て渡される値は、待ち行列アクセス権と制御フラグを設定する 8 進数の整数でなけ ればなりません。

MSGMNI カーネル構成オプションは、カーネルがサポートする固有のメッセージ待 ち行列の最大数を指定します。この制限を越えると、msgget(2) 関数は失敗しま す。次に、msgget(2) 関数の使用例を示します。

```
#include <sys/ipc.h>
#include <sys/msg.h>
 ...
 key_t key; /* msgget() に渡す key */
 int msgflg, /* msgget() に渡す msgflg */
   msqid; /* msgget() からの戻り値 */ ...
 key = ...msgflg = ...if ((mgid = mgget(key, msgflg)) == -1){
  perror("msgget: msgget failed");
  exit(1);
  } else
   (void) fprintf(stderr, "msgget succeeded");
  ...
```
### メッセージ待ち行列の制御

msgctl(2) 関数は、メッセージ待ち行列のアクセス権やその他の特性を変更しま す。msgid 引数は、既存のメッセージ待ち行列の ID でなければなりません。cmd 引数は、次のいずれか 1 つです。

- IPC\_STAT 待ち行列の状態についての情報を buf が指すデータ構造体に入れる。こ の呼び出しを行うには、プロセスが読み取り権を持っていなければなら ない。
- IPC SET 所有者のユーザ ID とグループ ID、アクセス権、およびメッセージ待ち 行列の大きさ (バイト数) を設定する。この呼び出しを行うには、プロセ スが所有者、作成者、またはスーパーユーザの有効なユーザ ID を持っ ていなければならない。
- IPC\_RMID msgid 引数で指定したメッセージ待ち行列を削除する。

次に、msgctl(2) に各種のフラグをすべて付けて使用する例を示します。

```
#include <sys/types.h>
#include <sys/ipc.h>
#include <sys/msg.h>
  ...
 if (msgctl(msgid, IPC_STAT, \&but) == -1) {
  perror("msgctl: msgctl failed");
  exit(1);}
  ...
  if (msgctl(msqid, IPC SET, &buf) == -1) {
  perror("msgctl: msgctl failed");
  exit(1);}
  ...
```
### メッセージの送受信

msgsnd(2) と msgrcv(2) 関数は、それぞれメッセージを送受信します。msgid 引数は、既存のメッセージ待ち行列の ID でなければなりません。msgp 引数は、 メッセージのタイプとテキストを含んでいる構造体へのポインタです。msgsz 引数 は、メッセージの長さをバイト数で指定します。msgflg 引数には、様々な制御フ ラグを渡すことができます。

次に、msgsnd(2) と msgrcv(2) の使用例を示します。

```
#include <sys/types.h>
#include <sys/ipc.h>
#include <sys/msg.h>
 ...
 int msgflg; /* 操作用のメッセージフラグ */
 struct msgbuf *msgp; /* メッセージバッファへのポインタ */
 size t msgsz; /* メッセージの長さ */
 size_t maxmsgsize;
 long msgtyp; /* 希望するメッセージタイプ */<br>int msgid /* 使用するメッセージ待ち行列の I
        int msqid /* 使用するメッセージ待ち行列の ID */
  ...
 msgp = malloc(sizeof(struct msgbuf) - sizeof (msgp->mtext)
      + maxmsgsz);
 if (msgp == NULL) {
  (void) fprintf(stderr, "msgop: %s %ld byte messages.\n",
    "could not allocate message buffer for", maxmsgsz);
  exit(1);...
  msgsz = ...
  msgfig = ...if (msgsnd(msqid, msgp, msgsz, msgflg) == -1)
   perror("msgop: msgsnd failed");
   ...
  msgsz = ...
```
**(**続く**)**

```
msgtyp = first_on_queue;
msgfig = ...if (rtrn = msqrcv(msqid, msqp, msqsz, msqtyp, msqflq) == -1)
perror("msgop: msgrcv failed");
...
```
### **System V** セマフォ

セマフォを使用すると、プロセスはステータス情報を問い合わせたり、変更したり できます。通常、セマフォは共用メモリセグメントなどのシステム資源が利用可能 かどうかを監視して制御するために使用されます。セマフォは、個々のユニットま たはセット内の要素として操作できます。

System V IPC セマフォは、大きな配列の中に存在できるため、極めて重量級で す。より軽量のセマフォをスレッドライブラリ (semaphore(3THR) のマニュアル ページを参照) と POSIX セマフォ (76ページの「POSIX セマフォ」を参照) で使用で きます。スレッドライブラリセマフォは、マッピングされたメモリ (65ページの「メ モリ管理インタフェース」を参照) と一緒に使用しなければなりません。

セマフォのセットは、制御構造体と個々のセマフォの配列から成ります。デフォル トでは、25 個までの要素を持つことができます。セマフォのセットは、semget(2) を使用して初期化しなければなりません。セマフォ作成者は semctl(2) を使用し て、その所有権またはアクセス権を変更できます。アクセス権を持つプロセス は、semctl(2) を使用して操作を制御できます。

セマフォの操作は、semop(2) 関数によって行います。この関数は、セマフォ操作 構造体の配列へのポインタを受け入れます。操作配列内の各構造体は、セマフォに 実行する操作についてのデータを持ちます。読み取り権を持つプロセスは、セマ フォがゼロ値を持っているかどうかを検査できます。セマフォを増分または減分す る操作には、書き込み権が必要です。

要求された操作が失敗すると、どのセマフォも変更されません。IPC\_NOWAIT フラ グが設定されている場合を除いて、プロセスはブロッキングし、次のいずれかが生 じるまでブロッキングされたままです。

- セマフォ操作がすべて終了して呼び出しが成功した
- プロセスがシグナルを受信した
- セマフォのセットが削除された

セマフォを更新できるのは、一度に 1 つのプロセスだけです。異なるプロセスが同 時に要求した場合は、任意の順序で処理されます。操作の配列が semop(2) 呼び出 しによって与えられると、配列内のすべての操作が正常に終了できるまで更新され ません。

セマフォを排他的に使用しているプロセスが異常終了した後、操作を取り消すかセ マフォを解放しなければ、セマフォはメモリ内にロッキングされたままになりま す。これを防止するため、semop(2) は SEM\_UNDO 制御フラグにセマフォ操作ごと に、それぞれ undo 構造体を割り当てます。この構造体には、セマフォを以前の状 態に戻すために必要な情報があります。プロセスが異常終了すると、undo 構造体内 の操作がシステムによって適用されます。このようにすれば、プロセスが異常終了 しても、セマフォが整合性のない状態になってしまうことはありません。

プロセスがセマフォによって制御される資源へのアクセスを共用する場合 は、SEM\_UNDO を有効にしてセマフォに対する操作を行なってはいけません。現 在、資源を制御しているプロセスが異常終了すると、その資源は整合性のない状態 になったと見なされます。別のプロセスがこの資源を整合性のある状態に復元する ためには、そのことを認識できなければなりません。

SEM\_UNDO を有効にしてセマフォ操作を実行するときは、取り消し操作を行う呼び 出しについても SEM\_UNDO を有効にしておかなければなりません。プロセスが正常 に実行されると、取り消し操作は undo 構造体に補数値を補って更新します。この ため、プロセスが異常終了しない限り、undo 構造体に適用された値は最終的に取り 消されて 0 になります。undo 構造体は 0 になると削除されます。

SEM UNDO を整合性なく使用すると、システムが再起動されるまで割り当てられた undo 構造体が削除されないことがあるので、資源の過剰消費につながります。

#### セマフォのセットの初期化

semget(2) は、セマフォの初期化またはセマフォへのアクセスを行います。呼び出 しが成功すると、セマフォ ID (semid) を戻します。key 引数は、セマフォ ID に関 連付けられた値です。nsems 引数は、セマフォ配列内の要素数を指定しま す。nsems が既存の配列の要素数を超える呼び出しは失敗します。正しい数がわか らない場合は、この値を 0 に指定すると正しく実行されます。semflg 引数は、初 期状態のアクセス権と作成の制御フラグを指定します。

SEMMNI システム構成オプションは、配列内のセマフォの最大許容数を指定しま す。SEMMNS オプションは、すべてのセマフォのセットを通じて個々のセマフォの 最大数を指定します。セマフォのセット間のフラグメンテーションのため、利用で きるすべてのセマフォを割り当てられない場合もあります。

次の例は、semget(2) を示しています。

```
#include <sys/types.h>
#include <sys/ipc.h>
#include <sys/sem.h>
 ...
 key_t key; /* semget() に渡す key */
  int semflg; /* semget() に渡す semflg */
  int nsems; /* semget() に渡す nsems */
  int semid; /* semget() からの戻り値 */
  ...
 key = . . .nsems = \dotssemfig = ......
  if ((semid = semget(key, nsems, semflg)) == -1) {
  perror("semget: semget failed");
  exit(1);
  } else
  ext(0);...
```
### セマフォの制御

semctl(2) は、セマフォのセットのアクセス権とその他の特性を変更しま す。semctl(2) は、有効なセマフォ ID を指定して呼び出さなければなりませ ん。semnum 値は、そのインデックスによって配列内のセマフォを選択します。*cmd* 引数は、次のいずれかの制御フラグです。

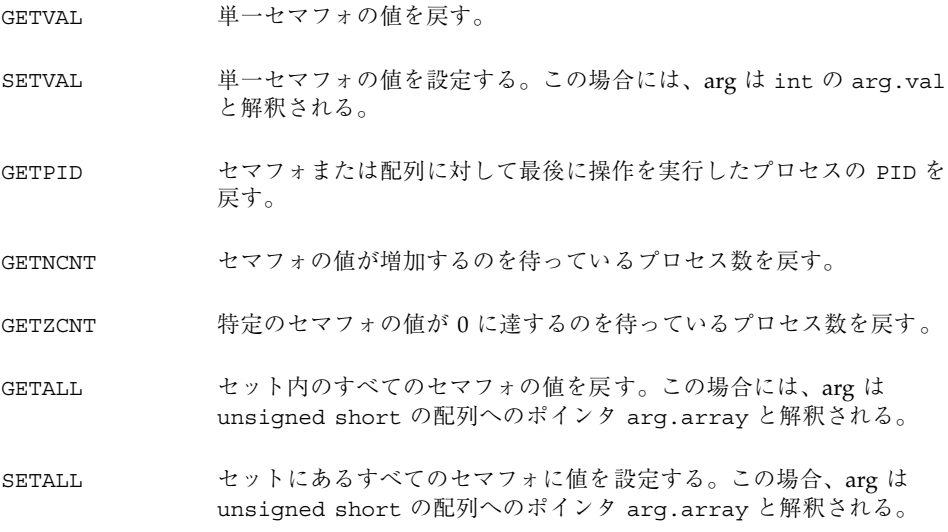

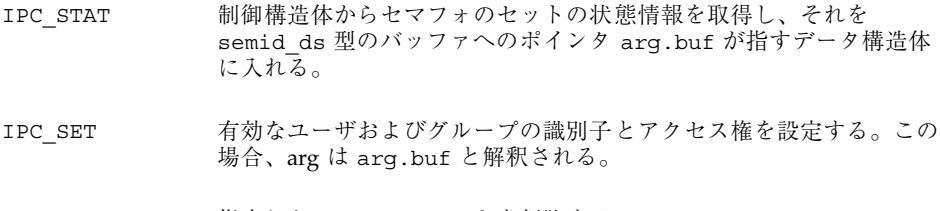

IPC\_RMID 指定したセマフォのセットを削除する。

IPC\_SET または IPC\_RMID コマンドを実行するには、所有者、作成者、または スーパーユーザとして有効なユーザ識別子を持っていなければなりません。その他 の制御コマンドには、読み取り権と書き込み権が必要です。

次に、semct1(2)の使用例を示します。

```
#include <sys/types.h>
#include <sys/ipc.h><br>#include <sys/sem.h>
          <sys/sem.h>
 ...
 register int i;
 ...
  i = semctl(semid, semnum, cmd, arg);
 if (i == -1) {
   perror("semctl: semctl failed");
   exit(1);
 ...
```
### セマフォの操作

semop(2) は、セマフォのセットへの操作を実行します。semid 引数は、前の semget(2) 呼び出しによって戻されたセマフォ ID です。sops 引数は、セマフォ 操作について次のような情報を含んでいる構造体の配列へのポインタです。

- セマフォ番号
- 実行する操作
- 制御フラグ (存在する場合)

sembuf 構造体は、<sys/sem.h> に定義されているセマフォ操作を指定しま す。nsops 引数は配列の長さを指定します。配列の最大長は、SEMOPM 構成オプ ションで指定されます。これは単一の semop(2) 呼び出しで許される最大操作数 で、デフォルトでは 10 に設定されています。

実行する操作は、次のように判定されます。

■ 正の整数の場合は、セマフォの値をそれだけ増加します。

- 負の整数の場合は、セマフォの値をそれだけ減少します。セマフォをゼロより小 さい値に設定しようとすると、IPC\_NOWAIT が有効であるかどうかに応じて、失 敗するかブロッキングされます。
- 値がゼロの場合は、セマフォの値がゼロになるのを待ちます。

semop(2) では、次の 2 つの制御フラグを使用できます。

IPC\_NOWAIT 配列内のどの操作についても設定できる。この関数は、IPC\_NOWAIT が設定されている操作が正しく実行できなかった場合に、セマフォの 値を変更せずに戻る。セマフォを現在の値より多く減らそうしたり、 セマフォがゼロでないときにゼロかどうか検査しようとすると関数は 失敗する。

SEM\_UNDO プロセスの終了時に配列内の個々の操作を取り消す。

次に、semop(2) 関数の使用例を示します。

```
#include <sys/types.h>
          <sys/ipc.h>
#include <sys/sem.h>
 ...
 int i; /* 作業領域 */
 int nsops; /* 実行する操作数 */
 int semid; /* セマフォのセットの ID */
 struct sembuf *sops; /* 実行する操作へのポインタ */
  ...
 if ((i = semop(semid, sops, nsops)) == -1) {
  perror("semop: semop failed");
  } else
  (void) fprintf(stderr, "semop: returned %d\n", i);
 ...
```
# **System V** 共用メモリ

Solaris 8 オペレーティングシステムで共用メモリアプリケーションを実装するに は、mmap(2) 関数と固有仮想記憶管理を利用する方法が最も効率的です。第 6 章 を参照してください。

Solaris 8 では、System V 共用メモリもサポートされます。共用メモリを使用する と、複数のプロセスが同時に物理メモリの 1 つのセグメントを自分の仮想アドレス 空間に接続できますが、効率は低下します。複数のプロセスに書き込みアクセスが 許可されているときは、セマフォなどの外部のプロトコルや機構を使用して、不一 致や衝突などを防止できます。

プロセスは、shmget(2) を使用して共用メモリセグメントを作成します。この呼び 出しは、既存の共用セグメントの ID を取得する際にも使用できます。作成プロセ スは、セグメントのアクセス権と大きさ (バイト数) を設定します。

共用メモリセグメントの元の所有者は、shmctl(2) を使用して所有権を他のユーザ に割り当てることができます。この関数では割り当てを取り消すこともできます。 適切なアクセス権を持っていれば、他のプロセスも shmct1(2) を使用して共用メ モリセグメントに様々な制御機能を実行できます。

共用メモリセグメントを作成すると、shmat(2) を使用してプロセスのアドレス空 間に接続できます。切り離すには shmdt(2) を使用します。接続するプロセスが shmat(2) のための適当なアクセス権を持っていなければなりません。接続してし まうと、プロセスは接続操作で要求されているアクセス権に従って、セグメントの 読み取りまたは書き込みを実行できます。共用セグメントは、同じプロセスによっ て何回でも接続できます。

共用メモリセグメントは、物理メモリ内のある領域を指す一意の ID を持つ制御構 造体から成ります。セグメント識別子を shmid と言います。共用メモリセグメント の制御構造体は、<sys/shm.h> にあります。

### 共用メモリセグメントのアクセス

shmget(2) を使用して、共用メモリセグメントへアクセスします。呼び出しが成功 すると、共用メモリセグメント ID (*shmid*) を戻します。次に、shmget(2) の使用例 を示します。

```
#include <sys/types.h>
#include <sys/ipc.h>
#include <sys/shm.h>
 ...
  key t key;  /* shmget() に渡す key */
  int shmflg; /* shmget() に渡す shmflg */
  int shmid; /* shmget() からの戻り値 */
 size_t size; /* shmget() に渡す大きさ */
  ...
 key = . . .size = ...shmflg) = ...
 if ((shmid = shmget (key, size, shmflg)) == -1) {
  perror("shmget: shmget failed");
  exit(1);} else {
   (void) fprintf(stderr,
      "shmget: shmget returned %d\n", shmid);
```
**(**続く**)**

```
exit(0);
}
...
```
# 共用メモリセグメントの制御

shmctl(2) を使用して、共用メモリセグメントのアクセス権とその他の特性を変更 します。cmd 引数は、次の制御コマンドのいずれか 1 つです。

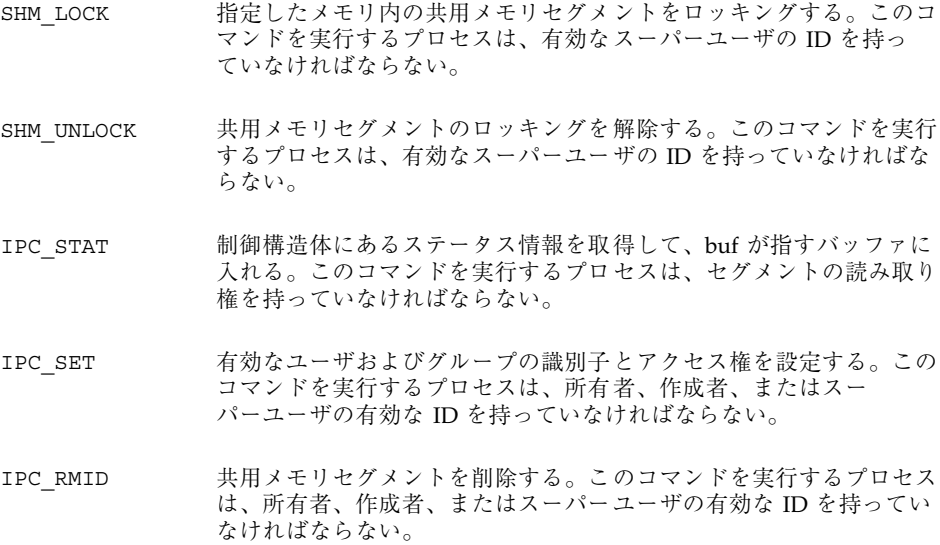

次に、shmct1(2)の使用例を示します。

```
#include <sys/types.h>
#include <sys/ipc.h>
#include <sys/shm.h>
 ...
  int cmd; /* shmctl() のためのコマンドコード */
  int shmid; /* セグメント ID */
 struct shmid_ds shmid_ds; /* 結果を保持するための共用メモリデータ構造体 */
  ...
 shmid = . . .cmd = ...if ((\text{rtrn} = \text{shmctl}(\text{shmid}, \text{cmd}, \text{shmid ds})) == -1) {
  perror("shmctl: shmctl failed");
```
**(**続く**)**

#### **88** システムインタフェース ♦ 2000 年 3 月

続き

exit(1); ...

### 共用メモリセグメントの接続と切り離し

shmat() と shmdt() (shmop(2) を参照) を使用して、共用メモリセグメントの接 続と切り離しを行います。shmat(2) は、共用セグメントの先頭へのポインタを戻 します。shmdt(2) は、*shmaddr* で指定されたアドレスから共用メモリセグメント を切り離します。次に、shmat(2) と shmdt(2) の呼び出しの使用例を示します。

```
#include <sys/types.h>
#include <sys/ipc.h><br>#include <sys/shm.h>
         <sys/shm.h>
static struct state { /* 接続されるセグメントの内部レコード */
 int shmid; /* 接続されるセグメントの ID */
 char *shmaddr; /* 接続点 */
  int shmflg; /* 接続時に使用されるフラグ */
  } ap[MAXnap]; /* 接続されている現在のセグメントの状態 */
 int nap; /* 現在接続されているセグメント数 */
 ...
  char *addr; /* アドレス用の作業変数 */
  register int i; /* 作業領域 */
 register struct state *p; /* 現在の状態エントリへのポインタ */
 ...
 p = \&ap[nap++];p->shmid = \dotsp->shmaddr = \dotsp->shmflg = \dotsp->shmaddr = shmat(p->shmid, p->shmaddr, p->shmflg);
 if(p->shmaddr == (char *)-1) {
  perror("shmat failed");
  nap--;
 } else
   (void) fprintf(stderr, "shmop: shmat returned %p\n",
     p->shmaddr);
  ...
 i =shmdt(addr);
 if(i == -1) {
  perror("shmdt failed");
 } else {
   (void) fprintf(stderr, "shmop: shmdt returned %d\n", i);
  for (p = ap, i = nap; i--; p++) {
   if (p\text{-}shmaddr == addr) *p = ap[--nap];
   }
 }
  ...
```
続き

<sup>第</sup> **8** <sup>章</sup>

# 実時間プログラミングと管理

この章では、SunOS 5.0 から 5.8 で実行する実時間アプリケーションの書き方と移植 方法について説明します。この章は、実時間アプリケーションを書いた経験があるプ ログラマと、実時間処理と Solaris システムに詳しい管理者向けに書かれています。

# 実時間アプリケーションの基本的な規則

実時間応答は、一定の条件を満たした場合に保証されます。この節ではその条件を 明らかにし、問題を生じたりシステムを無効にしたりしてしまう重大な設計上のエ ラーをいくつか説明します。

ここでは、システムの応答時間を遅くさせる可能性のある問題を取り上げます。そ の中にはワークステーションをハングさせてしまうものもあります。それほど重大 ではないエラーとしては、優先順位の反転やシステムの過負荷 (処理が多すぎる) な どがあります。

Solaris の実時間プロセスには、次のような特色があります。

- 95ページの「スケジューリング」で説明しているように、実時間スケジューリン グクラスで動作します。
- 108ページの「メモリロッキング」で説明しているように、プロセスのアドレス空 間内のすべてのメモリをロッキングします。
- 93ページの「共用ライブラリ」で説明しているように、静的にリンクされたプロ グラム、または動的結合が前もって完了しているプログラムから生じます。

**91**

この章では、実時間操作を単一スレッドのプロセスとして説明しますが、説明の内 容はマルチスレッドプロセスにも当てはまります (マルチスレッドプロセスの詳細 は、『マルチスレッドのプログラミング』を参照してください)。スレッドの実時間 スケジューリングを保証するには、結合スレッドとして扱われなければならず、ス レッドの LWP が実時間スケジューリングクラスで実行されなければなりません。 メモリのロッキングと初期の動的結合は、プロセス内のすべてのスレッドについて 有効です。

プロセスが最も高い優先順位を持つ場合は、次のようになります。

- 実行可能になると保証されているディスパッチ中の潜在的な時間期間の間、プロ セッサを得る (96ページの「ディスパッチ中の潜在的な時間」を参照)
- 最も優先順位が高い実行可能なプロセスである限り、実行を継続する

実時間プロセスは、システム上の他のイベントのために、プロセッサの制御を失っ たり、プロセッサの制御を得られなかったりすることがあります。そのようなイベ ントの例としては、外部イベント (割り込みなど)、資源不足、外部イベント待ち (同 期入出力)、より高い優先順位のプロセスによる横取りなどがあります。

実時間スケジューリングは通常、open(2) や close(2) など、システムの初期化 と終了を行うサービスには適用されません。

### 応答時間の低速化

この節で説明する問題は程度は異なりますが、どれもシステムの応答時間を遅くさ せます。遅れが大きいと、アプリケーションがクリティカルデッドラインを逃して しまうことがあります。

実時間処理は、システム上で実時間アプリケーションを実行している他の有効なア プリケーションの操作に対しても大きな影響を及ぼします。実時間プロセスの優先 順位は高いので、タイムシェアリングプロセスはかなりの時間、実行を妨げられま す。表示に対してキーボードで応答するなどの対話型操作は著しく遅くなります。

#### システムの応答時間

SunOS 5.0 から 5.8 のシステムの応答が、入出力イベントのタイミングを制限するこ とはありません。これは、実行がタイムクリティカルなプログラムセグメントに は、同期入出力呼び出しを入れてはいけないということです。時間制限が非常に 長いプログラムセグメントでも、同期入出力を行わないでください。たとえば、大

量の記憶領域の入出力の際に読み取りや書き込み操作を行うと、その間システムは ハングしてしまいます。

よくあるアプリケーションの誤りは、入出力を実行してエラーメッセージのテキス トをディスクから取得することです。この処理は、独立した実時間ではないプロセ スまたはスレッドから実行しなければなりません。

#### 割り込みサービス

割り込みの優先順位は、プロセスの優先順位に左右されません。プロセスの優先順 位を設定しても、プロセスの動作によって生じるハードウェア割り込みの優先順位 は設定されません。つまり、実時間プロセスによって制御されるデバイスについて の割り込み処理は、必ずしもタイムシェアリングプロセスによって制御される他の デバイスについての割り込み処理よりも前に実行されるとは限りません。

### 共用ライブラリ

タイムシェアリングプロセスでは、動的にリンクされる共用ライブラリを使用する と、メモリ量をかなり節約できます。このようなタイプのリンクは、ファイルマッ ピングの形で実装されます。動的にリンクされたライブラリルーチンは、暗黙の読 み取りを行います。

実時間プログラムでは、プログラムを起動する際に、環境変数 LD\_BIND\_NOW を非 NULL に設定すると、共用ライブラリを使用しても動的結合が行われないようにで きます。このようにすると、プログラムの実行前に動的結合が実行されます。詳細 は、『リンカーとライブラリ』を参照してください。

### 優先順位の反転

実時間プロセスが必要とする資源を、タイムシェアリングプロセスが取得すると、 実時間プロセスをブロッキングできます。優先順位の反転とは、優先順位の高いプ ロセスが優先順位の低いプロセスによってブロッキングされる際に生じる状態で す。「ブロッキング」とは、あるプロセスが、1 つまたは複数のプロセスが資源の 制御を手放すのを待っている状態を指します。このブロッキングが長引くと、た とえ低レベル資源についてでも、デッドラインを逃してしまうことがあります。

図 8–1 の場合を例にとると、優先順位の低いプロセスが共用資源を保持しているた めに、その共用資源を使用したい優先順位の高いプロセスがブロッキングされてい ます。この優先順位の低いプロセスは、中間の優先順位を持つプロセスによって横

取りされます。この状態は長く続く場合があり、実際には優先順位の高いプロセス が資源を待たなければならない時間は、優先順位の低いプロセスによって危険領域 が実行されている継続時間だけではなく、中間のプロセスがブロッキングされるま での時間によって決まるので、どれだけ長く続くかわかりません。中間のプロセス は、いくつ関与していてもかまいません。

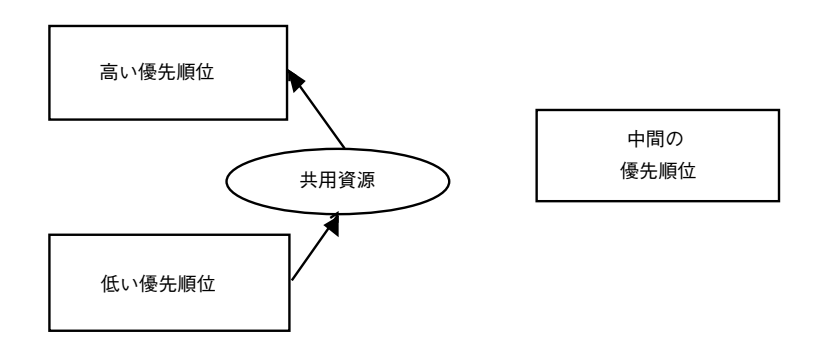

図 8–1 制限されない優先順位の反転

この問題とその対処方法については、『マルチスレッドのプログラミング』の「相 互排他ロック属性」の節で説明しています。

### スティッキロッキング

ページは、ロッキングカウントが 65535 (0xFFFF) に達すると、メモリ内に永久に ロッキングされます。0xFFFF の値は実装時に定義されており、将来のリリースで 変更される可能性があります。このようにしてロッキングされたページのロッキン グは解除できません。

# ランナウェイ実時間プロセス

ランナウェイ実時間プロセスは、システムを停止させたり、システムが停止し たように見えるほどシステムの応答を遅くしたりすることがあります。

注 **-** SPARCTM システム上にランナウェイプロセスがある場合は、Stop-A キーを押 します。この手順を何回も繰り返さなければならない場合があります。この手順 がうまく機能しない場合や SPARC 以外のシステムの場合は、電源を切ってからし ばらく待ち、もう一度電源を入れてください。

優先順位の高い実時間プロセスが CPU の制御を手放さない場合、無限ループを強制 的に終了させなければ、システムの制御は得られません。このようなランナウェイ プロセスは、Control-C キーを入力しても応答しません。ランナウェイプロセスよ りも高い優先順に設定されているシェルを使用しようとしても失敗します。

# 入出力の特性

### 非同期入出力

非同期入出力操作がカーネルへの待ち行列に入った順序で行われるという保証はあ りません。また、非同期操作が実行された順序で呼び出し側に戻されるという保証 もありません。

aioread(3AIO) 呼び出しの高速シーケンスのために単一のバッファが指定され ている場合、最初の呼び出しが行われてから最後の結果が呼び出し側にシグナルと して送信されるまでの間のバッファの状態については、保証されていません。

1つの aio\_result\_t 構造体は、一度に1つの非同期読み取りまたは書き込みだけ に使用してください。

### 実時間ファイル

SunOS 5.0 から 5.8 には、ファイルを確実に物理的に連続して割り当てる機能は用意 されていません。

通常のファイルについては、read(2) と write(2) の操作は常にバッファリング されます。アプリケーションは mmap(2) と msync(3C) を使用して、二次記憶領域 とプロセスメモリ間の入出力転送を直接実行できます。

# スケジューリング

実時間スケジューリング制約は、データ取得やプロセス制御ハードウェアの管理の ために必要です。実時間環境では、プロセスが制限された時間内で外部イベントに 反応する必要があります。この制約は、処理する資源をタイムシェアリングプロセ スのセットに「公平に」分配するように設計されているカーネルの能力を超えるこ とがあります。

この節では、SunOS 5.0 から 5.8 の実時間スケジューラ、その優先順位待ち行 列、およびスケジューリングを制御するシステムコールとユーティリティの使用方 法について説明します。

### ディスパッチ中の潜在的な時間

実時間アプリケーションをスケジューリングする際に最も重要な要素は、実時間 スケジューリングクラスを用意することです。標準のタイムシェアリングのスケ ジューリングクラスは、どのプロセスも平等に扱って優先順位の概念に制限がある ので、実時間アプリケーションには適しません。実時間アプリケーションでは、プ ロセスの優先順位が絶対的なものとして受け取られ、アプリケーションの明示的な 操作によってしか変更されないスケジューリングクラスが必要です。

ディスパッチ中の潜在的な時間とは、プロセスの操作開始の要求にシステムが応答 するのにかかる時間を指します。アプリケーションの優先順位を尊重するように特 別に作成されたスケジューラを使用すると、ディスパッチ中の潜在的な時間を制限 した実時間アプリケーションを開発できます。

図 8–2 に、アプリケーションが外部イベントの要求に応答するのにかかる時間を示 します。

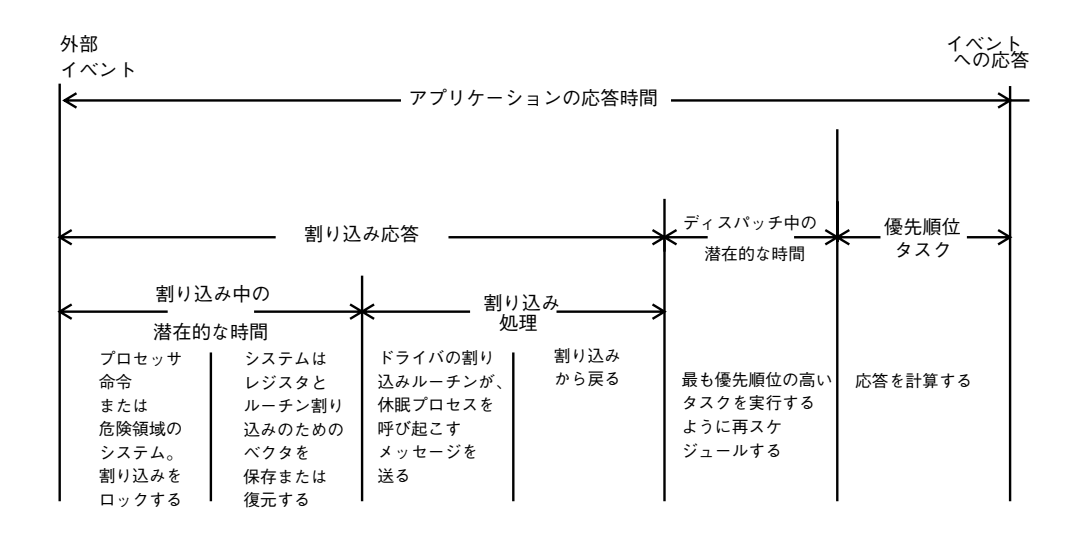

図 8–2 アプリケーションの応答時間

全体的なアプリケーションの応答時間には、割り込み応答時間、ディスパッチ中の 潜在的な時間、およびアプリケーションが応答を決定するのにかかる時間が含まれ ます。

アプリケーションの割り込み応答時間には、システムの割り込み中の潜在的な時間 とデバイスドライバの割り込み処理時間が含まれます。割り込み中の潜在的な時間 は、システムが割り込みを無効にして実行しなければならない最長の間隔によって 決まります。これは SunOS 5.0 から 5.8 では、プロセッサの割り込みレベルの上昇 を通常は要求しない同期プリミティブを使用して最小化されています。

割り込み処理中は、ドライバの割り込みルーチンが優先順位の高いプロセスを呼び 起こして終了すると戻ります。システムでは、割り込まれたプロセスよりも高い優 先順位を持つプロセスが現在ディスパッチ可能であることが検知され、そのプロセ スをディスパッチするように指定されます。優先順位の低いプロセスから高いプロ セスへコンテキストスイッチングする時間は、ディスパッチ中の潜在的な時間に含 まれます。

図 8–3 に、システムが外部イベントに応答するのにかかる時間として定義された、 システムの内部ディスパッチ中の潜在的な時間とアプリケーションの応答時間を示 します。内部イベントのディスパッチ中の潜在的な時間は、あるプロセスがより 高い優先順位のプロセスを呼び起こし、システムでそのプロセスがディスパッチさ れるのにかかる時間を表します。

アプリケーションの応答時間は、ドライバがより高い優先順位のプロセスを呼び起こ し、優先順位の低いプロセスに資源を解放させ、より高い優先順位のタスクを再スケ ジュールして応答を計算し、タスクをディスパッチするのにかかる合計時間です。

注 **-** ディスパッチ中の潜在的な時間のインタバル間に割り込みが入って処理される ことがあります。この処理でアプリケーションの応答時間は増えますが、ディス パッチ中の潜在的な時間の測定には影響を与えないので、ディスパッチ中の潜在的 な時間の保証によって制限されることはありません。

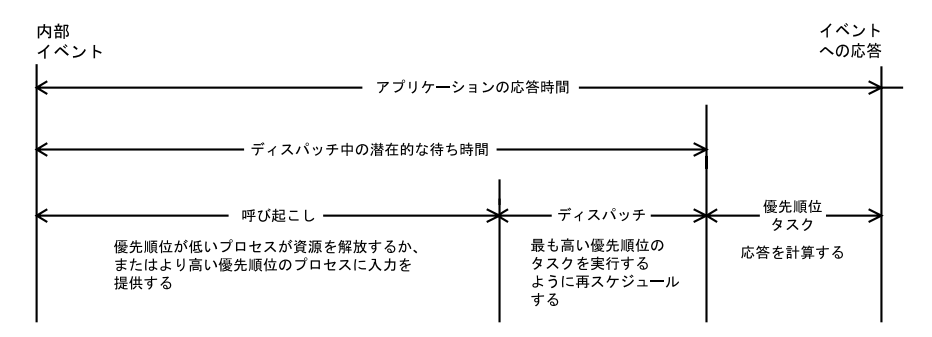

図 8–3 内部ディスパッチ中の潜在的な時間

実時間 SunOS 5.0 から 5.8 で用意されている新しいスケジューリング手法によっ て、システムのディスパッチ中の潜在的な時間は指定された範囲内になります。下 の表に示すように、ディスパッチ中の潜在的な時間はプロセス数を制限すると改善 されます。

表 **8–1** SunOS 5.0 から 5.8 の実時間システムのディスパッチ中の潜在的な時間

| ワークステーション                  | 制限されたプロセス数                                 | 任意のプロセス数   |
|----------------------------|--------------------------------------------|------------|
| $SPARC stationTM$ 2        | 有効なプロセスが 16個未満<br>の場合は、システム内で 0.5<br>ミリ秒未満 | 1.0 ミリ秒    |
| SPARC <sub>station</sub> 5 | 0.3 ミリ秒                                    | 0.3 ミリ秒    |
| Ultra™ 1-1677              | 0.15 ミリ秒未満                                 | 0.15 ミリ秒未満 |

ディスパッチ中の潜在的な時間の検査と、製造業務やデータ収集業務などのクリ ティカルな環境での経験によって、Sun ワークステーションは実時間アプリケー ション開発のための有効なプラットフォームであることが証明されています。(ただ し上記の例は、最新製品によるものではありませんのでご了承ください)。

### スケジューリングクラス

SunOS 5.0 から 5.8 のカーネルは、プロセスを優先順位によってディスパッチしま す。スケジューラ (またはディスパッチャ) は、スケジューリングクラスの概念をサ ポートしています。クラスは、実時間 (RT)、システム (sys)、またはタイムシェア リング (TS) として定義されます。各クラスには、プロセスをディスパッチするため の固有のスケジューリング方式があります。

カーネルは、最も優先順位が高いプロセスを最初にディスパッチします。デフォル トでは、実時間プロセスが sys や TS のプロセスよりも優先されますが、管理者は TS と RT のプロセスの優先順位が重なり合うように設定することもできます。

図 8–4 に SunOS 5.0 から 5.8 のカーネルから見たクラスの概念を示します。

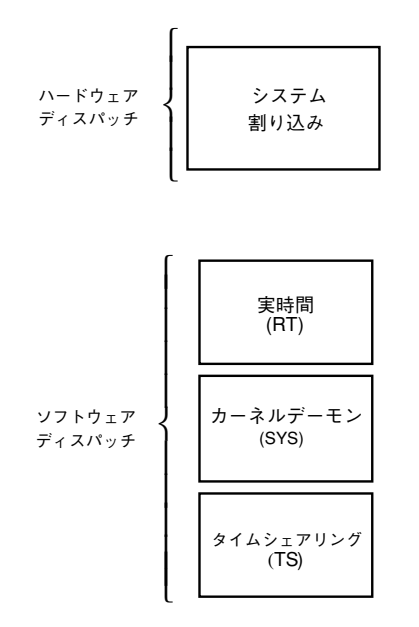

図 8–4 スケジューリングクラスのディスパッチ優先順位

最も優先順位が高いのはハードウェア割り込みで、これはソフトウェアでは制御で きません。割り込みを処理するルーチンは、割り込みが生じるとただちに直接ディ スパッチされ、その際には現在のプロセスの優先順位は考慮されません。

実時間プロセスは、ソフトウェアでは最も高い優先順位をデフォルトで持ちま す。RT クラスのプロセスは、優先順位とタイムカンタム (time quantum) 値を持ち ます。RT プロセスは、厳密にこれらのパラメタに基づいてスケジュールされま す。RT プロセスが実行可能である限り、SYS や TS のプロセスは実行できません。 固定優先順位スケジューリングでは、クリティカルプロセスを完了まで事前に指定 した順序で実行できます。この優先順位は、アプリケーションで変更されない限り 変わりません。

RT クラスのプロセスは、有限無限を問わず親プロセスのタイムカンタムを継承しま す。有限タイムカンタムを持つプロセスは、タイムカンタムの有効時間が切れる か、プロセスが終了するか、ブロッキングされるか (入出力イベントを待つ)、また はより高い優先順位を持つ実行可能な実時間プロセスに横取りされるまで実行され

ます。無限タイムカンタムを持つプロセスは、プロセスが終了するか、ブロッキン グされるか、または横取りされるまで実行されます。

SYS クラスは、ページング、STREAMS、スワッパなどの特殊なシステムプロセスを スケジュールするために存在します。あるプロセスのクラスを SYS クラスに変更で きません。プロセスの SYS クラスは、プロセスの開始時にカーネルによって確立さ れた固定優先順位を持っています。

優先順位が最も低いのは、タイムシェアリング (TS) クラスです。TS クラスのプロ セスは、各タイムスライスを数百ミリ秒として動的にスケジュールされます。TS スケジューラは、頻繁にコンテキストスイッチングを行なって、各プロセスに実行 する機会を平等に与えます。これは、各プロセスのタイムスライスの値とプロセス の履歴 (プロセスが最後に休眠したのはいつか) に基づき、CPU の利用率を考慮して 行われます。デフォルトのタイムシェアリング方式では、優先順位の低いプロセス に長いタイムスライスを与えます。

子プロセスは fork(2) を通じて、親プロセスのスケジューリングクラスと属性を 継承します。プロセスのスケジューリングクラスと属性は、exec(2) を実行しても 変わりません。

各スケジューリングクラスは、異なったアルゴリズムによってディスパッチされま す。クラスに依存するルーチンは、カーネルによって呼び出され、CPU のプロセス スケジューリングが決定されます。カーネルはクラスに依存し、待ち行列内から最 も優先順位の高いプロセスを取り出します。各クラスは、自分のクラスのプロセス の優先順位値を計算しなければなりません。この値は、そのプロセスのディスパッ チ優先順位変数に入れられます。

図 8–5 に示すように各クラスのアルゴリズムは、それぞれ独自の方法によってグ ローバル実行待ち行列に入れる最も優先順位の高いプロセスを指定します。

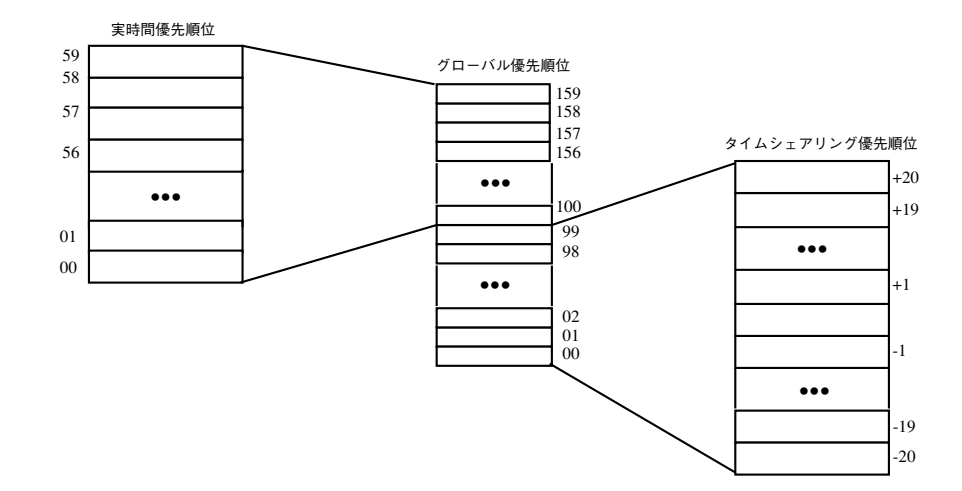

図 8–5 カーネルのディスパッチ待ち行列

各クラスには、そのクラスのプロセスに適用される優先順位レベルのセットがあり ます。クラス固有のマッピングによって、この優先順位がグローバル優先順位の セットに割り当てられます。グローバルスケジューリング優先順位のセットへの対 応は 0 で始まったり連続したりしている必要はありません。

デフォルトでは、タイムシェアリング (TS) プロセスのグローバル優先順位の値は -20 から +20 までの範囲で、カーネルの 0 から 40 までに割り当てられており、一時 的な割り当ては 99 まであります。実時間 (RT) プロセスのデフォルトの優先順位は 0 から 59 までの範囲で、カーネルの 100 から 150 までに割り当てられます。カーネ ルのクラスに依存しないコードは、待ち行列内のグローバル優先順位の最も高いプ ロセスを実行します。

### ディスパッチ待ち行列

ディスパッチ待ち行列は、同じグローバル優先順位を持つプロセスが線状にリンク したリストです。各プロセスは、それぞれに接続されているクラス固有の情報 によって起動されます。プロセスは、グローバル優先順位に基づいたカーネルの ディスパッチテーブルからディスパッチされます。

### プロセスのディスパッチ

プロセスがディスパッチされると、プロセスのコンテキストがメモリ管理情報、レ ジスタ、スタックとともにメモリ内に割り当てられて実行が始まります。メモリ管

理情報は、現在実行中のプロセスのために仮想記憶変換を実行する際、必要となる データを含むハードウェアレジスタの形をとります。

#### 横取り

より高い優先順位を持つプロセスがディスパッチ可能になると、カーネルは計算に 割り込んでコンテキストスイッチングを強制し、現在実行中のプロセスを横取りし ます。より高い優先順位のプロセスがディスパッチ可能になったことをカーネルが 見つけると、プロセスはいつでも横取りされます。

たとえば、プロセス A が周辺デバイスから読み取りを行なっているとします。プロ セス A はカーネルによって休眠状態に置かれます。次に、カーネルはより優先順位 の低いプロセス B が実行可能になったのに気づき、プロセス B がディスパッチされ 実行が始まります。ここで周辺デバイスが割り込み、デバイスのドライバが入りま す。デバイスドライバはプロセス A を実行可能にして戻ります。ここで、カーネル は割り込まれたプロセス B に戻るのではなく、B の処理を横取りして、呼び起こさ れたプロセス A の実行を再開します。

もう 1 つの重要な例としては、複数のプロセスがカーネル資源を奪い合う場合があ ります。優先順位の高い実時間プロセスが待っている資源を優先順位の低いプロセ スが解放すると、カーネルはただちに優先順位の低いプロセスを横取りして、優先 順位の高いプロセスの実行を再開します。

#### カーネル優先順位の反転

優先順位の反転は、優先順位の高いプロセスが 1 つまたは複数の優先順位の低いプ ロセスによって長時間ブロッキングされた場合に生じます。SunOS 5.0 から 5.8 のカーネルで相互排他ロッキングなどの同期プリミティブを使用すると、優先順位 の反転につながることがあります。

「ブロッキング」とは、あるプロセスが 1 つまたは複数のプロセスが資源を手放す のを待たなければならない状態のことです。このブロッキングが継続すると、使用 レベルが低いものでもデッドラインを逃してしまうことがあります。

相互排他ロッキングの優先順位反転の問題については、SunOS 5.0 から 5.8 のカーネ ルで基本的な優先順位継承方式を実装することによって対応しています。この方式 では、優先順位の低いプロセスが優先順位の高いプロセスの実行をブロッキングす ると、優先順位の低いプロセスが優先順位の高いプロセスの優先順位を継承するこ とになります。このため、プロセスがブロッキングされている時間の上限が設定さ れます。この方式はカーネルの特性で、プログラマがシステムコールや関数の実行

によって講じる解決策ではありません。ただしこの場合でも、ユーザレベルのプロ セスは優先順位の反転を生じることがあります。

### ユーザ優先順位の反転

この問題とその対処方法については、『マルチスレッドのプログラミング』の「相 互排他ロック属性」の節で説明しています。

# スケジューリングを制御する関数呼び出し

#### priocntl(2)

有効なクラスのスケジューリング制御は、priocntl(2) で処理します。クラスの 属性は、fork(2) や exec(2) を実行した場合にも、優先順位制御に必要なスケ ジューリングパラメタやアクセス権とともに継承されます。この特色は、RT と TS クラスのどちらにも当てはまります。

priocntl(2) 関数は、システムコールが適用される実時間プロセス、プロセスの セット、またはクラスを指定するインタフェースを提供します。priocntlset(2) のシステムコールも、システムコールを適用するプロセスのセット全体を指定す る、さらに一般的なインタフェースを提供します。

#### priocntl(2) のコマンド引数

は、PC\_GETCID、PC\_GETCLINFO、PC\_GETPARMS、PC\_SETPARMS のいずれかにし ます。呼び出しプロセスの実識別子または実効識別子は、対象となるプロセスのも のと一致するか、スーパーユーザ特権を持っていなければなりません。

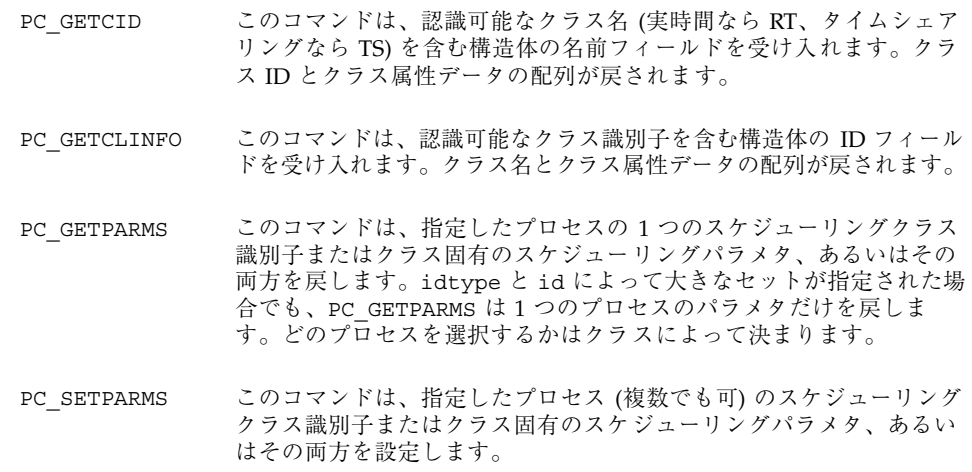

#### sched get priority max(3RT)

指定された方針の最大値を戻します。

#### sched get priority min(3RT)

指定された方針の最小値を戻します (詳細は、sched\_get\_priority\_max(3RT) のマニュアルページを参照してください)。

#### sched rr get interval(3RT)

指定された timespec 構造体を現在の実行時間限界に更新します (詳細 は、sched\_get\_priority\_max(3RT) のマニュアルページを参照してください)。

### sched setparam(3RT) と sched getparam(3RT)

指定されたプロセスのスケジューリングパラメタを設定または取得します。

#### sched\_yield(3RT)

プロセスリストの先頭に戻るまで、呼び出しプロセスをブロッキングします。

# スケジューリングを制御するユーティリティ

プロセスのスケジューリングを制御する管理用ユーティリティとし て、dispadmin() と priocntl(1) があります。どちらのユーティリティも、互 換性のあるオプションとロード可能なモジュールを伴う priocntl(2) のシステム コールをサポートします。これらのユーティリティは、実行中に実時間プロセスの スケジューリングを制御するシステム管理機能を提供します。

#### priocntl(1)

priocntl(1) コマンドは、プロセスのスケジューリングパラメタの設定と取り出 しを行います。

#### dispadmin()

dispadmin() ユーティリティに −l コマンド行オプションを付けると、実行中に現 プロセスのすべてのスケジューリングクラスが表示されます。実時間クラスを表す 引数として RT を -c オプションの後ろに指定すると、プロセスのスケジューリング を変更することもできます。

表 8–2 に示しているオプションも使用できます。

| オプション | 意味                                                    |
|-------|-------------------------------------------------------|
| $-1$  | 現在設定されているスケージュリングクラスを表示する。                            |
| $-c$  | パラメタを表示または変更するクラスを指定する。                               |
| -g    | 指定したクラスのディスパッチパラメタを取得する。                              |
| -r    | -g オプションと共に使用した場合、タイムカンタム (time<br>quantum)の解像度を指定する。 |
| -s    | 値が保存されているファイルを指定する。                                   |

表 **8–2** dispadmin(1M) ユーティリティのクラスオプション

ディスパッチパラメタが保存されているクラス固有のファイルを実行中にロードす ることもできます。このファイルを使用して、起動時に確立されたデフォルトの値 を新しい優先順位のセットで置き換えることができます。このクラス固有のファイ ルでは、−g オプションで使用される書式の引数を挿入しなければなりません。RT クラスのパラメタは rt\_dptbl(4) にあり、この節の終わりに例を示します。

システムに RT クラスのファイルを追加するには、次のモジュールが存在しなけれ ばなりません。

- rt\_dptbl(4) をロードするクラスモジュール内の rt\_init() ルーチン
- ディスパッチパラメタと、config\_rt\_dptbl へのポインタを戻すルーチンを提 供する rt\_dptbl(4)
- dispadmin() 実行可能ファイル
- **1.** 次のコマンドでクラス固有のモジュールをロードします。

この場合、*module\_name* はクラス固有のモジュールを指定します。

# **modload /kernel/sched/***module\_name*

**2.** dispadmin() コマンドを起動します。

# **dispadmin -c RT -s** *file\_name*

上書きされるテーブルと同じ数のエントリを持つテーブルが、ファイルに記述さ れていなければなりません。

# スケジューリングの設定

両方のスケジューリングクラスにはパラメタテーブル rt\_dptbl(4) と ts dptbl(4) が関連づけられています。これらのテーブルは、起動時にロード可 能なモジュールを使用するか、実行中に dispadmin() を使用して設定できます。

### ディスパッチャパラメタテーブル

実時間のための中心となるテーブルで、RT スケジューリングの設定項目を指定しま す。rt\_dptbl(4) 構造体は、パラメタ配列の structrt\_dpent\_t 構造体から成 り、これは n 個の優先順位レベルそれぞれに 1 つずつあります。ある優先順位レベ ルの設定項目は、配列内の i 番目のパラメタ構造体 rt\_dptbl [i] によって指定さ れます。

パラメタ構造体は次のメンバーから成ります (/usr/include/sys/rt.h ヘッダ ファイルにも記述されています)。

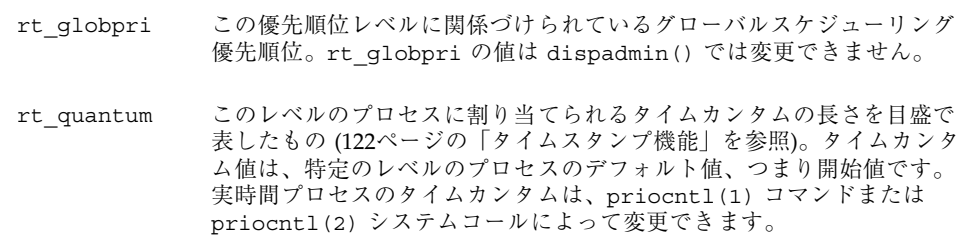

### config\_rt\_dptbl の再設定

実時間管理者は、いつでも config\_rt\_dptbl を再設定して、スケジューラの実時 間部分の動作を変更できます。1 つの方法は、rt\_dptbl(4) のマニュアルページの 「REPLACING THE RT\_DPTBL LOADABLE MODULE」の節で説明されています。

もう 1 つの方法は、dispadmin() コマンドを使用して、実行中のシステムで実時 間パラメタテーブルを調査または変更する方法です。dispadmin() を実時間クラ スで起動すると、カーネルの中心テーブルにある現在の config\_rt\_dptb1 内から 現在の rt\_quantum 値を取り出すことができます。現在の中心テーブルを上書きす る際、dispadmin() への入力に使用された設定ファイルは、rt\_dptbl(4) のマ ニュアルページで説明されている書式に合致していなければなりません。

config\_rt\_dptbl[] 内にある優先順位を設定されたプロセス rtdpent t と、関 連づけられているタイムカンタム値を次に示します。

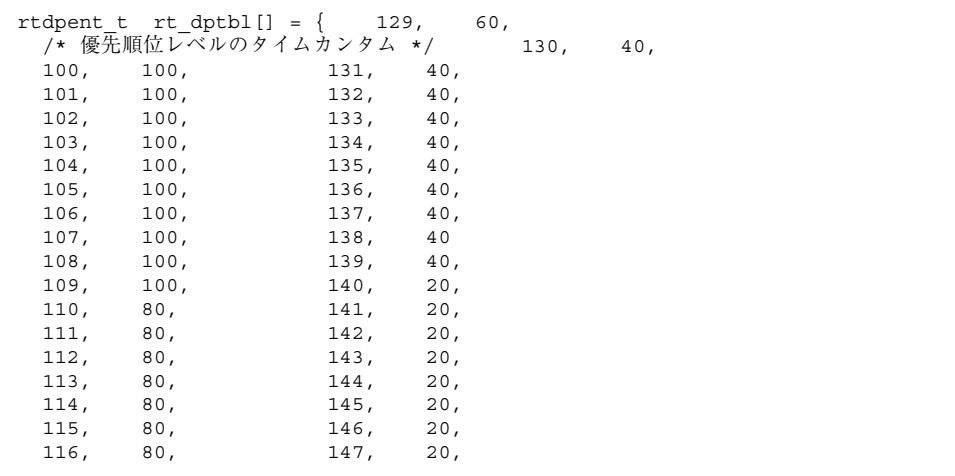

**(**続く**)**

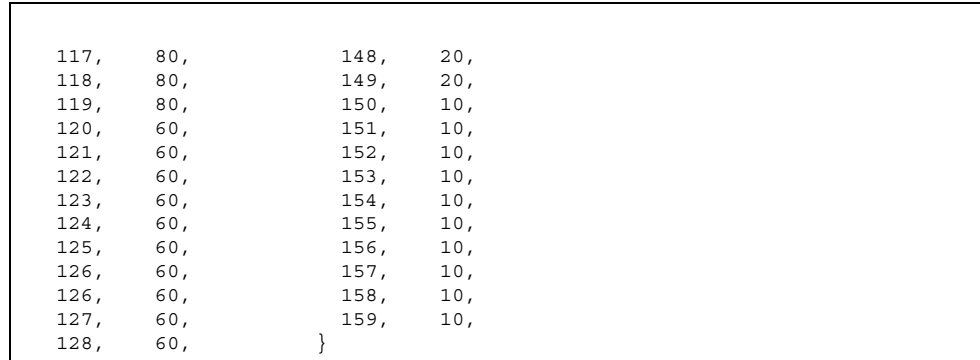

# メモリロッキング

メモリのロッキングは、実時間アプリケーションにとって最重要事項の 1 つです。 実時間環境では潜在的な時間を減らし、ページングとスワッピングを防ぐために、 プロセスは連続してメモリ内に常駐していることを保証される必要があります。

この節では、SunOS 5.0 から 5.8 で実時間アプリケーションに利用できるメモリロッ キング機構について説明します。

### 概要

SunOS 5.0 から 5.8 では、プロセスのメモリ常駐性は、プロセスの現在の状態、使用 できる全物理記憶、有効なプロセス数、およびプロセッサのメモリに対する要求 によって決まります。これは、タイムシェアリング環境には適合しますが、実時間 プロセスについては受け入れられないことがよくあります。実時間環境では、プロ セスは、メモリアクセスとディスパッチ中の潜在的な時間を減らすために、プロセ スの全部または一部がメモリ内に常駐していることが保証される必要があります。

SunOS 5.0 から 5.8 の実時間では、メモリロッキングはスーパーユーザ特権付きで実 行されているプロセスが、自分の仮想アドレス空間の指定された部分を物理記憶に ロッキングできるようにするライブラリルーチンのセットによって提供されていま す。このようにしてロッキングされたページは、ロッキングを解除されるか、プロ セスが終了するまでページングの対象になりません。

#### **108** システムインタフェース ♦ 2000 年 3 月

続き
一度にロッキングできるページ数には、システム全体で共通の制限があります。こ れは調整可能なパラメタで、デフォルト値は起動時に計算されます。値は、ページ フレーム数マイナス一定のパーセント (現在は 10 パーセントに設定) が基本になり ます。

### ページのロッキング

mlock(3C) は、メモリの 1 セグメントをシステムの物理記憶にロッキングす るように要求します。指定したセグメントを構成するページは、ページフォルトが 発生して物理記憶に入り、各ロッキングカウント値は 1 増やされます。ロッキング のカウントが 0 より大きいページは、ページング操作から除外されます。

特定のページを異なったマッピングで複数のプロセスを使って何度もロッキングで きます。2 つの異なったプロセスが同じページをロッキングすると、両方のプロセ スがロッキングを解除するまで、そのページはロッキングされたままです。ただ し、マッピング内でページロッキングはネストしません。同じアドレスに対して同 じプロセスがロッキング関数を何度も呼び出した場合でも、ロッキングは一度の ロッキング解除要求で削除されます。

ロッキングが実行されているマッピングが削除されると、そのメモリセグメントの ロッキングは解除されます。ファイルを閉じるまたは切り捨てることによってペー ジが削除された場合も、ロッキングは解除されます。

fork(2) 呼び出しが行われた後、ロッキングは子プロセスには継承されません。し たがって、メモリをロッキングしているプロセスが子プロセスをフォークすると、 子プロセスはページをロッキングするために、自分でメモリロッキング操作を行わ なければなりません。そうしないと、プロセスをフォークした場合に通常必要とな るページのコピー即時書き込みを行わなければならなくなります。

### ページのロッキング解除

メモリによるページのロッキングを解除するには、プロセスは munlock(3C) 呼び 出しによって、ロッキングされている仮想記憶のセグメントを解放するように要求 します。こうすると、指定された物理ページのロッキングカウントが減らされま す。ページのロッキングカウントが 0 まで減ると、そのページは普通にスワップさ れます。

### 全ページのロッキング

スーパーユーザプロセスは、mlockall(3C) 呼び出しによって、自身のアドレス空 間内の全マッピングをロッキングするように要求できます。MCL\_CURRENT フラグ が設定されている場合は、既存のメモリマッピングがすべてロッキングされま す。MCL FUTURE フラグが設定されている場合は、既存のページに追加されるか、 既存のマッピングを置き換えるマッピングはすべてメモリ内にロッキングされます。

### スティッキロッキング

ページのロッキングカウントが 65535 (0xFFFF) に達すると、そのページは永久に ロッキングされます。0xFFFF の値は実装の際に定義されているため、将来のリ リースでは変更される可能性があります。このようにしてロッキングされたページ は、ロッキングを解除できません。復元するにはシステムを再起動してください。

# 高性能入出力

この節では、実時間プロセスでの入出力について説明します。SunOS 5.0 から 5.8 で は、高速で非同期の入出力操作を実行するための 2 種類のインタフェースをライブ ラリで提供しています。POSIX 非同期入出力インタフェースは新しい標準です。堅 牢性向上のため、SunOS は情報の消失やデータの不一致を防止するためのファイ ルおよびメモリ内同期操作とモードも提供しています。

標準の UNIX 入出力は、アプリケーションのプログラマと同期します。read(2) ま たは write(2) を呼び出すアプリケーションは、通常はシステムコールが終了する まで待ちます。

実時間アプリケーションは、入出力に非同期で結合された特性を必要とします。非 同期入出力呼び出しを発行したプロセスは、入出力操作の完了を待たずに先に進む ことができます。呼び出し側は、入出力操作が終了すると通知されます。その間、 プロセスは他の動作を行います。

非同期入出力は、任意の SunOS ファイルで使用できます。ファイルは同期して開か れますが、特別なフラグ設定は必要ありません。非同期入出力転送には、呼び出 し、要求、操作の 3 つの要素があります。アプリケーションは非同期入出力関数を 呼び出し、入出力要求が待ち行列に置かれ、呼び出しはただちに復帰します。ある 時点で、システムは要求を待ち行列から取り出し、入出力操作を開始します。

非同期入出力要求と標準入出力要求は、任意のファイル記述子で混在させることが できます。システムは、読み取り要求と書き込み要求の特定の順序を維持しませ ん。システムは、保留状態にあるすべての読み取り要求と書き込み要求の順序を任 意に並べ替えます。特定の順序を必要とするアプリケーションは、前の操作の完了 を確認してから従属する要求を発行しなければなりません。

### **POSIX** 非同期入出力

POSIX 非同期入出力は、aiocb 構造体を使用して行います。aiocb 制御ブロッキン グは、各非同期入出力要求を識別し、すべての制御情報を持っています。制御ブ ロッキングは、一度に 1 つの要求だけに使用でき、その要求が完了すると再使用で きます。

一般的な POSIX 非同期入出力操作は、aio\_read(3RT) または aio\_write(3RT) 呼び出しによって開始します。ポーリングまたはシグナルを使用して、操作の完了 を判断できます。シグナルを操作の完了に使用する場合は、各操作に一意にタグを 付けることができます。タグは生成されたシグナルの si\_value 構成要素に戻され ます (詳細は、siginfo(3HEAD) のマニュアルページを参照してください)。

### aio\_read(3RT)

aio\_read(3RT) は、読み取り操作の開始のために非同期入出力制御ブロッキング を使用して呼び出します。

### aio\_write(3RT)

aio write(3RT) は、書き込み操作の開始のために非同期入出力制御ブロッキング を指定して呼び出します。

### aio return(3RT) と aio error(3RT)

aio\_return(3RT) と aio\_error(3RT)は、操作が完了しているとわかった後、そ れぞれ戻り値とエラー値を取得するために呼び出します。

### aio\_cancel(3RT)

aio\_cancel(3RT) は、保留状態の操作を取り消すために非同期入出力制御ブロッ キングを指定して呼び出します。

### aio\_fsync(3RT)

aio fsync(3RT) は、指定したファイルで保留状態のすべての入出力操作に対する 非同期の fsync(3C) または fdatasync(3RT) 要求を待ち行列に並べます。

#### aio\_suspend(3RT)

aio\_suspend(3RT) は、1 つ以上の先行する非同期入出力要求が同期して行われる かのように呼び出し側を一時停止します。

### **Solaris** 非同期入出力

### 通知 **(SIGIO)**

非同期入出力呼び出しが正常に復帰しても、入出力操作は待ち行列に並べられただ けであり、実行を待っています。実際の操作は、戻り値と潜在的なエラー識別子も 持っています。これらの値は、同期呼び出しの結果として呼び出し側に戻されま す。入出力が終了すると、戻り値とエラー値は、要求時点でユーザが aio\_result\_t へのポインタとして指定した位置に格納されます。aio\_result\_t 構造体は、<sys/asynch.h> に次のように定義されています。

```
typedef struct aio_result_t {
 ssize t aio return; /* 読み取りまたは書き込みの戻り値 */
 int aio errno; /* 入出力によって生成されたエラー番号 */
} aio_result_t;
```
aio\_result\_t が変更されると、入出力要求を行なったプロセスに SIGIO シグナル が配信されます。

2 つ以上の非同期入出力操作を保留状態にしている場合、どの要求によって SIGIO シグナルが生じたか、またはどちらの要求によって SIGIO シグナルが生じたのかは 調べることはできません。SIGIO を受け取ったプロセスは、SIGIO を生じた原因と なる条件をすべてチェックしなければなりません。

### aioread(3AIO)

aioread(3AIO) は read(2) の非同期版です。aioread(3AIO) は通常の読み取り 引数に加えて、ファイル位置と、システムが操作結果を格納する aio\_result\_t 構 造体のアドレスを指定する引数を取ります。ファイル位置には、操作前にファイル 内で行うシークを指定します。aioread(3AIO) 呼び出しが成功したか失敗したか に関係なく、ファイルポインタが更新されます。

### aiowrite(3AIO)

aiowrite(3AIO) 関数は write(2) の非同期版です。aiowrite(3AIO) は通常の 書き込み引数以外にファイル位置と、操作結果が格納される aio\_result\_t 構造体 のアドレスを指定する引数を取ります。

ファイル位置には、操作の前にファイル内で行うシークを指定しま す。aiowrite(3AIO) 呼び出しが成功すると、ファイルポインタはシークと書き込 みが成功した場合の位置に変更されます。ファイルポインタは書き込みを行なった 後、以降の書き込みができなくなった場合も変更されます。

### aiocancel(3AIO)

aiocancel(3AIO) は、その aio\_result\_t 構造体を引数として指定した非同期 要求の取り消しを試みます。aiocancel(3AIO) 呼び出しは、要求がまだ待ち行列 にある場合だけに成功します。操作がすでに進行していると aiocancel(3AIO) は 失敗します。

### aiowait(3AIO)

aiowait(3AIO) を呼び出すと、少なくとも 1 つの未処理の非同期入出力操作が完 了するまで呼び出しプロセスはブロッキングされます。タイムアウトパラメタは、 入出力の完了を待つ最大インタバルを指します。0 のタイムアウト値は、待つ必要 がないことを指定します。aiowait(3AIO) は、完了した操作の aio\_result\_t 構 造体へのポインタを戻します。

### poll(2)

非同期の入出力イベントの完了を、SIGIO 割り込みに依存するのではなく同期的に 決定するには、poll(2) を使用してください。SIGIO 割り込みの原因を調べるため にポーリングすることもできます。

poll(2) をあまり多くのファイルで使用すると、処理が遅くなります。この問題 は、poll(7D) で解決します。

#### poll(7D)

/dev/poll によって、多数のファイル記述子のポーリングを非常にスケーラブルに 行うことができます。これは、新しい API のセットと新しいドライバである /dev/ poll によって可能になっています。/dev/poll API は poll(2) の代替ではな く、選択して使用するものです。poll(7D) は /dev/poll API の詳細と例を示し ています。適切に使用すると、/dev/poll API は poll(2) よりも適切にスケール が行われます。特に次の条件を満たすアプリケーションに適します。

- 多数のファイル記述子のポーリングを繰り返し行うアプリケーション。
- ポーリングが行われたファイル記述子が比較的安定している、つまりひんぱんに 開閉が行われないこと。
- ポーリングイベントの総数に比較して、保留が少ないファイル記述子のセット。

#### close(2)

ファイルは、close(2) 呼び出しによって閉じられます。close(2) を呼び出す と、取り消すことができる未処理の非同期入出力要求はすべて取り消されま す。close(2) 関数は、取り消せない操作の完了を待ちます (詳細は、113ページの 「aiocancel(3AIO)」を参照してください)。close(2) 呼び出しが戻ると、その ファイル記述子について保留状態にある非同期入出力要求はなくなります。ファイ ルが閉じられると、取り消されるのは指定したファイル記述子に対する待ち行列内 にある非同期入出力要求だけです。他のファイル記述子について、保留状態にある 入出力要求は取り消されません。

### 同期入出力

アプリケーションは、情報が安定した記憶領域に書き込まれたことや、ファイル変 更が特定の順序で行われることを保証する必要がある場合があります。同期入出力 は、このような場合のために用意されています。

### 同期のモード

SunOS 5.0 から 5.8 では、物理記憶領域媒体でエラーなしに読み取れることがシステ ムで保証されている場合、書き込まれたデータがすべて、そのファイルをあとで 開いた際に (システムや電源の障害後であっても)、書き込み操作のために通常 ファイルへ正しく転送されます。物理記憶領域媒体上のデータのイメージを要求側 のプロセスが利用できる場合、データは読み取り操作のために正しく転送されま す。入出力操作は、関連づけられているデータが正しく転送されたか、操作が失敗 と診断された場合に完了します。

入出力操作は、次の場合に同期入出力データの保全を完了します。

読み取りについては、操作は完了または失敗と診断されます。読み取りが完了するの は、データのイメージが要求側のプロセスに正しく転送された場合だけです。同期読 み取り操作が要求された時点で、読み取るデータに影響を与える書き込み要求が保 留状態にある場合は、データを読み取る前に書き込み要求が正しく転送されます。

書き込みについては、操作は完了または失敗と診断されます。書き込みが完了する のは、書き込み要求で指定されたデータが正しく転送され、そのデータを取り出す ために必要なファイルシステム情報がすべて正しく転送された場合だけです。

データの取り出しに必要のないファイル属性 (アクセス時間、変更時間、状態変更時 間) は、呼び出し側プロセスに戻る前に正しく転送されているわけではありません。

同期入出力ファイルの保全の完了は、呼び出し側プロセスに戻る前に入出力操作に 関連するすべてのファイル属性 (アクセス時間、修正時間、状態変更時間を含む) が 正しく転送されなければならない点を除けば、同期入出力データの保全の完了と同 じです。

### ファイルの同期

fsync(3C) 関数と fdatasync(3RT) 関数は、ファイルを二次記憶領域と明示的に 同期をとります。形式は次のようになります。

fsync(3C) は、入出力ファイルの保全完了レベルで関数の同期をとることを保証 し、fdatasync(3RT) は、入出力データの保全完了レベルで関数の同期をとること を保証します。

アプリケーションは、操作が完了する前に各入出力操作の同期をとるように指定で きます。open(2) または fcntl(2) によってファイル記述に O\_DSYNC フラグを設 定すると、操作が完了したと見なされる前にすべての入出力書き込み (write(2) と aiowrite(3AIO)) が入出力データ完了に達します。ファイル記述に O\_SYNC フラ

グを設定すると、操作が完了したと見なされる前に、すべての入出力書き込みが入 出力ファイル完了に達します。ファイル記述に O\_RSYNC フラグを設定すると、す べての入出力読み取り (read(2) と aio\_read(3RT)) が、O\_DSYNC または O SYNC を記述子に設定した書き込み要求と同じ完了レベルに達します。

## プロセス間通信

この節では、SunOS 5.0 から 5.8 のプロセス間通信 (IPC™) 機能を、実時間処理との 関連で説明します。シグナル、パイプ、FIFO (名前付きパイプ)、メッセージ待ち行 列、共用メモリ、ファイルマッピング、およびセマフォについて説明します。プロ セス間通信に役立つライブラリ、関数、およびルーチンについては、第 7 章を参照 してください。

### 概要

実時間処理は、しばしば高速な高いバンド幅のプロセス間通信を必要とします。ど の機構を使用すればよいかは機能的な要求によって決まり、相対的な性能はアプ リケーションの特性に依存します。

UNIX での従来のプロセス間通信の方法はパイプですが、パイプはフレーム上の問 題を生じます。複数の人がメッセージを書いた結果が混合したり、あるメッセージ を複数の人が読むと分断されてしまったりすることがあります。

IPC のメッセージは、ファイルの読み取りや書き込みと似たものです。これは 2 つ 以上のプロセスが 1 つの媒体によって通信しなければならない場合、パイプより 使いやすいです。

IPC の共用セマフォ機能では、プロセスの同期をとることができます。共用メモリ は最も高速なプロセス間通信の形式です。共用メモリの主な長所は、メッセージ データのコピーが不要な点です。共用メモリアクセスの同期をとるには、通常はセ マフォの機構を使用します。

### シグナル

シグナルを使用してプロセス間で少量の情報を送信できます。次のように、送り側 は sigqueue(3RT) 関数を使用して、少量の情報とともにシグナルをターゲットプ ロセスに送信します。

ターゲットプロセスは、以降に発生した保留状態のシグナルも待ち行列に入れるた め、指定されたシグナルの SA\_SIGINFO ビットを設定していなければなりません (詳細は、sigaction(2) のマニュアルページを参照してください)。

ターゲットプロセスは、シグナルを同期または非同期に受信できます。シグナルを ブロッキングしたまま (sigprocmask(2) のマニュアルページを参 照)、sigwaitinfo(3RT) または sigtimedwait(3RT) を呼び出すと、シグナル は、siginfo t 引数の si\_value メンバーに格納されている、sigqueue(3RT) の呼び出し側によって送信された値と同期をとって受信されます。シグナルのブ ロッキングを解除しておくと、シグナルは sigaction(2) によって指定されたシグ ナルハンドラに配信され、値はハンドラへの siginfo t 引数の si\_value に設定 されます。

関連づけられた値を持つシグナルで、送信しても配信されないものの数は、1 プロ セスあたり固定です。{SIGQUEUE\_MAX} 個のシグナルの記憶領域 は、sigqueue(3RT) を最初に呼び出した時点で割り当てられます。その後 sigqueue(3RT) を呼び出すと、ターゲットプロセスの待ち行列にシグナルが正常 に入るか、または制限時間内で異常終了します。

### パイプ

パイプは、プロセス間の一方方向の通信を提供します。プロセスがパイプで通信す るには、共通の祖先を持っていなければなりません。パイプを通して渡されるデー タは、通常の UNIX バイトストリームとして扱われます。パイプについては、69 ページの「パイプ」を参照してください。

### 名前付きパイプ

SunOS 5.0 から 5.8 では名前付きパイプ (FIFO) が用意されています。FIFO はディレ クトリ内の名前付きエンティティなので、パイプに比べて柔軟性があります。FIFO が作成されると、適切なアクセス権を持っていればどのプロセスでも FIFO を開く ことができます。プロセスは親を共用している必要はなく、親がパイプを初期化し て子孫に渡す必要もありません。詳細は、71ページの「名前付きパイプ」を参照し てください。

### メッセージ待ち行列

メッセージ待ち行列は、プロセス間で通信するもう 1 つの手段を提供します。任意 の数のプロセスが 1 つのメッセージ待ち行列だけで送受信できます。メッセージ は、バイトストリームとしてではなく、任意の大きさのブロッキングとして渡され ます。メッセージ待ち行列は、System V 版と POSIX 版の両方で提供されていま す。詳細は、79ページの「System V メッセージ」と 76ページの「POSIX メッセー ジ」を参照してください。

### セマフォ

セマフォは、共用資源に対してアクセスの同期をとる機構です。セマフォも、 System V と POSIX の両方で提供されています。System V セマフォは非常に柔軟性 がありますが、重量がかなりあります。POSIX セマフォは、極めて軽量です。詳細 は、82ページの「System V セマフォ」と 76ページの「POSIX セマフォ」を参照して ください。

セマフォを使用すると、この章で前述した技法によって明示的に回避しない限り、 優先順位の反転が生じる場合があるので注意してください。

### 共用メモリ

プロセスが通信するための最も高速な方法は、直接メモリの共用セグメントを使用 した場合です。共通メモリ領域が共用しているプロセスのアドレス空間に追加され ます。アプリケーションは、データを格納することでデータを送信し、データを取 り出すことで通信データを受信します。SunOS 5.0 から 5.8 では、共用メモリのため の機構として、65ページの「メモリ管理インタフェース」で説明されているメモリ にマッピングされたファイル、System V IPC 共用メモリ、POSIX 共用メモリ、の 3 つの方法を提供しています。

共用メモリを使用するときの最も大きな問題点は、3 つ以上のプロセスが同時に共 用メモリに読み取りや書き込みを行おうとすると結果が正しくなくなる場合がある ことです。詳細は、119ページの「共用メモリの同期」を参照してください。

### メモリにマッピングされたファイル

mmap(2) インタフェースは、共用メモリセグメントを呼び出し側のアドレス空間に 接続します。呼び出し側は、アドレスと長さによって共用セグメントを指定しま

す。呼び出し側は、アクセス保護フラグとマッピングされたページを管理する方法 も指定しなければなりません。mmap(2) を使用して、ファイルまたはファイルのセ グメントをプロセスのメモリにマッピングすることもできます。この技法は、あ るアプリケーションでは非常に便利ですが、マッピングされたファイルセグメント への格納が暗黙の入出力になる場合があるということを忘れがちです。それ以外の 場合では、結合されているプロセスの応答時間が予測できないものになることもあ ります。msync(3C) は、指定したメモリセグメントのその時のまたは最終的なコ ピーをパーマネント記憶領域に作成します。詳細は、65ページの「メモリ管理イン タフェース」を参照してください。

### ファイルなしメモリマッピング

0 の特別ファイルである /dev/zero(4S) は、名前がなく 0 で初期化されたメモ リオブジェクトを作成するのに使用できます。メモリオブジェクトの長さはマッピ ングを含むページの最小の番号になります。オブジェクトは、共通の先祖プロセス をもつ子孫だけが共用できます。

### **System V IPC** 共用メモリ

shmget(2) 呼び出しを使用して、共用メモリセグメントの作成と既存の共用メモリ セグメントを取得できます。shmget(2) 関数は、ファイル識別子に似た識別子を戻 します。shmat(2) を呼び出すと、mmap(2) とほとんど同じように共用メモリセグ メントがプロセスメモリの仮想セグメントになります。詳細は、86ページの 「System V 共用メモリ」を参照してください。

### **POSIX** 共用メモリ

POSIX 共用メモリは System V 共用メモリの変形で、若干の違いはありますが同様の 機能を提供します。詳細は、77ページの「POSIX 共用メモリ」を参照してください。

### 共用メモリの同期

共用メモリでは、メモリの一部が 1 つ以上のプロセスのアドレス空間にマッピング されます。アクセスを協調させる方法は自動的には提供されないため、2 つのプロ セスが同時に同じ場所の共用メモリに書き込もうとすることがあります。このため 共用メモリは、通常はプロセスの同期をとるセマフォやその他の機構と一緒に使用 します。System V セマフォと POSIX セマフォは、両方ともこの目的のために使用

できます。マルチスレッドライブラリに提供されている相互排他ロッキング、リー ダロッキングとライタロッキング、セマフォ、および条件変数もこの目的のために 使用できます。

### **IPC** および同期の機構の選択

アプリケーションには特定の機能上の要求があり、それによってどの IPC 機構を使 用するかが決まります。いくつかの機構が使用できる場合は、アプリケーションの作 成者が、そのうちどれが最もアプリケーションに適しているかを決定します。SunOS 5.0 から 5.8 のプロセス間通信の機構は、アプリケーションの動作により異なりま す。アプリケーションで使用される様々な長さのメッセージの組み合わせについて 各機構のスループットを測定し、どの機構の応答が最も良いかを調べてください。

# 非同期ネットワーキング

この項では、ソケットまたは実時間アプリケーション用のトランスポートレベルイ ンタフェース (TLI) を使用した非同期ネットワーク通信について説明します。ソケッ トを使用した非同期ネットワーキングを行うには、SOCK STREAM タイプのオープ ンソケットを非同期および非ブロックに設定します (『ネットワークインタフェー ス』の「拡張機能」中の「非同期ソケット入出力」の節を参照してください)。TLI イベントの非同期ネットワーク処理は、STREAMS 非同期機能と TLI ライブラリ ルーチンの非ブロックモードの組み合わせによってサポートされます (『ネットワー クインタフェース』の「非同期ネットワークの応用」を参照してください)。

トランスポートレベルインタフェースの詳細については、『ネットワークインタ フェース』の「ソケットインタフェース」の章を参照してください。

### ネットワーキングのモード

ソケットとトランスポートレベルインタフェースの両方で、「接続モード」と「接 続なしモード」という 2 つのモードサービスが用意されています。

### 接続モードサービス

「接続モード」サービスは回線中心で、確立された接続上を信頼できるシーケンス でデータを伝送します。データ伝送フェーズでのアドレスの解決と伝送のオーバ ヘッドを避けるための識別手続きも用意されています。このサービスは、比較的 長い時間持続するデータストリーム中心の対話を必要とするアプリケーションに適 しています。

### 接続なしモードサービス

「接続なしモード」サービスはメッセージ中心で、複数のユニット間の論理的な関 係を要求されない独立した単位でのデータ伝送をサポートします。宛先を含むデー タのユニットを配信するために必要なすべての情報は、データと合わせて単一の サービス要求として送信側からトランスポートプロバイダに渡されます。接続なし モードサービスは、短い時間の要求と応答の対話を行い、データの配信の保証や シーケンスを必要としないアプリケーションに適しています。接続なしモードによ る伝送は、概して信頼性が低いと言えます。

# タイマ

この節では、SunOS 5.0 から 5.8 で実時間アプリケーションのために使用できるタイ ミング機能について説明します。実時間アプリケーションでこの機能を活用したい 場合は、この節に示されているルーチンについてマニュアルページを参照してくだ さい。

SunOS 5.0 から 5.8 のタイミング機能は、「タイムスタンプ」と「インタバル」タイ マという 2 つの機能に分けられます。タイムスタンプ機能は経過時間を測定し て、アプリケーションが、ある状態の持続時間やイベント間の時間を測定でき るようにします。インタバルタイマ機能は、アプリケーションを指定した時間に呼 び起こして、アプリケーションが時間の経過に基づいて動作をスケジュールでき るようにします。アプリケーションは、タイムスタンプ機能をポーリングして自分 をスケジュールすることもできますが、そのようなアプリケーションは、プロセッ サを独占して他のシステム関数に悪影響を与えます。

### タイムスタンプ機能

タイムスタンプは 2 つの関数によって提供されます。gettimeofday(3C) 関数 は、グリニッジ標準時間 1970 年 1 月 1 日午前 0 時からの秒数とマイクロ秒数 によって時間を表し、現在の時間を timeval 構造体に与えま

す。clock\_gettime(3R) 関数は、CLOCK\_REALTIME のクロック ID とともに使用 して、gettimeofday(3C) が戻すタイムインタバルと同じ時間を秒とナノ秒で表 して、現在の時間を timespec 構造体に与えます。

SunOS 5.0 から 5.8 はハードウェア定期タイマを使用します。ある種のワークステー ションでは、これが唯一の時間情報で、タイムスタンプの精度はその定期タイマの 解像度までに制限されます。その他のプラットフォームでは、1 マイクロ秒の解像 度を持つタイマレジスタによって、SunOS 5.0 から 5.8 ではタイムスタンプ精度は 1 マイクロ秒となっています。

### インタバルタイマ機能

実時間アプリケーションは、インタバルタイマを使用して活動をスケジュールする ことがよくあります。インタバルタイマには、「単発」型と「周期」型の 2 種類 があります。

単発タイマは、現在時間または絶対時間に相対的な有効時間に設定されるタイマで す。タイマは、有効時間が終了すると解除されます。このようなタイマは、データを 記憶領域に転送した後のバッファの消去や操作のタイムアウトの管理に便利です。

周期タイマには、初期有効時間 (絶対時間または相対時間) と繰り返しインタバルが 設定されています。インタバルタイマの有効時間が経過するたびに、タイマは繰り 返し再ロードされ、自動的に再度有効になります。このタイマはデータロギングや サーボ制御に便利です。インタバルタイマ機能を呼び出す際は、システムのハー ドウェア定期タイマの解像度より小さな時間値は、ハードウェア定期タイマインタ バル (10 ミリ秒) の時間値より大きい最小の倍数に丸められます。

SunOS 5.0 から 5.8 には、setitimer(2) インタフェースと getitimer(2) インタ フェースの 2 組のタイマインタフェースがあります。これらのインタフェースは、 タイムインタバルを指定する timeval 構造体を使用して、BSD タイマと呼ばれる 固定設定タイマを動作させます。POSIX タイマである

timer\_create(3RT)、CLOCK\_REALTIME は、POSIX クロック CLOCK\_REALTIME を動作させます。POSIX タイマの動作は、timespec 構造体によって表されます。

getitimer(2) 関数と setitimer(2) 関数は、それぞれ指定された BSD インタバ ルタイマの値の取り出しと設定を行います。プロセスは ITIMER\_REAL で指定する

実時間タイマを含め、3 つの BSD インタバルタイマを利用できます。BSD タイマを 使用して有効になっている場合は、システムによってタイマにふさわしいシグナル がタイマを設定したプロセスに送信されます。

timer\_create(3RT) は、{TIMER\_MAX} 個までの POSIX タイマを生成できます。 呼び出し側はタイマの有効時間が経過したときに、どのシグナルと関連値をプロセ スに送るかを指定できます。timer\_settime(3RT) と timer\_gettime(3RT) は、指定された POSIX インタバルタイマの値を、それぞれ設定および検索します。 必要なシグナルが保留状態にある間に POSIX タイマの有効時間が経過すると配信 がカウントされ、timer\_getoverrun(3RT) はそのような有効時間切れのカウント を検索します。timer\_delete(3RT) は、POSIX タイマの割り当てを解除します。

例 8–1 に、setitimer(2) を使用して定期割り込みを発生させる方法とタイマ割り 込みの到着の制御方法を示します。

例 **8–1** タイマ割り込みの制御

```
#include <unistd.h>
#include <signal.h>
#include <sys/time.h>
#define TIMERCNT 8
void timerhandler();
int timercnt;
struct timeval alarmtimes[TIMERCNT];
main()
{
 struct itimerval times;
sigset t sigset;
int i, ret;
struct sigaction act;
siginfo_t si;
 /* SIGALRM をブロッキングする */
 sigemptyset (&sigset);
sigaddset (&sigset, SIGALRM);
 sigprocmask (SIG_BLOCK, &sigset, NULL);
 /* SIGALRM のためのハンドラを設定する */
act.sa action = timerhandler;
 sigemptyset (&act.sa_mask);
 act.sa_flags = SA_SIGINFO;
 sigaction (SIGALRM, &act, NULL);
 /*
 * 3 秒後に開始し、そのあとは 3 分の 1 秒おきに開始するように
  * インタバルタイマを設定する
 */
 times.it value.tv sec = 3;
```
**(**続く**)**

```
times.it value.tv usec = 0;
 times.it interval.tv sec = 0;
 times.it interval.tv usec = 333333;ret = setitimer (ITIMER_REAL, &times, NULL);
printf ("main:setitimer ret = %d\n", ret);
 /* 現在はアラーム待ち */
 sigemptyset (&sigset);
 timerhandler (0, si, NULL);
 while (timercnt < TIMERCNT) {
 ret = sigsuspend (&sigset);
 }
 printtimes();
}
void timerhandler (sig, siginfo, context)
int sig;
 siginfo t *siginfo;
 void *context;
{
printf ("timerhandler:start\n");
 gettimeofday (&alarmtimes[timercnt], NULL);
 timercnt++;
printf ("timerhandler:timercnt = %d\n", timercnt);
}
printtimes ()
{
 int i;
 for (i = 0; i < TIMERCNT; i++) {
  printf("%ld.%0l6d\n", alarmtimes[i].tv_sec,
   alarmtimes[i].tv_usec);
 }
}
```
続き

付録 **A**

次のプログラムは、priocntl(1) -l ユーティリティの呼び出しと同じです。これ は、タイムシェアリングと実時間のスケジューラクラスに対して有効な優先順位の 範囲の取得と印刷を行います。

```
例 A–1 priocntl(2) を使用した有効な優先順位の表示
 /*
 * スケジューラクラス ID と優先順位範囲を取得する
 */
#include <sys/types.h>
#include <sys/priocntl.h>
#include <sys/rtpriocntl.h>
#include <sys/tspriocntl.h>
#include <stdio.h>
#include <string.h>
#include <stdlib.h>
#include <errno.h>
main ()
{
pcinfo_t pcinfo;
tsinfo_t *tsinfop;
rtinfo_t *rtinfop;
short maxtsupri, maxrtpri;
/* タイムシェアリング */
  (void) strcpy (pcinfo.pc_clname, "TS");
  if (priocntl (OL, OL, PC GETCID, &pcinfo) == -1L) {
  perror ("PC GETCID failed for time-sharing class");
  exit (1);
  }
  tsinfop = (struct tsinfo *) pcinfo.pc_clinfo;
 maxtsupri = tsinfop->ts_maxupri;
 (void) printf("Time sharing: ID %ld, priority range -%d
     through %d\n",
  pcinfo.pc_cid, maxtsupri, maxtsupri);
```
**125**

```
/* 実時間 */
  (void) strcpy(pcinfo.pc_clname, "RT");
  if (priocntl (0L, 0L, P\overline{C} GETCID, &pcinfo) == -1L) {
  perror ("PC_GETCID failed for realtime class");
  exit (2);
  }
rtinfop = (struct rtinfo *) pcinfo.pc_clinfo;
maxrtpri = rtinfop-<i>rt</i> maxpri;(void) printf("Real time: ID %ld, priority range 0 through %d\n",
  pcinfo.pc_cid, maxrtpri);
return (0);
}
```
次に、getcid というこのプログラムの出力例を示します。

```
$ getcid
Time sharing: ID 1, priority range -20 through 20
Real time: ID 2, priority range 0 through 59
```
次の例は、PC\_GETCLINFO を使用して、プロセス ID を元にしてプロセスのクラス 名を取得します。

```
例 A–2 priocntl(2) を使用したクラス名の取得
/* プロセス ID を指定してスケジューラクラス名を取得する */
#include <sys/types.h>
#include <sys/priocntl.h>
#include <sys/rtpriocntl.h>
#include <sys/tspriocntl.h>
#include <stdio.h>
#include <string.h>
#include <stdlib.h>
#include <errno.h>
main (argc, argv)
int argc;
char *argv[];
{
pcinfo_t pcinfo;
 id t pid, classID;
 id t getclassID();
 if ((pid = atoi(argv[1])) <= 0) {
 perror ("bad pid");
 exit (1);
 }
if ((\text{classID} = \text{getclassID}(\text{pid})) == -1) {
 perror ("unknown class ID");
 exit (2);
 }
pcinfo.pc_cid = classID;
if (priocntl (0L, 0L, PC_GETCLINFO, &pcinfo) == -1L) {
 perror ("PC_GETCLINFO failed");
```

```
exit (3);
}
 (void) printf("process ID %d, class %s\n", pid,
 pcinfo.pc_clname);
}
/*
* ID が pid のプロセスのスケジューリングクラス ID を戻す
*/
getclassID (pid)
id t pid;
{
pcparms_t pcparms;
pcparms.pc_cid = PC_CLNULL;
if (priocntl(P_PID, pid, PC_GETPARMS, &pcparms) == -1) {
 return (-1);
}
return (pcparms.pc_cid);
}
```
次のプログラムは、プロセス ID を入力として受け取り、プロセスを「最高有効優 先順位 - 1」の実時間プロセスにし、その優先順位のデフォルトのタイムスライスを プロセスに与えます。プログラムは schedinfo 関数を呼び出して、実時間クラス ID と最高優先順位を取得します。

例 **A–3** priocntl(2) を使用した指定プロセスの実時間への変換

```
/*
* 入力引数はプロセス ID。
* プロセスを最高優先順位 - 1 の実時間プロセスにする
*/
#include <sys/types.h>
#include <sys/priocntl.h>
#include <sys/rtpriocntl.h>
#include <sys/tspriocntl.h>
#include <stdio.h>
#include <string.h>
#include <stdlib.h>
#include <errno.h>
main (argc, argv)
int argc;
char *argv[];
{
pcparms_t pcparms;
 rtparms_t *rtparmsp;
 id t pid, rtID;
 id t schedinfo();
short maxrtpri;
if ((pid = atoi(argv[1])) <= 0) {
 perror ("bad pid");
 exit (1);
}
```

```
/* 実時間プロセスの優先順位の最大を取得する */
if ((rtID = schedule in for example, 0)) == -1) {
 perror ("schedinfo failed for RT");
 exit (2);
}
/* プロセスを最高優先順位 - 1、デフォルトのタイムスライスの RT に変更する */
pcparms.pc_cid = rtID;
rtparmsp = (struct rtparms *) pcparms.pc_clparms;
rtparmsp->rt pri = maxrtpri - 1;
rtparmsp->rt_tqnsecs = RT_TQDEF;
if (priocntl(P_PID, pid, PC_SETPARMS, &pcparms) == -1) {
 perror ("PC SETPARMS failed");
 exit (3);
}
}
/*
* クラス ID と最高優先順位を戻す。
* 入力引数名はクラス名。
* 最高優先順位は *maxpri に戻される
*/
id_t
schedinfo (name, maxpri)
char *name;
short *maxpri;
{
pcinfo_t info;
 tsinfo t *tsinfop;
 rtinfo_ *rtinfop;
 (void) strcpy(info.pc_clname, name);
if (priocntl (0L, 0L, PC GETCID, &info) == -1L) {
 return (-1);
 }
if (strcmp(name, "TS") == 0) {
 tsinfop = (struct tsinfo *) info.pc_clinfo;
  *maxpri = tsinfop->ts_maxupri;
} else if (\text{strcmp}(\text{name}, "RT") == 0) {
 rtinfop = (struct rtinfo *) info.pc_clinfo;
 *maxpri = rtinfop->rt_maxpri;
 } else {
 return (-1);}
return (info.pc_cid);
}
```
次に、priocntlset(2) が有用な例を示します。プログラムが1つのユーザ ID だ けで実行する実時間プロセスとタイムシェアリングプロセスの両方を持っていると 想定します。タイムシェアリングプロセスを実時間プロセスに変えずに、実時間プ ロセスだけの優先順位を変更したい場合、プログラムは次のようになります。

```
例 A–4 priocntlset(2) を使用したプロセス優先順位の変更
/*
* この uid の実時間優先順位を
* 実時間プロセスの最高優先順位 - 1 に変更する
*/
#include <sys/types.h>
#include <sys/priocntl.h>
#include <sys/rtpriocntl.h>
#include <sys/tspriocntl.h>
#include <stdio.h>
#include <string.h>
#include <stdlib.h>
#include <errno.h>
main (argc, argv)
int argc;
char *argv[];
{<br>procset t
 procset t procset;
 pcparms t pcparms;
struct rtparms *rtparmsp;
id_t rtclassID;
id t schedinfo();
short maxrtpri;
 /* このプロセスと同じ uid のプロセスを選択する */
procset.p_lidtype = P_UID;
procset.p_lid = getuid();
 /* 実時間クラスに関する情報を取得する */
if ((rtclassID = schedinfo ("RT", \&maxrtpri)) == -1) {
 perror ("schedinfo failed");
 exit (1);
 }
...
}
/*
* クラス ID と最高優先順位を戻す。
* 入力引数名はクラス名。
* 最高優先順位は *maxpri に戻される
*/
id_t
schedinfo (name, maxpri)
char *name;
short *maxpri;
{
pcinfo_t info;
 tsinfo_t *tsinfop;
rtinfo_ *rtinfop;
 (void) strcpy(info.pc_clname, name);
 if (priocntl (OL, OL, PC GETCID, sinfo) == -1L) {
 return (-1);
 }
 if (strcmp(name, "TS") == 0)tsinfop = (struct tsinfo *) info.pc_clinfo;
```

```
*maxpri = tsinfop->ts_maxupri;
} else if (strcmp(name, "RT") == 0) {
 rtinfop = (struct rtinfo *) info.pc_clinfo;
  *maxpri = rtinfop->rt_maxpri;
 } else {
 return (-1);
 }
return (info.pc cid);
}
例 A–5 msgget(2) を使用したプログラム
/*
* msgget.c: msgget() 関数の例を示す。
* このプログラムは msgget() 関数の簡単な例である。
* 引数を要求し、呼び出しを行い、結果を報告する
*/
#include <stdio.h>
#include <sys/types.h>
#include <sys/ipc.h>
#include <sys/msg.h>
extern void exit();
extern void perror();
main()
{
key_t key; /* msgget() に渡すキー */
int msgflg, /* msgget() に渡す msgflg */
  msqid; /* msgget() からの戻り値 */
 (void) fprintf(stderr,
  "All numeric input is expected to follow C conventions:\n");
 (void) fprintf(stderr,
 "\t0x... is interpreted as hexadecimal,\n");
 (void) fprintf(stderr, "\t0... is interpreted as octal,\n");
 (void) fprintf(stderr, "\totherwise, decimal.\n");
 (void) fprintf(stderr, "IPC_PRIVATE == *Hx\, IPC PRIVATE);
 (void) fprintf(stderr, "Enter key: ");
 (void) scanf("%li", &key);
 (void) fprintf(stderr, "\nExpected flags for msgflg argument
are:\n  <n");
 (void) fprintf(stderr, "\tIPC EXCL =\t%#8.8o\n", IPC EXCL);
 (void) fprintf(stderr, "\tIPC_CREAT =\t%#8.8o\n", IPC_CREAT);
 (void) fprintf(stderr, "\towner read =\t%#8.8o\n", 0400);
 (void) fprintf(stderr, "\towner write =\t%#8.8o\n", 0200);
 (void) fprintf(stderr, "\tgroup read =\t%#8.8o\n", 040);
 (void) fprintf(stderr, "\tgroup write =\t%#8.8o\n", 020);
 (void) fprintf(stderr, "\tother read =\t%#8.8o\n", 04);
 (void) fprintf(stderr, "\tother write =\t%#8.8o\n", 02);
 (void) fprintf(stderr, "Enter msgflg value: ");
 (void) scanf("%i", &msgflg);
 (void) fprintf(stderr, "\nmsgget: Calling msgget(%#lx,
*(\phi)\n",
key, msgflg);
if ((mgid = msgget(key, msgfig)) == -1)
```

```
{
 perror("msgget: msgget failed");
 exit(1);} else {
  (void) fprintf(stderr,
  "msgget: msgget succeeded: msqid = %d\n", msqid);
  exit(0);}
}
```

```
例 A–6 msgctl(2) を使用したプログラム
/*
* msgctl.c: msgctl() 関数の例を示す。
 *
 * これは msgctl() 関数の簡単な例である。
 * このプログラムは、1 つのメッセージ待ち行列に
* 1 つの制御操作を実行できるようにする。
* 制御操作が失敗するとただちに処理を中止するので、
* 読み取り権のないアクセス権の設定にしないように
* 注意が必要である。
* このコードでアクセス権の再設定はできない
*/
#include <stdio.h><br>#include <sys/type
         <sys/types.h>
#include <sys/ipc.h><br>#include <sys/msg.h>
          <sys/msg.h>
#include <time.h>
static void do msqctl();
extern void exit();
extern void perror();
static char warning_message[] = "If you remove read permission for \
    yourself, this program will fail frequently!";
main()
{
struct msqid_ds buf; /* IPC STAT コマンドと IP SET コマンドのための
     待ち行列記述子バッファ */
int cmd, /* msgctl() に指定するコマンド */
   - msqid; /* msgctl() に指定する待ち行列 ID */
 (void fprintf(stderr,
  "All numeric input is expected to follow C conventions:\n");
 (void) fprintf(stderr,
  "\text{t0x...} is interpreted as hexadecimal, \text{n}");
 (void) fprintf(stderr, "\t0... is interpreted as octal,\n");
 (void) fprintf(stderr, "\totherwise, decimal.\n");
 /* msgctl() 呼び出しの msgid 引数と cmd 引数を取得する */
 (void) fprintf(stderr,
 "Please enter arguments for msgctls() as requested.");
 (void) fprintf(stderr, "\nEnter the msqid: ");
 (void) scanf("%i", &msqid);
 \label{eq:1} $$ (\void) \ fprintf(\stderr, \ " \tIPC\_RMD = %d\n", \ IPC\_RMD);(void) fprintf(stderr, "\tIPC_SET = d\n\pi", IPC_SET);
 (void) fprintf(stderr, "\tIPC STAT = d\n^n, IPC STAT);
 (void) fprintf(stderr, "\nEnter the value for the command: ");
```

```
(void) scanf("%i", &cmd);
switch (cmd) {
 case IPC_SET:
  /* メッセージ待ち行列制御構造体にある設定を修正する */
  (void) fprintf(stderr, "Before IPC_SET, get current values:");
  /* IPC_STAT 処理にそのまま進む */
 case IPC_STAT:
  /* 現在のメッセージ待ち行列制御構造体のコピーを取得して
   * 表示する */
  do msgctl(msqid, IPC STAT, &buf);
  (void) fprintf(stderr, ]
  "msg perm.uid = d\nm, buf.msg perm.uid);
  (void) fprintf(stderr,
  "msg perm.gid = d\nu, buf.msg perm.gid);
  (void) fprintf(stderr,
  "msg perm.cuid = d\nu, buf.msg perm.cuid);
  (void) fprintf(stderr,
  "msg perm.cgid = d\n\alpha", buf.msg perm.cgid);
  (void) fprintf(stderr, "msg_perm.mode = *#o, ",
  buf.msg_perm.mode);
  (void) \overline{f}printf(stderr, "access permissions = \#o\n",
  buf.msg_perm.mode & 0777);
  (void) fprintf(stderr, "msg cbytes = d\nu",
      buf.msg_cbytes);
  (void) fprintf(stderr, "msg_qbytes = %d\n",
      buf.msg_qbytes);
   (void) fprintf(stderr, "msg_qnum = d \nvert", buf.msg_qnum);
  (void) fprintf(stderr, "msg_lspid = %d\n",
      buf.msg_lspid);
   (void) fprintf(stderr, "msg_lrpid = %d\n",
      buf.msg_lrpid);
  (void) fprintf(stderr, "msg_stime = s s", buf.msg stime ?
  ctime(&buf.msg_stime) : "Not Set\n");
  (void) fprintf(stderr, "msg_rtime = ss", buf.msg_rtime ?
  ctime(&buf.msg_rtime) : "Not Set\n");
  (void) fprintf(stderr, "msg_ctime = %s",
      ctime(&buf.msg_ctime));
  if (cmd == IPC_STAT)
   break;
  /* 今度は IPC_SET で続ける */
  (void) fprintf(stderr, "Enter msg_perm.uid: ");
  (void) scanf ("%hi", &buf.msg_perm.uid);
  (void) fprintf(stderr, "Enter msg_perm.gid: ");
  (void) scanf("%hi", &buf.msg perm.gid);
  (void) fprintf(stderr, "%s\n", warning_message);
   (void) fprintf(stderr, "Enter msg_perm.mode: ");
  (void) scanf("%hi", &buf.msg_perm.mode);
  (void) fprintf(stderr, "Enter msg_qbytes: ");
  (void) scanf("%hi", &buf.msg_qbytes);
  do_msgctl(msqid, IPC_SET, &buf);
  break;
 case IPC_RMID:
 default:
  /* メッセージ待ち行列を削除したか、未知のコマンドが指定された */
  do msgctl(msqid, cmd, (struct msqid_ds *)NULL);
  break;
}
exit(0);}
```

```
/*
 * msgctl() に渡す引数の指示を表示し、msgctl() を呼び出し、
* 結果を報告する。msgctl() は失敗すると復帰しない。
 * この例では、エラーを処理せずに報告するだけである
*/
static void
do_msgctl(msqid, cmd, buf)
struct msqid_ds *buf; /* 待ち行列記述子バッファへのポインタ */
int cmd, /* コマンドコード */
    msqid; /* 待ち行列 ID */
{
.<br>register int rtrn; /* msgctl() からの戻り値の保持領域 */
 (void) fprintf(stderr, "\nmsgctl: Calling msgctl(%d, %d, %s)\n",
  msqid, cmd, buf ? "&buf" : "(struct msqid_ds *)NULL");
 rtrn = msgctl(msqid, cmd, buf);
if (\text{rtrn} = -1) {
 perror("msgctl: msgctl failed");
 exit(1);} else {
  (void) fprintf(stderr, "msgctl: msgctl returned %d\n",
     rtrn);
 }
}
例 A–7 msgsnd(2) と msgrcv(2) を使用したプログラム
/*
* msgop.c: msgsnd () 関数と msgrcv() 関数の例を示す。
 *
 * これは、メッセージの送信ルーチンと受信ルーチンの簡単な例である。
* このプログラムを使用して、1 つの待ち行列との間で必要な数の
 * メッセージを送受信できる
 */
#include <stdio.h>
#include <sys/types.h>
#include <sys/ipc.h>
#include <sys/msg.h>
static int ask();
extern void exit();
extern char *malloc();
extern void perror();
char first_on_queue[] = "−> first message on queue",
full buf \begin{bmatrix} 1 \\ 1 \end{bmatrix} = "Message buffer overflow. Extra message text\
     discarded.";
main()
{
 register int c; /* メッセージテキスト入力 */
 int choice; /* ユーザが入力した操作コード */
 register int i; /* mtext のためのループ制御 */
 int msgflg; /* 操作のためのメッセージフラグ */
               *msgp; /* メッセージバッファへのポインタ */
struct msgbuf *msgp; /* メッセージ<br>int msgsz; /* メッセージの大きさ */
```

```
long msgtyp; /* 希望のメッセージタイプ */
int msqid, /* 使用するメッセージ待ち行列 ID */
   maxmsgsz, /* 割り当てるメッセージバッファの大きさ */
   rtrn; /* msgrcv または msgsnd からの戻り値 */
(void) fprintf(stderr,
 "All numeric input is expected to follow C conventions:\n");
(void) fprintf(stderr,
 "\text{tox...} is interpreted as hexadecimal, \nu");
(void) fprintf(stderr, "\t0... is interpreted as octal, \n");
(void) fprintf(stderr, "\totherwise, decimal.\n");
/* メッセージ待ち行列 ID を取得してメッセージバッファを設定する */
(void) fprintf(stderr, "Enter msqid: ");
(void) scanf("%i", &msqid);
/*
* <sys/msg.h> は、char mtext[1] として定義された
* メッセージテキストの msgbuf 構造体の定義を含んでいることに
* 注意。
 * したがって、この定義はテンプレートだけであり、
 * 0 バイトまたは 1 バイトのメッセージだけを送受信したい場合
 * 以外は、直接使用できる構造体定義ではない。
 * これを扱うには、テンプレートを含む十分大きい領域、
 * つまりメッセージテキストのテンプレートフィールドの大きさに、
 * 必要なメッセージテキストのフィールドの大きさを加えたものを
 * malloc する。
 * その後、malloc によって戻されるポインタを、
 * 必要な大きさのメッセージテキストフィールドの msgbuf 構造体
 * として使用できる。
* msgp が何も指していなくても、
* sizeof (msgp−>mtext) は有効であることにも注意
*/
(void) fprintf(stderr,
 "Enter the message buffer size you want:");
(void) scanf("%i", &maxmsgsz);
if (maxmsgsz < 0) {
 (void) fprintf(stderr, "msgop: %s\n",
  "The message buffer size must be >= 0.");
ext(1);
}
msgp = (struct msgbuf *)malloc((unsigned)(sizeof(struct msgbuf)
   − sizeof msgp−>mtext + maxmsgsz));
if (msgp == NULL) {
 (void) fprintf(stderr, "msgop: %s %d byte messages.\n",
  "could not allocate message buffer for", maxmsgsz);
 exit(1);}
/* ユーザが終了を望むまで、
 メッセージ操作をループする */
while (choice = ask()) {
switch (choice) {
case 1: /* msgsnd(): 引数を取得して呼び出しを行い、
  結果を報告する */
 (void) fprintf(stderr, "Valid msgsnd message %s\n",
  "types are positive integers.");
 (void) fprintf(stderr, "Enter msgp−>mtype: ");
  (void) scanf("%li", &msgp−>mtype);
 if (maxmsqsz)
  /* scanf を使用しているので、
     メッセージテキストの読み取りを開始する前に、
       入力されたメッセージタイプ行の入力の残りを捨てるため
     下のループが必要 */
```

```
while ((c = getchar()) := 'n' &c c != EOF);(void) fprintf(stderr, "Enter a %s:\n",
      "one line message");
 for (i = 0; ((c = getchar()) != 'n'); i++)if (i >= maxmsgsz) {
    (void) fprintf(stderr, "\n%s\n", full_buf);
    while ((c = getchar()) := 'n');break;
  }
  msgp−>mtext[i] = c;
 }
 msgsz = i;} else
 msgsz = 0;(void) fprintf(stderr, "\nMeaningful msgsnd flag is:\n");
 (void) fprintf(stderr, "\tIPC_NOWAIT =\t%#8.8o\n",
 IPC_NOWAIT);
 (void) fprintf(stderr, "Enter msgflg: ");
 (void) scanf("%i", &msgflg);
(void) fprintf(stderr, "%s(%d, msgp, %d, %#o)\n",
 "msgop: Calling msgsnd", msqid, msgsz, msgflg);
 (void) fprintf(stderr, "msgp−>mtype = %ld\n",
    msgp−>mtype);
 (void) fprintf(stderr, "msgp−>mtext = \"");
for (i = 0; i < msgsz; i++)(void) fputc(msgp−>mtext[i], stderr);
  (void) fprintf(stderr, "\"\n");
 rtrn = msgsnd(msqid, msgp, msgsz, msgflg);
 if (rtrn == -1)perror("msgop: msgsnd failed");
 else
   (void) fprintf(stderr,
      "msgop: msgsnd returned %d\n", rtrn);
 break;
case 2: /* msgrcv(): 引数を取得して呼び出しを行い、
      結果を報告する */
for (msgsz = -1; msgsz < 0 || msgsz > maxmsgsz;(void) scanf("%i", &msgsz))
  (void) fprintf(stderr, "%s (0 <= msgsz <= %d): ",
      "Enter msgsz", maxmsgsz);
 (void) fprintf(stderr, "msgtyp meanings:\n");
 (void) fprintf(stderr, "\t 0 %s\n", first on queue);
 (void) fprintf(stderr, "\t>0 %s of given type\n",
     first_on_queue);
 (void) fprintf(stderr, "\t<0 %s with type <= |\text{msqtyp}|\n\ranglen",
    first_on_queue);
 (void) fprintf(stderr, "Enter msgtyp: ");
 (void) scanf("%li", &msgtyp);
 (void) fprintf(stderr,
     "Meaningful msgrcv flags are:\n");
 (void) fprintf(stderr, "\tMSG_NOERROR =\t%#8.8o\n",
    MSG_NOERROR);
 (void) fprintf(stderr, "\tIPC_NOWAIT =\t%#8.8o\n",
    IPC_NOWAIT);
 (void) fprintf(stderr, "Enter msgflg: ");
 (void) scanf("%i", &msgflg);
 (void) fprintf(stderr, "%s(%d, msgp, %d, %ld, %#o);\n",
    "msgop: Calling msgrcv", msqid, msgsz,
    msgtyp, msgflg);
rtrn = msgrcv(msqid, msgp, msgsz, msgtyp, msgflg);
```

```
if (rtrn == −1)
   perror("msgop: msgrcv failed");
  else {
   (void) fprintf(stderr, "msgop: %s %d\n",
       "msgrcv returned", rtrn);
   (void) fprintf(stderr, "msgp−>mtype = %ld\n",
      msgp−>mtype);
   (void) fprintf(stderr, "msgp−>mtext is: \"");
   for (i = 0; i < r \text{trn}; i++)(void) fputc(msgp−>mtext[i], stderr);
   (void) fprintf(stderr, "\"\n");
  }
  break;
 default:
  (void) fprintf(stderr, "msgop: operation unknown\n");
  break;
 }
 }
exit(0);
}
/*
* 次に何を行うかをユーザに尋ねる。ユーザの選択コードを戻す。
* ユーザが有効な選択肢を選択するまで復帰しない
*/
static
ask()
{
int response; /* ユーザの応答 */
do {
 (void) fprintf(stderr, "Your options are:\n");
  (void) fprintf(stderr, "\tExit =\t0 or Control−D\n");
  (void) fprintf(stderr, "\tmsgsnd =\t1\n");
 (void) fprintf(stderr, "\tmsgrcv =\t2\n");
 (void) fprintf(stderr, "Enter your choice: ");
 /* 応答を事前に設定するので "^D" は終了と解釈される */
 response = 0;
 (void) scanf("%i", &response);
} while (response < 0 || response > 2);
return(response);
}
例 A–8 semget(2) を使用したプログラム
/*
* semget.c: semget() 関数の例を示す。
 *
* これは semget() 関数の簡単な例である。このプログラムは、
* 引数を要求し、呼び出しを行い、結果を報告する
*/
#include <stdio.h>
#include <sys/types.h>
#include <sys/ipc.h>
#include <sys/sem.h>
```

```
extern void exit();
extern void perror();
main()
{
key_t key; /* semget() に渡すキー */<br>int semflg; /* semget() に渡す semfl
int semflg; /* semget() に渡す semflg */<br>int nsems; /* semget() に渡す nsems */
int nsems; /* semget() に渡す nsems */<br>int semid; /* semget() からの戻り値 */
              /* semget() からの戻り値 */
 (void) fprintf(stderr,
  "All numeric input must follow C conventions:\n");
 (void) fprintf(stderr,
  "\text{t0x...} is interpreted as hexadecimal, \text{n}");
 (void) fprintf(stderr, "\t0... is interpreted as octal,\n");
 (void) fprintf(stderr, "\totherwise, decimal.\n");
 (void) fprintf(stderr, "IPC PRIVATE == *Hx\n", IPC PRIVATE);
 (void) fprintf(stderr, "Enter key: ");
 (void) scanf("%li", &key);
 (void) fprintf(stderr, "Enter nsems value: ");
 (void) scanf("%i", &nsems);
 (void) fprintf(stderr, "\nExpected flags for semflg are:\n");
 (void) fprintf(stderr, "\tIPC_EXCL = \t\*#8.8o\n", IPC EXCL);
 (void) fprintf(stderr, "\tIPC_CREAT = \t%#8.8o\n", IPC_CREAT);
 (void) fprintf(stderr, "\towner read = \t%#8.8o\n", 0400);
 (void) fprintf(stderr, "\towner alter = \t%#8.8o\n", 0200);
 (void) fprintf(stderr, "\tgroup read = \t%#8.8o\n", 040);
 (void) fprintf(stderr, "\tgroup alter = \t%#8.8o\n", 020);
 (void) fprintf(stderr, "\tother read = \t%#8.8o\n", 04);
 (void) fprintf(stderr, "\tother alter = \t%#8.8o\n", 02);
 (void) fprintf(stderr, "Enter semflg value: ");
 (void) scanf("%i", &semflg);
 (void) fprintf(stderr, "\nsemget: Calling semget(%#lx, %)
    %#o)\n",key, nsems, semflg);
if ((semid = semget(key, nsems, semflg)) == -1) {
 perror("semget: semget failed");
 exit(1);
 } else {
  (void) fprintf(stderr, "semget: semget succeeded: semid = %d\n",
  semid);
 exit(0);}
}
例 A–9 semctl(2) を使用したプログラム
/*
* semctl.c: semctl() 関数の例を示す。
 *
* これは semctl() 関数の簡単な例である。
 * このプログラムによって、1 つの制御操作を 1 つのセマフォのセットに
 * 実行できる。制御操作が失敗するとただちに処理を中止するため、
 * アクセス権を読み取り権なしの設定にしないように注意が必要である。
* このコードでアクセス権を再設定できない
*/
```

```
#include <stdio.h>
#include <sys/types.h>
#include <sys/ipc.h>
#include <sys/sem.h>
#include <time.h>
struct semid ds semid ds;
static void do semctl();
static void do stat();
extern char *malloc();<br>extern void exit();
extern void
extern void perror();
char warning message[] = "If you remove read permission\
   for yourself, this program will fail frequently!";
main()
{
union semun arg; /* semct1() に渡す共用体 */
int cmd, /* semctl() に指定するコマンド */
    i, \frac{1}{\sqrt{\frac{1}{\pi}}} /* 作業領域 */
              semid, /* semctl() に渡す semid */
    semnum; /* semctl() に渡す semnum */
 (void) fprintf(stderr,
    "All numeric input must follow C conventions:\n");
 (void) fprintf(stderr,
   "\t0x... is interpreted as hexadecimal, \n");
 (void) fprintf(stderr, "\t0... is interpreted as octal, \n");
 (void) fprintf(stderr, "\totherwise, decimal.\n");
 (void) fprintf(stderr, "Enter semid value: ");
 (void) scanf("%i", &semid);
 (void) fprintf(stderr, "Valid semctl cmd values are:\n");
 (void) fprintf(stderr, "\tGETALL = d\nT, GETALL);
 (void) fprintf(stderr, "\tGETNCNT = %d\n", GETNCNT);
 (void) fprintf(stderr, "\tGETPID = d\n\in", GETPID);
 (void) fprintf(stderr, "\tGETVAL = d\n\in", GETVAL);
 (void) fprintf(stderr, "\tGETZCNT = %d\n", GETZCNT);
 (void) fprintf(stderr, "\tIPC_RMID = d\n\Pi, IPC_RMID);
 (void) fprintf(stderr, "\tIPC_SET = d\n\cdot, IPC_SET);
 (void) fprintf(stderr, "\tIPC_STAT = d\nT, IPC_STAT);
 (void) fprintf(stderr, "\tSETALL = d\n\cdot", SETALL);
 (void) fprintf(stderr, "\tSETVAL = d\n", SETVAL);
 (void) fprintf(stderr, "\nEnter cmd: ");
 (void) scanf("%i", &cmd);
 /* 複数のコマンドで必要な設定操作を行う */
switch (cmd) {
 case GETVAL:
 case SETVAL:
 case GETNCNT:
 case GETZCNT:
  /* これらのコマンドにセマフォ番号を取得する */
   (void) fprintf(stderr, "\nEnter semnum value: ");
   (void) scanf("%i", &semnum);
  break;
 case GETALL:
 case SETALL:
```

```
/* セマフォ値のためのバッファを割り当てる */
 (void) fprintf(stderr,
  "Get number of semaphores in the set.\n \n \alpha");
 arg.buf = &semid_ds;
 do_semctl(semid, 0, IPC_STAT, arg);
 if (arg.array =
  (ushort *)malloc((unsigned)
   (semid ds.sem nsems * sizeof(ushort)))) {
   /* 必要なものを得た場合は switch からぬける */
  break;
  }
  (void) fprintf(stderr,
  "semctl: unable to allocate space for %d values\n",
  semid_ds.sem_nsems);
 ext(2);}
/* 指定されたコマンドに必要な引数の残りを取得する */
switch (cmd) {
case SETVAL:
 /* 1 つのセマフォの値を設定する */
 (void) fprintf(stderr, "\nEnter semaphore value: ");
 (void) scanf("%i", &arg.val);
 do semctl(semid, semnum, SETVAL, arg);
 /* そのまま進んで結果を検証する */
 (void) fprintf(stderr,
   "Do semctl GETVAL command to verify results.\n");
 case GETVAL:
 /* 1 つのセマフォの値を取得する */
 arg.val = 0;
 do_semctl(semid, semnum, GETVAL, arg);
 break;
case GETPID:
 /* セマフォに対して semctl(SETVAL)、semctl(SETALL)、
    または semop() の呼び出しが正常に終了した最後の
    プロセスの PID を取得する */
 arg.val = 0;do semctl(semid, 0, GETPID, arg);
 break;
 case GETNCNT:
 /* セマフォ値が増加するのを待っている
    プロセス数を取得する */
 arg.val = 0;
 do_semctl(semid, semnum, GETNCNT, arg);
 break;
case GETZCNT:
 /* セマフォ値がゼロになるのを待っている
    プロセス数を取得する */
 arg.val = 0;do semctl(semid, semnum, GETZCNT, arg);
 break;
case SETALL:
 /* セットにあるすべてのセマフォの値を設定する */
  (void) fprintf(stderr,
     "There are %d semaphores in the set.\n",
     semid ds.sem_nsems);
  (void) fprintf(stderr, "Enter semaphore values:\n");
 for (i = 0; i < semid ds.sem nsems; i++) {
   (void) fprintf(stderr, "Semaphore %d: ", i);
   (void) scanf("%hi", &arg.array[i]);
```

```
}
  do_semctl(semid, 0, SETALL, arg);
  /* そのまま進んで結果を検証する */
  (void) fprintf(stderr,
   "Do semctl GETALL command to verify results.\n");
  case GETALL:
  /* セットにあるすべてのセマフォの値を取得して
     表示する */
  do_semctl(semid, 0, GETALL, arg);
  (void) fprintf(stderr,
      "The values of the %d semaphores are:\n",
      semid ds.sem nsems);
  for (i = 0; i < semid ds.sem nsems; i++)
    (void) fprintf(stderr, "%d \overline{''}, arg.array[i]);
  (void) fprintf(stderr, "\n");
  break;
  case IPC_SET:
  /* モードや所有権を修正する */
  arg.buf = & semid ds;do_semctl(semid, 0, IPC_STAT, arg);
  (void) fprintf(stderr, "Status before IPC SET:\n");
  do_stat();
  (void) fprintf(stderr, "Enter sem_perm.uid value: ");
   (void) scanf("%hi", &semid_ds.sem_perm.uid);
  (void) fprintf(stderr, "Enter sem_perm.gid value: ");
   (void) scanf("%hi", &semid_ds.sem_perm.gid);
   (void) fprintf(stderr, "%s\n", warning message);
   (void) fprintf(stderr, "Enter sem perm.mode value: ");
  (void) scanf("%hi", &semid_ds.sem_perm.mode);
  do_semctl(semid, 0, IPC_SET, arg);
  /* そのまま進んで変更を検証する */
   (void) fprintf(stderr, "Status after IPC_SET:\n");
 case IPC_STAT:
  /* 現在のステータスを取得して表示する */
  arg.buf = \&semid ds;
  do_semctl(semid, 0, IPC_STAT, arg);
  do_stat();
  break;
 case IPC_RMID:
  /* セマフォのセットを削除する */
  arg.val = 0;do_semctl(semid, 0, IPC_RMID, arg);
  break;
 default:
  /* 未知のコマンドを semctl に渡す */
  arg.val = 0;do_semctl(semid, 0, cmd, arg);
  break;
 }
exit(0);
}
/*
* semctl() に渡す引数の指示を表示し、semctl() を呼び出し、
* 結果を報告する。semctl() は失敗すると復帰しない。
* この例は、エラーを処理しないで
* 報告するだけである
*/
static void
do_semctl(semid, semnum, cmd, arg)
```

```
union semun arg;
int cmd,
 semid,
 semnum;
{
register int i; /* 作業領域 */
 void) fprintf(stderr, "\nsemctl: Calling semctl(%d, %d, %d,",
    semid, semnum, cmd);
 switch (cmd) {
 case GETALL:
  (void) fprintf(stderr, "arg.array = *#x) \n",
      arg.array);
  break;
 case IPC_STAT:
 case IPC_SET:
   (void) \overline{f}(x) = \arg .\text{but } = \frac{2\pi}{3}, \ln^n, \arg .\text{but };
  break;
 case SETALL:
   (void) fprintf(stderr, "arg.array = [", arg.buf);
   for (i = 0; i < semid ds.sem nsems;) {
   (void) fprintf(stderr, "%d", arg.array[i++]);
   if (i < semid_ds.sem_nsems)
      (void) fprintf(stderr, ", ");
   }
   (void) fprintf(stderr, "])\n");
  break;
  case SETVAL:
  default:
   (void) fprintf(stderr, "arg.val = d) \nvert, arg.val;break;
 }
 i = semctl(semid, semnum, cmd, arg);
 if (i == -1) {
 perror("semctl: semctl failed");
 exit(1);}
 (void) fprintf(stderr, "semctl: semctl returned %d\n", i);
return;
}
/*
 * ステータス構造体の一般的に使用される部分の内容を表示する
*/
static void
do_stat()
{
 (void) fprintf(stderr, "sem_perm.uid = %d\n",
      semid_ds.sem_perm.uid);
 (void) fprintf(stderr, "sem_perm.gid = %d\n",
       semid_ds.sem_perm.gid);
 (void) fprintf(stderr, "sem_perm.cuid = %d\n",
       semid ds.sem perm.cuid);
 (void) fprintf(stderr, "sem perm.cgid = d\nu",
      semid ds.sem perm.cgid);
 (void) fprintf(stderr, "sem_perm.mode = %#o, ",
       semid ds.sem perm.mode);
 (void) fprintf(stderr, "access permissions = *#o\n",
       semid ds.sem perm.mode & 0777);
 (void) fprintf(stderr, "sem_nsems = d\n\alpha",
```

```
semid ds.sem nsems);
 (void) fprintf(stderr, "sem_otime = %s", semid_ds.sem_otime ?
      ctime(&semid_ds.sem_otime) : "Not Set\n");
 (void) fprintf(stderr, "sem_ctime = %s",
      ctime(&semid_ds.sem_ctime));
}
例 A–10 semop(2) を使用したプログラム
/*
* semop.c: semop() 関数の例を示す。
 *
 * これは、semop() 関数の簡単な例である。
 * このプログラムによって、
 * semop() の引数の設定と呼び出しを行うことができる。
* その後、1 つのセマフォのセットに関して繰り返して結果を報告する。
* セマフォのセットに読み取り権を持っていなければならない。
* 持っていないと失敗する。
* (セットにあるセマフォ数を得るため、および semop() の呼び出しの
* 前後に値を報告するため、読み取り権が必要)
*/
#include <stdio.h>
#include <sys/types.h>
          <sys/ipc.h>
#include <sys/sem.h>
static int ask();
extern void exit();
extern void free();
extern char *malloc();
extern void perror();
static struct semid_ds semid_ds; /* セマフォのセットの状態 */
static char error_mesg1[] = "semop: Can't allocate space for %d\
       semaphore values. Giving up. \n";
static char error mesg2[] = "semop: Can't allocate space for d\sembuf structures. Giving up.\n";
main()
{
register int i; /* 作業領域 */<br>int nsops; /* 操作数 */
int nsops;int semid; /* セマフォのセットの semid */<br>struct sembuf *sops; /* 実行する操作への
               *sops; /* 実行する操作へのポインタ */
 (void) fprintf(stderr,
   "All numeric input must follow C conventions:\n");
 (void) fprintf(stderr,
   "\t0x... is interpreted as hexadecimal,\n");
 (void) fprintf(stderr, "\to... is interpreted as octal, \n\in;
 (void) fprintf(stderr, "\totherwise, decimal.\n");
 /* 呼び出し側が何もしなくなるまでループする */
while (nsops = ask(&semid, &sops)) {
 /* 実行する操作の配列を初期化する */
 for (i = 0; i < nsops; i++) {
  (void) fprintf(stderr,
```

```
"\nEnter values for operation %d of %d.\n",
      i + 1, nsops);
   (void) fprintf(stderr,
    "sem_num(valid values are 0 <= sem_num < %d): ",
    semid ds.sem nsems);
   (void) scanf("%hi", &sops[i].sem_num);
   (void) fprintf(stderr, "sem_op: ");
  (void) scanf("%hi", &sops[i].sem op);
   (void) fprintf(stderr,
    "Expected flags in sem flg are:\n");
   (void) fprintf(stderr, "\tIPC_NOWAIT =\t%#6.6o\n",
    IPC_NOWAIT);
  (void) fprintf(stderr, "\tSEM_UNDO =\t%#6.6o\n",
    SEM_UNDO);
   (void) fprintf(stderr, "sem flg: ");
  (void) scanf("%hi", &sops[i].sem_flg);
 }
  /* 呼び出し時の内容を表示する */
 (void) fprintf(stderr,
    "\nsemop: Calling semop(%d, &sops, %d) with:",
    semid, nsops);
 for (i = 0; i < nsops; i++){
  (void) fprintf(stderr, "\nsops[%d].sem_num = %d, ", i,
     sops[i].sem_num);
   (void) fprintf(stderr, "sem_op = %d, ", sops[i].sem_op);
  (void) fprintf(stderr, "sem_flg = * \#o \n\rightharpoonup n",
     sops[i].sem_flg);
 }
  /* semop() 呼び出しを実行して結果を報告する */
 if ((i = semop(semid, sops, nsops)) == -1) {
  perror("semop: semop failed");
 } else {
  (void) fprintf(stderr, "semop: semop returned %d\n", i);
 }
}
}
/*
* ユーザに続けたいかを尋ねる。
 *
* 最初の呼び出しで
 * 処理する semid を取得して呼び出し側に返す。
* 各呼び出しで
* 1. 現在のセマフォ値を表示する。
   2. 次の semop の呼び出しで何回操作を実行するかをユーザに尋ねる。
      ジョブに十分な sembuf 構造体の配列を割り当て、
 * 呼び出し側が指定したポインタをその配列に設定する。
 * (配列が十分に大きい場合は、後続の呼び出しで再使用する。
 * 十分に大きくない場合は配列を解放して、より大きい配列<br>* を割り当てる)
      を割り当てる)
*/
static
ask(semidp, sopsp)
int *semidp; /* semid へのポインタ (最初だけ使用する) */<br>struct sembuf **sopsp;
struct sembuf
{
static union semun arg; /* semctl への引数 */
```

```
int i; /* 作業領域 */
static int nsops = 0; /* 現在割り当てられている
         sembuf 配列の大きさ */
static int semid = −1; /* ユーザが指定した semid */
static struct sembuf *sops; /* 割り当てられている配列へのポインタ */
if (semid < 0) {
/* 最初の呼び出し: ユーザからの semid と
    セマフォのセットの現在の状態を取得する */
 (void) fprintf(stderr,
  "Enter semid of the semaphore set you want to use: ");
 (void) scanf("%i", &semid);
 *semidp = semid;arg.buf = \&semi\,ds;if (semctl(semid, 0, IPC STAT, arg) == -1) {
 perror("semop: semctl(IPC STAT) failed");
  /* semctl が失敗すると、semid_ds はゼロのままであるため、
    セマフォ数の後での検査はゼロになることに注意 */
  (void) fprintf(stderr,
   "Before and after values are not printed.\n\langle n" \rangle;
 } else {
  if ((arg.array = (ushort *)malloc(
   (unsigned)(sizeof(ushort) * semid ds.sem nsems)))
     == NULL) \{(void) fprintf(stderr, error_mesg1,
     semid_ds.sem_nsems);
  exit(1);}
 }
}
/* 現在のセマフォ値を表示する */
if (semid_ds.sem_nsems) {
 (void) fprintf(stderr,
    "There are %d semaphores in the set.\n",
    semid ds.sem nsems);
 if (semctl(semid, 0, GETALL, arg) == -1) {
 perror("semop: semctl(GETALL) failed");
 } else {
  (void) fprintf(stderr, "Current semaphore values are:");
 for (i = 0; i < semid ds.sem nsems;
   (void) fprintf(stderr, " %d", arg.array[i++]));
  (void) fprintf(stderr, "\n");
 }
}
/* 次の呼び出しで行われる操作がいくつになるかを見つけ出し、
  十分なスペースを割り当てる */
(void) fprintf(stderr,
   "How many semaphore operations do you want %s\n",
    "on the next call to semop()?");
(void) fprintf(stderr, "Enter 0 or control−D to quit: ");
i = 0;if (scanf("%i", \&i) == EOF || i == 0)exit(0);if (i > nsops) {
if (nsops)
 free((char *)sops);
nsops = i;
if ((sops = (struct sembuf *)malloc((unsigned)(nsops *
 sizeof(struct sembuf))) == NULL) \{(void) fprintf(stderr, error mesg2, nsops);
```
```
exit(2);}
}
 *sopsp = sops;
return (i);
}
例 A–11 shmget(2) を使用したプログラム
/*
* shmget.c: shmget() 関数の例を示す。
 *
 * これは shmget() 関数の簡単な例である。
* このプログラムは、引数を要求し、呼び出しを行い、結果を報告する
*/
#include <stdio.h>
#include <sys/types.h>
#include <sys/ipc.h>
#include <sys/shm.h>
extern void exit();<br>extern void perror(
              perror();
main()
{
key_t key; /* shmget() に渡すキー */<br>int shmflg; /* shmget() に渡す shmfl
              int shmget() に渡す shmflg */
int shmid; /* shmget() からの戻り値 */<br>int size; /* shmget() に渡す大きさ */
              /* shmget() に渡す大きさ */
 (void) fprintf(stderr,
 "All numeric input is expected to follow C conventions:\n");
 (void) fprintf(stderr,
    "\t0x... is interpreted as hexadecimal, \n");
 (void) fprintf(stderr, "\t0... is interpreted as octal,\n");
 (void) fprintf(stderr, "\totherwise, decimal.\n");
 /* キーを取得する */
 (void) fprintf(stderr, "IPC PRIVATE == *Hx\n", IPC PRIVATE);
 (void) fprintf(stderr, "Enter key: ");
 (void) scanf("%li", &key);
/* セグメントの大きさを取得する */
(void) fprintf(stderr, "Enter size: ");
 (void) scanf("%i", &size);
/* shmflg 値を取得する */
 (void) fprintf(stderr,
   "Expected flags for the shmflg argument are:\n1");
 (void) fprintf(stderr, "\tIPC_CREAT = \t%#8.8o\n", IPC_CREAT);
 (void) fprintf(stderr, "\tIPC EXCL = \t%#8.8o\n", IPC EXCL);
 (void) fprintf(stderr, "\towner read =\t%#8.8o\n", 0400);
 (void) fprintf(stderr, "\towner write =\t%#8.8o\n", 0200);
 (void) fprintf(stderr, "\tgroup read =\t%#8.8o\n", 040);
 (void) fprintf(stderr, "\tgroup write =\t%#8.8o\n", 020);
 (void) fprintf(stderr, "\tother read =\t%#8.8o\n", 04);
 (void) fprintf(stderr, "\tother write =\t%#8.8o\n", 02);
```

```
(void) fprintf(stderr, "Enter shmflg: ");
 (void) scanf("%i", &shmflg);
 /* 呼び出しを行い、結果を報告する */
 (void) fprintf(stderr,
     "shmget: Calling shmget(%#lx, %d, %#o)\n",
    key, size, shmflg);
 if ((shmid = shmget (key, size, shmflg)) == -1) {
 perror("shmget: shmget failed");
 exit(1);} else {
  (void) fprintf(stderr,
    "shmget: shmget returned %d\n", shmid);
  exit(0);
}
}
例 A–12 shmctl(2) を使用したプログラム
/*
* shmctl.c: shmctl() 関数の例を示す。
 *
 * これは shmctl() 関数の簡単な例である。
 * このプログラムによって、1 つの制御操作を
 * 1 つの共用メモリセグメントに実行できる。
* (一部の操作はユーザの要求に関係なく行われる。
* 制御操作が失敗すると、すぐに処理を中止する。
* 読み取り権のないアクセス権を設定しないように注意。
* このコードでアクセス権の再設定はできない)
*/
#include <stdio.h>
#include <sys/types.h>
#include <sys/ipc.h>
\frac{\text{4} \text{include}}{\text{4} \text{ formula}} \frac{\text{cys}}{\text{time}} h
         -time.h>
static void do shmctl();
extern void \overline{ext}(t);
extern void perror();
main()
{
 int cmd; /* shmctl() のコマンドコード */
 int shmid; /* セグメント ID */
struct shmid ds shmid ds; /* 結果を保持するための
        共用メモリのデータ構造体 */
 (void) fprintf(stderr,
  "All numeric input is expected to follow C conventions:\n");
 (void) fprintf(stderr,
    "\text{t0x...} is interpreted as hexadecimal, \text{n}");
 (void) fprintf(stderr, "\to... is interpreted as octal, \n\in;
 (void) fprintf(stderr, "\totherwise, decimal.\n");
 /* shmid と cmd を取得する */
 (void) fprintf(stderr,
     "Enter the shmid for the desired segment: ");
 (void) scanf("%i", &shmid);
```

```
(void) fprintf(stderr, "Valid shmctl cmd values are:\n");
 (void) fprintf(stderr, "\tIPC_RMID =\t%d\n", IPC_RMID);
 (void) fprintf(stderr, "\tIPC_SET =\t%d\n", IPC_SET);
 (void) fprintf(stderr, "\tIPC STAT =\t%d\n", IPC STAT);
 (void) fprintf(stderr, "\tSHM_LOCK =\t%d\n", SHM_LOCK);
 (void) fprintf(stderr, "\tSHM_UNLOCK =\t%d\n", SHM_UNLOCK);
 (void) fprintf(stderr, "Enter the desired cmd value: ");
 (void) scanf("%i", &cmd);
switch (cmd) {
 case IPC_STAT:
  /* 共用メモリセグメントの状態を取得する */
  break;
 case IPC_SET:
  /* 所有者の UID および GID とアクセス権を設定する */
  /* 現在値を取得して表示する */
  do shmctl(shmid, IPC STAT, &shmid ds);
  /* 読み込む UID、GID、およびアクセス権を設定する */
  (void) fprintf(stderr, "\nEnter shm_perm.uid: ");
  (void) scanf("%hi", &shmid_ds.shm_perm.uid);
  (void) fprintf(stderr, "Enter shm_perm.gid: ");
  (void) scanf("%hi", &shmid_ds.shm_perm.gid);
  (void) fprintf(stderr,
   "Note: Keep read permission for yourself.\n");
  (void) fprintf(stderr, "Enter shm_perm.mode: ");
  (void) scanf("%hi", &shmid_ds.shm_perm.mode);
  break;
 case IPC_RMID:
  /* 最後の接続点が切り離されたらセグメントを削除する */
  break;
 case SHM_LOCK:
  /* 共用メモリセグメントをロッキングする */
  break;
 case SHM_UNLOCK:
  /* 共用メモリセグメントのロッキングを解除する */
  break;
 default:
  /* 未知のコマンドが shmctl に渡される */
  break;
 }
do_shmctl(shmid, cmd, &shmid_ds);
exit(0);}
/*
 * shmctl() に渡す引数を表示し、shmctl() を呼び出し、
 * 結果を報告する。shmctl() は、失敗すると復帰しない。
* この例は、エラーを処理しないで報告するだけである
*/
static void
do_shmctl(shmid, cmd, buf)
int shmid, /* 接続点 */
   cmd; /* コマンドコード */
struct shmid_ds *buf; /* 共用メモリのデータ構造体へのポインタ */
{
register int rtrn; /* 保持領域 */
 (void) fprintf(stderr, "shmctl: Calling shmctl(%d, %d, buf)\n",
 shmid, cmd);
if (cmd == IPC SET) \{
```

```
(void) fprintf(stderr, "\tbuf−>shm_perm.uid == %d\n",
    buf−>shm_perm.uid);
  (void) fprintf(stderr, "\tbuf−>shm_perm.gid == %d\n",
    buf−>shm_perm.gid);
  (void) fprintf(stderr, "\tbuf−>shm_perm.mode == %#o\n",
    buf−>shm_perm.mode);
 }
 if ((rtrn = shmctl(shmid, cmd, buf)) == -1) {
 perror("shmctl: shmctl failed");
 exit(1);} else {
  (void) fprintf(stderr,
     "shmctl: shmctl returned %d\n", rtrn);
 }
 if (cmd != IPC_STAT && cmd != IPC_SET)
 return;
 /* 現在の状態を表示する */
 (void) fprintf(stderr, "\nCurrent status:\n");
 (void) fprintf(stderr, "\tshm perm.uid = d\n",
     buf−>shm_perm.uid);
 (void) fprintf(stderr, "\tshm perm.gid = d\nbuf−>shm_perm.gid);
 (void) fprintf(stderr, "\tshm_perm.cuid = %d\n",
     buf−>shm_perm.cuid);
 (void) fprintf(stderr, "\tshm_perm.cgid = %d\n",
     buf−>shm_perm.cgid);
 (void) fprintf(stderr, "\tshm_perm.mode = *\n=\n",
     buf−>shm_perm.mode);
 (void) fprintf(stderr, "\tshm perm.key = *x\n",
      buf−>shm_perm.key);
 (void) fprintf(stderr, "\tshm_segsz = %d\n", buf−>shm_segsz);
 (void) fprintf(stderr, "\tshm_lpid = %d\n", buf−>shm_lpid);
 (void) fprintf(stderr, "\tshm_cpid = %d\n", buf−>shm_cpid);
 (void) fprintf(stderr, "\tshm_nattch = %d\n", buf−>shm_nattch);
 (void) fprintf(stderr, "\tshm_atime = %s",
     buf−>shm_atime ? ctime(&buf−>shm_atime) : "Not Set\n");
 (void) fprintf(stderr, "\tshm dtime = ss",
     buf−>shm_dtime ? ctime(&buf−>shm_dtime) : "Not Set\n");
 (void) fprintf(stderr, "\tshm ctime = ss",
     ctime(&buf−>shm_ctime));
}
例 A–13 shmat(2) と shmdt(2) を使用したプログラム
/*
* shmop.c: shmat() 関数と shmdt() 関数の例を示す。
 *
 * これは、shmat() および shmdt() システムコールの簡単な例である。
 * このプログラムによって、セグメントの接続と切り離しを行い、
 * 接続セグメントとの間で文字列の書き込みと読み取りを行うことができる
*/
#include <stdio.h>
#include <setjmp.h>
#include <signal.h>
#include <sys/types.h>
#include <sys/ipc.h>
```

```
#include <sys/shm.h>
#define MAXnap 4 /* 並列接続の最大数 */
static ask();
static void catcher();
extern void exit();
static good addr();
extern void perror();
extern char *shmat();
static struct state { /* 現在接続されているセグメントの
        内部レコード */
int shmid; /* 接続されているセグメントの shmid */
char *shmaddr; /* 接続点 */
int shmflg; /* 接続で使用されるフラグ */<br>} ap[MAXnap]; /* 現在接続されているセグノ
               } ap[MAXnap]; /* 現在接続されているセグメントの状態 */
static int nap; /* 現在接続されているセグメント数 */
static jmp_buf segvbuf; /* SIGSEGV キャッチングのための
         プロセス状態の保存領域 */
main()
{
register int action; /* 実行するアクション */
char *addr; /* アドレス作業領域 */<br>register int i; /* 作業領域 */
               i; /* 作業領域 */
 register struct state *p; /* 現在の状態エントリへのポインタ */
 void (*savefunc)(); /* SIGSEGV 状態の保持領域 */
 (void) fprintf(stderr,
  "All numeric input is expected to follow C conventions:\n");
 (void) fprintf(stderr,
  "\t0x... is interpreted as hexadecimal,\n");
 (void) fprintf(stderr, "\to... is interpreted as octal, \n\in;
 (void) fprintf(stderr, "\totherwise, decimal.\n");
while (action = ask()) {
 if (nap) {
  (void) fprintf(stderr,
     "\nCurrently attached segment(s):\n");
   (void) fprintf(stderr, " shmid address\n");
   (void) fprintf(stderr, "------- ----------\n");
  p = \alpha p \ln p;while (p−− != ap) {
    (void) fprintf(stderr, "%6d", p−>shmid);
    (void) fprintf(stderr, "%#11x", p−>shmaddr);
   (void) fprintf(stderr, " Read's\n\n\pi",
    (p−>shmflg & SHM_RDONLY) ?
    "−Only" : "/Write");
  }
  } else
  (void) fprintf(stderr,
   "\nNo segments are currently attached.\n");
  switch (action) {
 case 1: /* 要求する shmat */
  /* 別の接続のための余地があることを検証する */
  if (nap == MAXnap) {
    (void) fprintf(stderr, "%s %d %s\n",
      "This simple example will only allow",
      MAXnap, "attached segments.");
   break;
```

```
}
 p = \&ap[nap++];/* 引数を取得し、呼び出しを行い、結果を報告し、
 * 現在の状態の配列を更新する */
(void) fprintf(stderr,
 "Enter shmid of segment to attach: ");
 (void) scanf("%i", &p−>shmid);
 (void) fprintf(stderr, "Enter shmaddr: ");
 (void) scanf("%i", &p−>shmaddr);
 (void) fprintf(stderr,
  "Meaningful shmflg values are:\n");
 (void) fprintf(stderr, "\tSHM_RDONLY = \t%#8.8o\n",
 SHM_RDONLY);
 (void) fprintf(stderr, "\tSHM_RND = \t%#8.8o\n",
 SHM_RND);
 (void) fprintf(stderr, "Enter shmflg value: ");
(void) scanf("%i", &p−>shmflg);
(void) fprintf(stderr,
 "shmop: Calling shmat(%d, %#x, %#o)\n",
 p−>shmid, p−>shmaddr, p−>shmflg);
 p−>shmaddr = shmat(p−>shmid, p−>shmaddr, p−>shmflg);
if(p−>shmaddr == (char *)-1) {
 perror("shmop: shmat failed");
 nap−−;
} else {
  (void) fprintf(stderr,
   "shmop: shmat returned %#8.8x\n", p−>shmaddr);
 }
break;
case 2: /* 要求する shmdt */
/* アドレスを取得し、呼び出しを行い、結果を報告し、
 * 内部状態の一致を行う */
(void) fprintf(stderr,
 "Enter detach shmaddr: ");
(void) scanf("%i", &addr);
i =shmdt(addr);
if(i == -1) {
 perror("shmop: shmdt failed");
} else {
  (void) fprintf(stderr,
  "shmop: shmdt returned %d\n", i);
 for (p = ap, i = nap; i -j p++) {
  if (p−>shmaddr == addr)
   *p = ap[−−nap];
 }
}
break;
case 3: /* 要求されたセグメントからの読み取り */
if (nap == 0)break;
(void) fprintf(stderr, "Enter address of an %s",
 "attached segment: ");
(void) scanf("%i", &addr);
if (good_addr(addr))
```
**150** システムインタフェース ♦ 2000 年 3 月

```
(void) fprintf(stderr, "String @ %#x is '%s'\n",
    addr, addr);
  break;
 case 4: /* 要求されたセグメントへの書き込み */
  if (nap == 0)
   break;
  (void) fprintf(stderr, "Enter address of an %s",
   "attached segment: ");
  (void) scanf("%i", &addr);
  /* 読み取り専用の接続セグメントへの書き込みの試みをトラップする
   * SIGSEGV キャッチルーチンを設定する */
  savefunc = signal(SIGSEGV, catcher);
  if (setjmp(segvbuf)) {
   (void) fprintf(stderr, "shmop: %s: %s\n",
    "SIGSEGV signal caught",
     "Write aborted.");
  } else {
   if (good_addr(addr)) {
     (void) fflush(stdin);
     (void) fprintf(stderr, "%s %s %#x:\n",
     "Enter one line to be copied",
     "to shared segment attached @",
     addr);
     (void) gets(addr);
   }
   }
  (void) fflush(stdin);
  /* SIGSEGV を前の状態に復元する */
  (void) signal(SIGSEGV, savefunc);
  break;
  }
 }
ext(0);/* 達していない */
/* 次のアクションを求める */
static
ask()
int response; /* ユーザの応答 */
do {
  (void) fprintf(stderr, "Your options are:\ln");
  (void) fprintf(stderr, "\t^D = exit\n");
  (void) fprintf(stderr, "\t 0 = \text{exit}\n");
   (void) fprintf(stderr, "\t 1 = shmat\n");
   (void) fprintf(stderr, "\t 2 = shmdt\n");
  (void) fprintf(stderr, "\t3 = read from segment\n'');
   (void) fprintf(stderr, "\t 4 = write to seqment\n");
  (void) fprintf(stderr,
   "Enter the number corresponding to your choice: ");
  /* 応答を事前設定するので "^D" は終了と解釈される */
  response = 0;(void) scanf("%i", &response);
 } while (response < 0 || response > 4);
```
}

{

```
return (response);
}
/*
* SHM RDONLY フラグセットに接続された共用メモリセグメントへの
* 書き込みの試みによって発生するキャッチシグナル
*/
/* 使用されている引数 */
static void
catcher(sig)
{
longjmp(segvbuf, 1);
/* 達していない */
}
/*
* 指定されたアドレスが接続されているセグメントの
* アドレスであることを検証する。
* アドレスが有効な場合は 1 を戻し、無効な場合は 0 を戻す
*/
static
good_addr(address)
char *address;
{
register struct state *p; /* 接続されているセグメントへのポインタ */
for (p = ap; p := \alpha)p[nap]; p++)if (p−>shmaddr == address)
   return(1);
return(0);
}
```
例 A–14 は、リスト要素レコードとしてファイルに格納される二重リンクトリスト へのエントリの挿入例を示しています。たとえば、その後に新しいレコードが挿入 されるレコードがすでに読み取りロッキングを持っていると想定します。このレ コードへのロッキングは、そのレコードを編集できるようにロッキングを変更する か、書き込みロッキングに強化しなければなりません。

ロッキングの強化 (通常は読み取りロッキングから書き込みロッキング) は、他のプ ロセスがファイルの同じセクションに読み取りロッキングを保持していない場合に 認められます。保留状態の書き込みロッキングを持つプロセスがファイルの同じセ クションで休眠しているときは、ロッキングの強化は成功し、他の (休眠している) ロッキングは待ちます。書き込みロッキングから読み取りロッキングへの変更には 制約はありません。いずれの場合にも、ロッキングは新しいロッキングタイプで再 設定されるだけです。lockf(3C) 関数は読み取りロッキングを持っていないので、 ロッキングの強化はその呼び出しには適用されません。

これら 3 つのレコードへのロッキングは、他のプロセスがその設定をブロッキング している場合に待ち(休眠)に設定されます。これは、F\_SETLKW コマンドで行いま す。代わりに F SETLK コマンドを使用すると、fcnt1(2) 関数はブロッキングさ れていると失敗します。その後プログラムは、各エラー復帰セクションでブロッキ ングされた状態を処理するように変更しなければなりません。

#### **152** システムインタフェース ♦ 2000 年 3 月

```
例 A–14 ロッキング強化したレコードのロッキング
 struct record {
... /* レコードのデータ部分 */
off_t prev; /* リスト内の前のレコードへのインデックス */
off_t next; /* リスト内の次のレコードへのインデックス */
};
/* fcntl(2) を使用したロッキングの強化
* このルーチンに入るときは、
     * "here" と "next" に読み取りロッキングがあると想定されている。
* "here" と "next" に書き込みロッキングが得られると、
         書き込みロッキングを "this" に設定する。
* インデックスを "this" レコードに戻す。
* 書き込みロッキングが得られない場合は、
* 読み取りロッキングを "here" と "next" に復元する。
* その他のすべてのロッキングを解除する。
* -1 を戻す
*/
off_t
set3lock (this, here, next)
off_t this, here, next;
{
struct flock lck;
 lck.l_type = F_WRLCK; /* 書き込みロッキングの設定 */
 lck.l_whence = 0; /* ファイルの先頭からのオフセット l_start */
lck.l_start = here;
lck.l_len = sizeof(struct record);
 /* "here" のロッキングを書き込みロッキングに強化する */
if (fcntl(fd, F SETLKW, \&lck) < 0) {
    return \overline{(-1)};
}
/* "this" を書き込みロッキングでロッキングする */
lck.l_start = this;
if (fcntl(fd, F SETLKW, &lck) < 0) {
 /* "this" のロッキングの失敗で "here" のロッキングを読み取りロッキングに下げる */
 lck.l_type = F_RDLCK;lck.1 start = here;
 (void) fcntl(fd, F_SETLKW, &lck);
 return (-1);
/* "next" のロッキングを書き込みロッキングに強化する */
lck.l_start = next;
if (\overline{f}entl(fd, F SETLKW, \&lck) < 0) {
 /* "next" のロッキングの失敗で "here" のロッキングを読み取りロッキングに下げ、*/
 lck.l_type = F_RDLCK;
 lck.l_start = here;
 (void) fcntl(fd, F_SETLK, &lck);
 /* "this" のロッキングを解除する */
 lck.l_type = F_UNLCK;lck.l_start = this;
 (void) fcntl(fd, F_SETLK, &lck);
 return (-1); /* ロッキングを設定できず、再試行するか終了する */
}
return (this);
}
```

```
例 A–15 lockf(3C) を使用したレコードの書き込みロッキング
/* lockf(3C)
 * このルーチンに入るときは、"here" と "next" にロッキングはないと
 * 想定されている。ロッキングが得られると、"this" にロッキングを設定し、
 * インデックスを "this" レコードに戻す。ロッキングが得られないと、
* 他のすべてのロッキングを解除し、-1 を戻す
*/
#include <unistd.h>
long
set3lock (this, here, next)
long this, here, next;
{
/* "here" をロッキングする */
(void) lseek(fd, here, 0);
if (lockf(fd, F_LOCK, sizeof(struct record)) < 0) {
 return (-1);
 }
/* "this" をロッキングする */
 (void) lseek(fd, this, SEEK_SET);
 if (lockf(fd, F LOCK, sizeof(struct record)) < 0) {
 /* "this" のロッキングが失敗した。"here" のロッキングを解除する */
  (void) lseek(fd, here, 0);
 (void) lockf(fd, F_ULOCK, sizeof(struct record));
 return (-1);
 }
 /* "next" をロッキングする */
 (void) lseek(fd, next, 0);
 if (lockf(fd, F LOCK, sizeof(struct record)) < 0) {
  /* "next" のロッキングが失敗した。"here" のロッキングを解除する */
 (void) lseek(fd, here, 0);
  (void) lockf(fd, F_ULOCK, sizeof(struct record));
  /* "this" のロッキングを解除する */
 (void) lseek(fd, this, 0);
  (void) lockf(fd, F_ULOCK, sizeof(struct record));
  return (-1); /* ロッキングを設定できず、再試行するか終了する */
 }
return (this);
}
```
# 索引

## **B**

brk(2) 68

## **C**

chmod $(1)$  60

## **D**

/dev/zero のマッピング 66

# **F**

fcntl(2) 55 F\_GETLK 57 fork(2) 25

# **I**

init(1M) スケジューラの設定項目 40 IPC\_RMID 80 IPC\_SET 80 IPC\_STAT 80 IPC (プロセス間通信) 69 アクセス権 78 関数 78 共用メモリ 86 作成フラグ 78 セマフォ 82

メッセージ 79

# **L**

 $lockf(3C)$  58 ls(1) 60

## **M**

mlock(3C) 67 mlockall(3C) 67 mmap(2) 65, 66 mprotect(2) 68 msgget() 79 msqid 80 msync(3C) 68 munmap(2) 66

## **N**

nice(1) 39 nice(2) 39

# **P**

priocntl(1) 36

# **S**

sbrk(2) 68

semget() 82 semop() 82 shmget() 87

## **Z**

zero(7) 66

#### あ

アクセス権 IPC 78 アドバイザリロッキング 55

## お

応答時間 サービスの割り込み 93 スティッキロッキング 94 低速化 92 入出力への結合 92 プロセスのブロッキング 93 優先順位の継承 93 ライブラリの共用 93

#### か

カーネル クラスから独立した 100 現在のプロセスの横取り 102 コンテキストスイッチング 102 ディスパッチテーブル 101 待ち行列 95 書き込みロッキング 54, 55 仮想記憶 68 関数 IPC 69 基本入出力 50 高度なファイル入出力 51 端末入出力 61 ファイルシステム制御のリスト 52 ユーザプロセス 25

#### き

強制ロッキング 55 共用メモリ 86

**156** システムインタフェース ♦ 2000 年 3 月

#### く クラス スケジューリングアルゴリズム 100 スケジューリングの優先順位 98 定義 98 優先順位待ち行列 101

#### こ

コンテキストスイッチング プロセスの横取り 102

## さ

作成フラグ、IPC 78

## し

実時間、スケジューラクラス 35

## す

スケジューラ 28, 31, 42 クラス 100 システムコールの使用方法 103 システム方式 35 実時間 95 実時間方式 35 スケジューリングクラス 98 性能に対する影響 40 設定 106 タイムシェアリング方式 33 優先順位 98 ユーティリティの使用方法 105

#### せ

性能、スケジューラが影響をおよぼす 40 接続なしモード 定義 121 接続モード 定義 121 セマフォ 82 undo 構造体 83 操作の逆転と SEM UNDO 83 任意の同時変更 83 不可分な変更 83 セマフォに不可分な変更 83

#### た タイマ インタバルタイミング用 121 タイムスタンプ 121 単発の使用方法 122 定期タイマの使用方法 122 タイムシェアリング スケジューリングクラス 33 スケジューリングパラメタテーブル 34

#### て

ディスパッチ 優先順位 99 ディスパッチ中の潜在的な時間 96 実時間 96 ディスパッチテーブル カーネル 101 設定 106

## と

同期 共用メモリ 119 同期入出力 クリティカルタイミング 93 ブロッキング 110 取り消し操作を行うセマフォ 83

# な

名前付きパイプ FIFO 116 使用 117 定義 117

#### ね

ネットワーク STREAMS の使用方法 120 実時間でのサービス 120 接続なしモードサービス 121 接続モードサービス 121 非同期接続 120

#### は

パイプ 定義 117

#### ひ

非同期入出力 aio\_result\_t 構造体の使用方法 95 完了待ち 110 特性 95 バッファ状態の保証 95

## ふ

ファイル ロッキング 53 ファイルシステム パイプの使用方法 117 連続 95 ファイルとレコードロッキング 53 プロセス 実時間のためのスケジューリング 99 実時間のための定義 91 ディスパッチ 101 メモリ内に常駐 108 最も高い優先順位 92 優先順位の設定 105 横取り 102 ランナウェイ 94 プロセス間通信 (IPC) open() 呼び出しの使用方法 117 管理 120 共用メモリの使用方法 118 セマフォの使用方法 118 名前付きパイプの使用方法 117 パイプの作成 117 パイプの使用方法 116 ファイルなしメモリマッピングの使用方 法 119 メッセージの使用方法 118 メモリに割り当てられたファイル 118 メモリマッピングの使用方法 119 プロセス、共同、ロッキング 54 プロセス、スワッピング 25 プロセスのアドレス空間 63 プロセスの優先順位 グローバル 33 設定と取り出し 36 ブロッキングモード タイムシェアリングプロセス 93 定義 102 有限タイムカンタム (time quantum) 100

**157**

優先順位の反転 102

#### ま

マッピング 紹介 64 マッピングされたファイル 65, 66

#### め

```
メッセージ 79
メモリ
  スティッキロッキング 110
  全ページのロッキング 110
  ページのロッキング 109
  ページのロッキング解除 109
  ロッキング 108
  ロッキングされているページ数 109
メモリ管理 68
  mlock(3C) 67
  mlockall(3C) 67
  mmap(2) 65, 66
  mprotect(2) 68
  msync(3C) 68
  munmap(2) 66
  アドレス空間 64
  機能 65
  ページサイズ 68
```
#### ゆ

ユーザ優先順位 34

優先順位の反転 定義 93 同期 102 優先順位待ち行列 線状リンクリスト 101

#### よ

読み取りロッキング 54, 55

#### れ

レコードロッキングの解除 56 レコードロッキングの設定 56

#### ろ

ロッキング fcntl $(2)$  55 F\_GETLK 57 アドバイザリ 55 書き込み 54, 55 強制ロッキング 55, 61 削除 56 サポートされるファイルシステム 53 実時間のメモリ 108 設定 56 ファイルを開く 55 読み取り 54,55 レコード 56 ロッキングの検索 57 ロックのテスト 57